# **CAPÍTULO I El PROYECTO**

#### **I.1. El Proyecto**

#### **I.1.1. Presentación del proyecto**

#### **Tabla 1**

*Presentación del Proyecto*

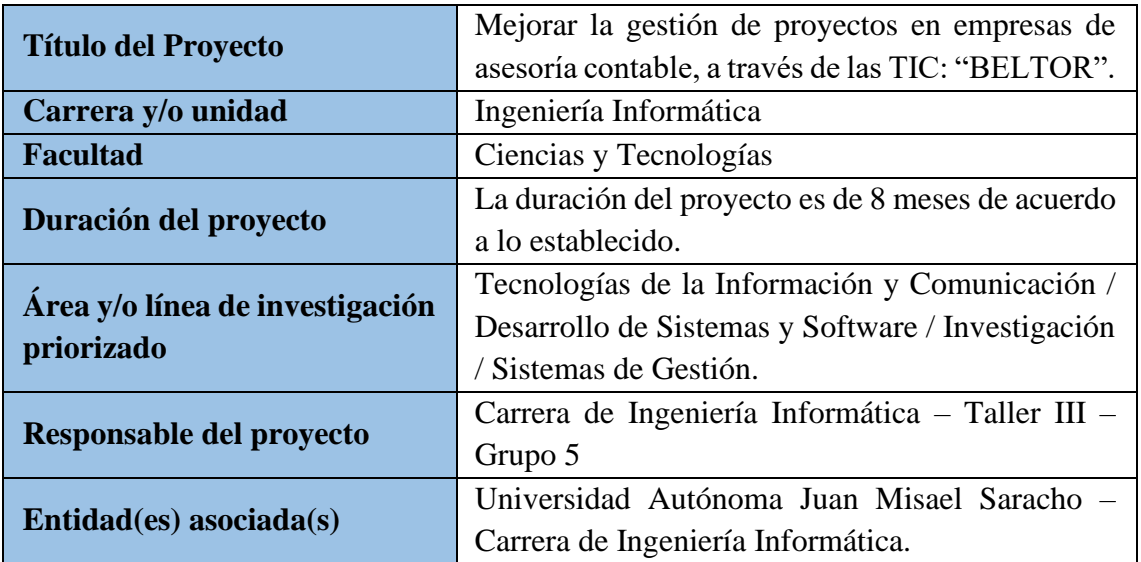

#### **I.1.2. Personal Vinculado al Proyecto**

#### **I.1.2.1. Director del proyecto**

**Tabla 2**

*Director del Proyecto*

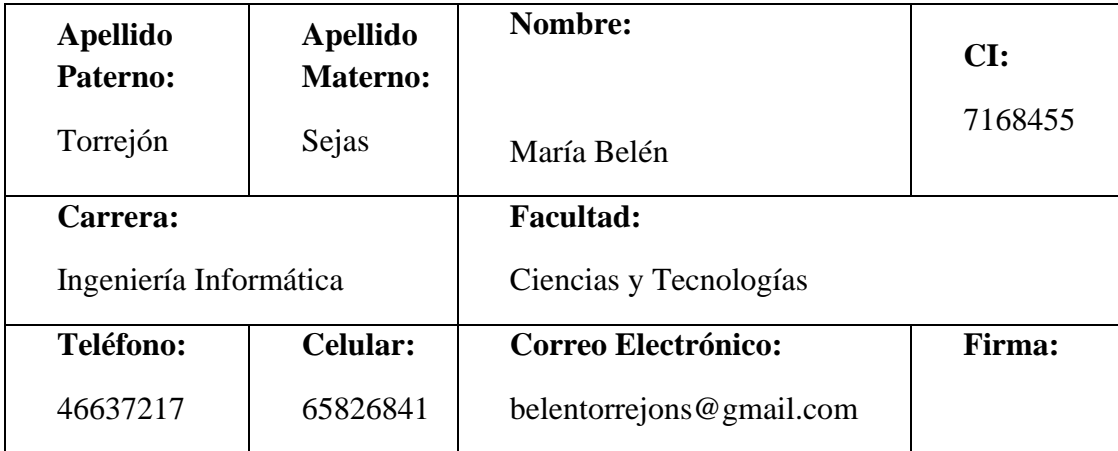

2

#### **I.1.2.2. Participantes del equipo de trabajo**

#### **Tabla 3**

*Participantes del Equipo de Trabajo*

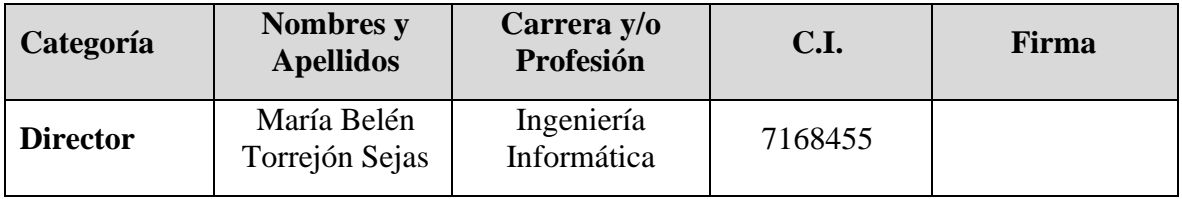

#### **I.1.2.3. Organigrama del equipo de trabajo del Proyecto**

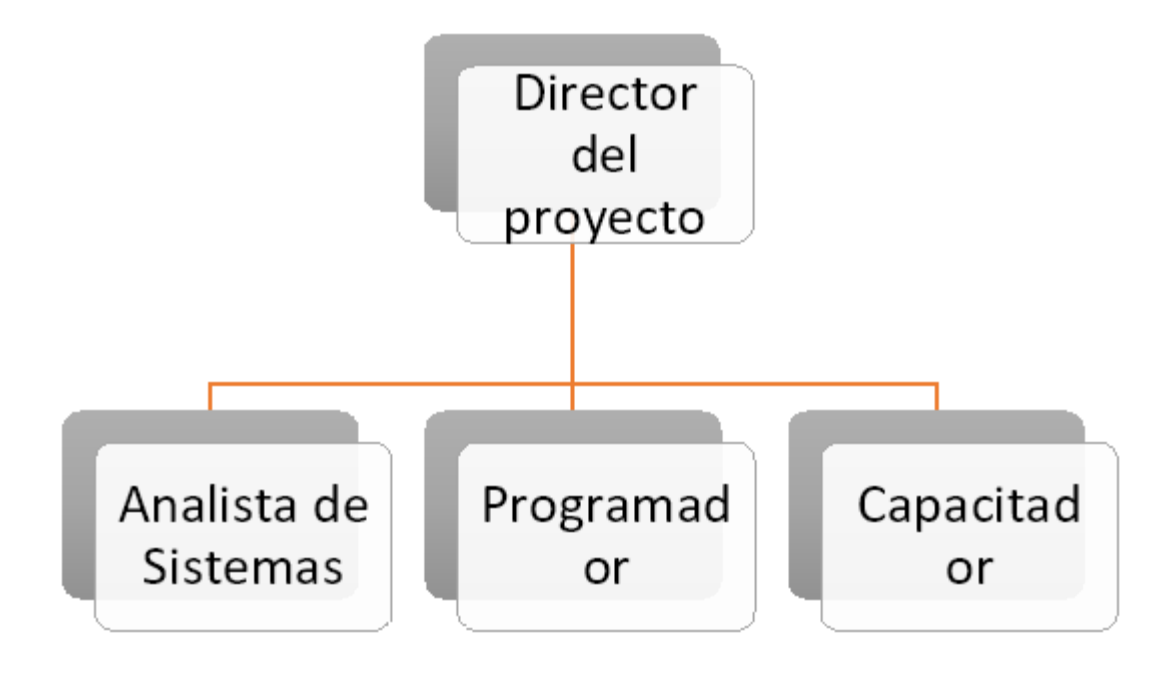

*Figura 1.* Organigrama del equipo de trabajo

#### **I.1.2.4. Actividades previstas para los integrantes del equipo de investigación**

#### **Tabla 4**

*Actividades para los Integrantes del Equipo de Investigación*

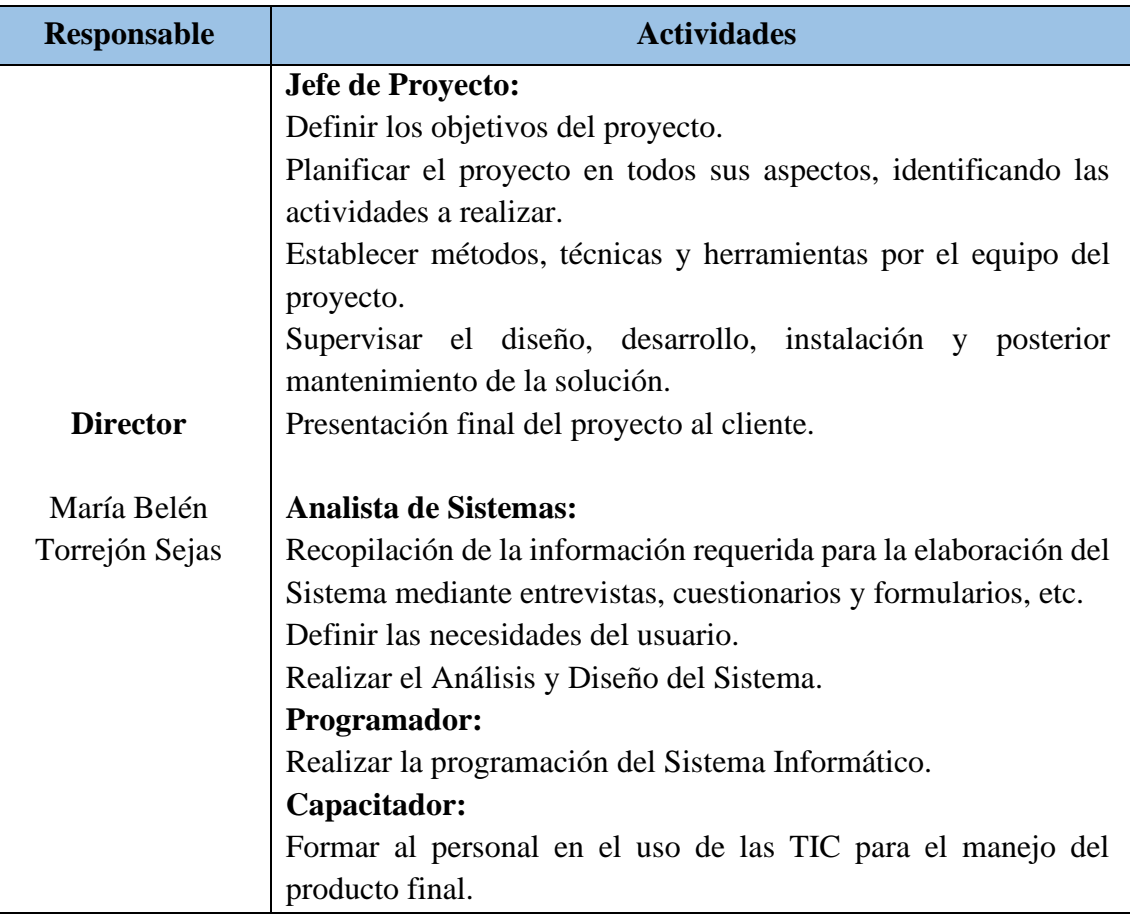

#### **I.2. Descripción del Proyecto**

#### **I.2.1. Antecedentes**

La realización de la contabilidad en las empresas, es un proceso muy importante por lo que es necesario contar con las herramientas adecuadas. Con el ingreso de la tecnología a todos los campos del saber humano, la contabilidad o el proceso de realizar la contabilidad no podía quedar exento.

Desde la aparición de las primeras computadoras, el ser humano ha ido desarrollando programas que le ayuden en todos los procesos de procesamiento de datos, la contabilidad entre ellos, muchos sistemas contables han sido desarrollado a través del tiempo, utilizando diferentes tecnologías de acuerdo al avance de las mismas.

Algunos de los más utilizados de acuerdo a la investigación realizada son:

#### **Sistema Contable DacEasy Accounting System**

El sistema de Contabilidad Computarizado DacEasy Accounting System es un software que combina información financiera para un eficaz control de los negocios y una oportuna y acertada toma de decisiones.

El DacEasy está compuesto por varios módulos que pueden o no trabajar como un sistema totalmente integrado, ofreciendo así una ventaja más sobre los sistemas manuales de contabilidad que se caracterizan por su lentitud en el procesamiento de la información.

#### **Sistema Contable MONICA**

MONICA, es el sistema contable computarizado que más se ha utilizado en Latinoamérica, Bolivia y Tarija en particular. Hecho en Estados Unidos, totalmente en español, permite realizar facturas, controlar el inventario, realizar listas de precios, tener archivos de clientes, proveedores, manejar las cuentas por cobrar, las cuentas corrientes, y la contabilidad de la empresa. Puede ser utilizado en cualquier país de habla hispana, bien adecuado especialmente a las leyes y forma de trabajo.

**MONICA** es ideal para negocios dedicados a la comercialización de productos de cualquier tipo. Por ejemplo, si la empresa es una ferretería, una farmacia, venta de ropa, etc. entonces se

puede utilizar el sistema sin problemas, todo lo que se necesita es un computador personal (o una red de computadores).

#### **Sistema Contable Jet**

El **Sistema Informático de Administración Empresarial Jet**, es el producto de años de experiencia en el área de la administración y de las tecnologías informáticas aplicadas al proceso de datos financieros y de control interno. El sistema Jet **no es un paquete como tal**, sino que dispone de una versión especial para cada tipo de empresas, según sus propios usos, métodos de control interno, léxico, niveles de detalle, etc.

#### **Sistema Contable SIC-JAC**

El software contable SIC-JAC es un sistema de gestión de información administrativa y contable, diseñado para responder a sus necesidades en cuanto al manejo de la información contable, sistematiza, mecaniza y simplifica al máximo el trabajo diario, con la inserción de información correcta el software registra y procesa esta información. Su diseño amplio y su flexibilidad le permiten aplicar al proceso contable a diferentes tipos de empresas en cuanto a inicio y cierre de periodos.

No hay antecedentes en la carrera de Ingeniería Informática de proyectos similares al planteado, sin embargo, se han encontrado los siguientes proyectos en universidades del interior y exterior del país.

### **TESIS: "Sistema web de contabilidad acorde a las normas internacionales de información financiera (N.I.I.F.) caso: carrera contaduría pública universidad pública de El Alto"**

Autor: Gabriel Segales Condori

Universidad: Universidad Pública de El Alto - Bolivia

Objetivo General: Desarrollar e implementar un sistema web contable acorde a las normas internacionales de información financiera (NIIF) para la carrera de Contaduría Pública de la Universidad Pública de El Alto.

**TESIS: "Propuesta de implementación de un software contable en la microempresa SHOES S.A."**

Autores: Carpio Centeno Mariana Fernanda Cevallos Jiménez Laura Valeria

Universidad: Universidad de Guayaquil – Ecuador

Objetivo General: Proponer un sistema contable en las microempresas de la ciudad de Guayaquil dedicadas a la comercialización de calzado.

#### **I.2.2. Justificación del Proyecto**

No importa si se trata de una empresa pequeña, mediana o grande, mantener un control contable adecuado es esencial, por lo que la demanda de contadores o empresas de asesoría contable es considerablemente alta, tomando en cuenta el crecimiento del número de empresas registradas en Bolivia. Para cubrir efectivamente las solicitudes, estas empresas o contadores requieren de herramientas contables modernas, que permitan llevar la contabilidad de múltiples empresas sin tener que instalar varias versiones. El sistema propuesto ofrecerá las características para la mejora en la gestión de proyectos contables.

#### **I.2.2.1. Justificación Tecnológica**

El sistema permitirá a las empresas dar el paso tecnológico hacia la nube, la cual tiene muchas ventajas como el acceso a sus datos desde cualquier lugar y dispositivo y que no es necesario instalar ningún software.

#### **I.2.2.2. Justificación Económica**

Contar con la posibilidad de administrar el trabajo contable de muchas empresas en un solo lugar, permitirá a la empresa expandir su cartera de clientes sin costo adicional, lo que conlleva a mayores ganancias para la empresa.

#### **I.2.2.3. Justificación Social**

Este será un gran paso para que las empresas de Tarija optimicen la gestión de las asesorías a sus clientes, ya que no se conoce un sistema que cuente con la característica de multiempresa. Así mismo, el sistema podrá servir como apoyo en la enseñanza de contabilidad en las materias relacionadas a las ciencias económicas y financieras de nuestra universidad, permitiendo a los estudiantes experimentar con un software contable y realizar proyectos de empresas ficticias como prácticas.

#### **I.2.3. Planteamiento del problema**

En el ámbito de los servicios contables, las empresas que ofrecen servicios de contabilidad a otras empresas se enfrentan a desafíos particulares en la gestión de sus operaciones y en la prestación de un servicio de calidad a sus clientes. Estas empresas contables suelen tener múltiples clientes y necesitan una solución de software que les permita gestionar eficientemente las cuentas y los registros financieros de cada uno de ellos.

Actualmente, muchas de estas empresas contables dependen de sistemas de contabilidad tradicionales o utilizan herramientas genéricas que no están diseñadas específicamente para satisfacer las necesidades de su modelo de negocio. Esto da lugar a dificultades y limitaciones, tales como la falta de una estructura contable flexible y adaptada a cada cliente, la incapacidad

de generar informes financieros personalizados y la falta de automatización en los procesos contables.

En este contexto, se plantea el desarrollo de un software contable multiempresas orientado a empresas que prestan servicios de contabilidad a otras empresas, con el objetivo de abordar estas problemáticas y proporcionar una solución integral y eficiente para la gestión contable de múltiples clientes.

El principal problema a resolver con el desarrollo de este proyecto, radica en la falta de una herramienta especializada que permita a las empresas contables gestionar de manera efectiva y centralizada la contabilidad de sus clientes. La ausencia de funcionalidades específicas para el manejo de múltiples cuentas contables, la generación automatizada de informes personalizados y la integración de datos financieros de distintas empresas, dificultan la eficiencia y la calidad del servicio prestado.

Además, la falta de una solución adecuada conlleva a la utilización de métodos manuales y hojas de cálculo dispersas, lo que incrementa la posibilidad de cometer errores, dificulta la consolidación de los datos y reduce la productividad del personal contable.

Por lo tanto, el objetivo del proyecto de desarrollo de este software contable multiempresas denominado BELTOR, es superar estas limitaciones y ofrecer una solución integral que permita a las empresas contables gestionar de manera eficiente y precisa la contabilidad de sus clientes. El software contemplará características como la creación de estructuras contables personalizadas para cada cliente, la generación automatizada de informes financieros adaptados a sus necesidades, la integración de datos de múltiples empresas en un solo sistema y la automatización de procesos contables repetitivos.

En resumen, el problema central del proyecto es "**la gestión de proyectos en empresas de** 

#### **asesoría contable no es adecuada"**.

#### **I.2.4. Objetivos**

#### **I.2.4.1. Objetivo General**

Mejorar la gestión de proyectos contables en empresas de asesoría contable.

#### **I.2.4.2. Objetivos Específicos**

- Desarrollar el Sistema WEB, para la gestión de proyectos contables BELTOR.
- Diseñar Estrategias de Difusión del Proyecto BELTOR.

### **I.2.5. Matriz del Marco Lógico**

#### **Tabla 5**

*Matriz de Marco Lógico (parte 1)*

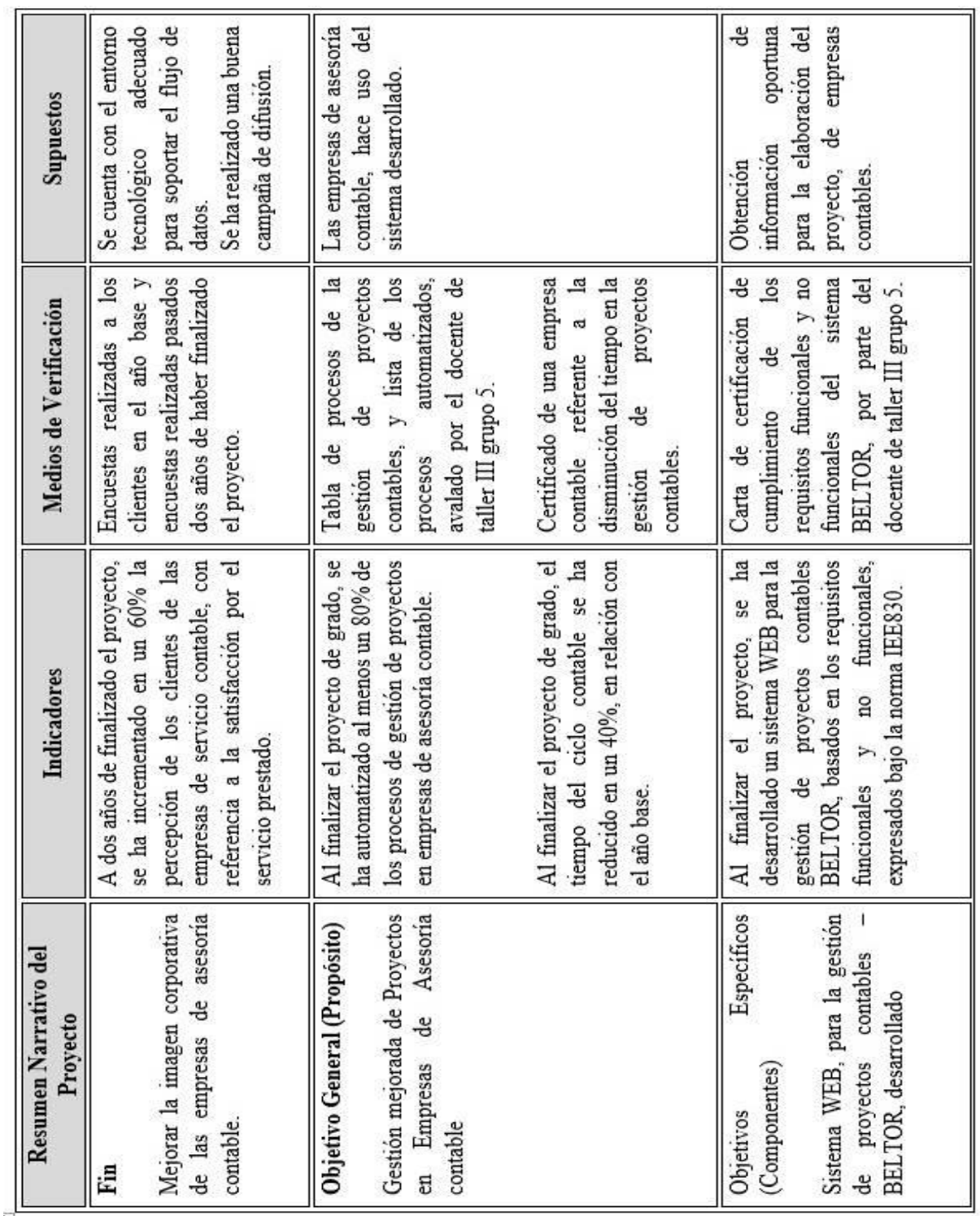

#### **Tabla 6**

*Matriz de Marco Lógico (parte 2)*

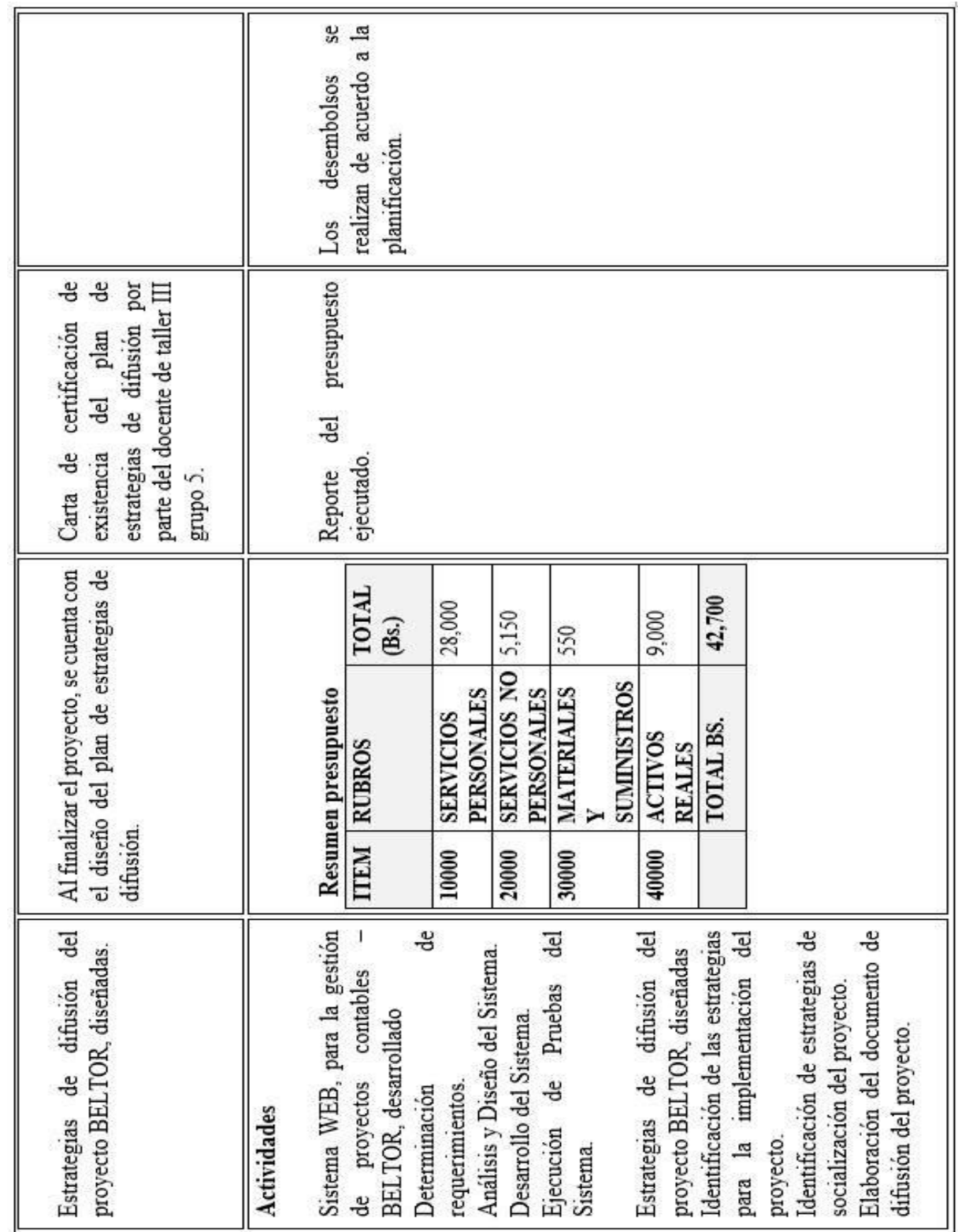

12

#### **I.3. Metodología de desarrollo del proyecto**

#### **I.3.1. RUP**

En el mundo del desarrollo de software, es fundamental contar con un enfoque estructurado y eficiente que garantice la entrega de productos de calidad. Uno de los métodos más reconocidos y ampliamente utilizados en la industria es el Proceso Unificado de Rational (Rational Unified Process, RUP). RUP es un marco de trabajo de desarrollo de software que proporciona una estructura sólida y bien definida para gestionar proyectos de desarrollo de software de manera exitosa. En este artículo, exploraremos los beneficios y las características principales de RUP y cómo puede mejorar el proceso de desarrollo de software.

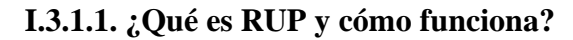

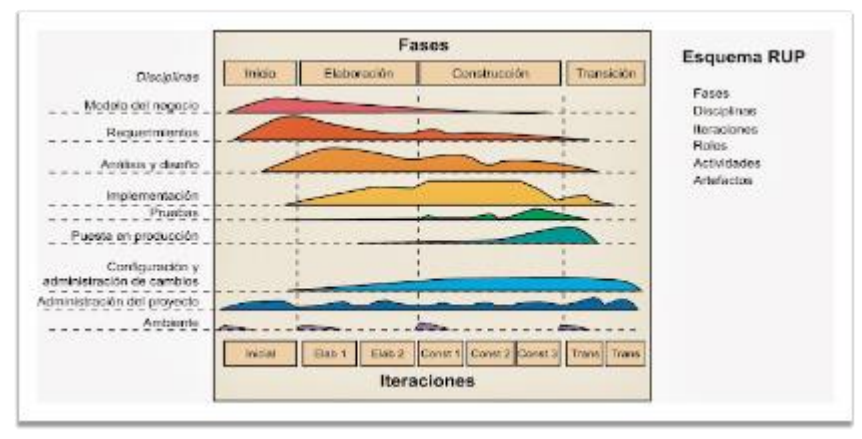

El Proceso Unificado de Rational (RUP) es un enfoque de desarrollo de software iterativo e incremental que se basa en las mejores prácticas de la industria y se enfoca en la

gestión eficiente del ciclo de vida del desarrollo de software. RUP se basa en cuatro pilares fundamentales: centrado en la arquitectura, impulsado por casos de uso, iterativo e incremental, y dirigido por los riesgos. Estos pilares proporcionan una estructura sólida para el desarrollo de software, asegurando la calidad, la visibilidad y la adaptabilidad a lo largo del proceso.

#### *Figura 2.* Esquema general del RUP

 Fuente: Rational Software Corp. 2001 RUP se organiza en fases, cada una de las cuales se compone de una serie de iteraciones. Cada iteración tiene como objetivo desarrollar una parte del sistema funcionalmente completa y lista para su despliegue. El proceso se inicia con la captura de requisitos a través de casos de uso y se avanza a través de las etapas de análisis, diseño, implementación y pruebas. RUP también enfatiza la importancia de la gestión de riesgos, la validación continua del sistema y la mejora iterativa.

**Fase de Inicio (Inicio)**: En esta fase, se establece el alcance del proyecto y se definen los objetivos, requisitos y restricciones. Se realiza un análisis preliminar de riesgos y se identifican las principales arquitecturas del sistema.

**Fase de Elaboración (Elaboración)**: En esta fase, se desarrolla una arquitectura detallada del sistema y se realiza un análisis y diseño más profundo. Se definen casos de uso adicionales y se elabora un plan de desarrollo detallado. Además, se construye un prototipo funcional del sistema.

**Fase de Construcción (Construcción)**: Durante esta fase, se lleva a cabo la implementación real del sistema, se desarrollan los componentes y se realiza una integración continua. También se llevan a cabo pruebas unitarias y se ajustan los casos de uso en función de los cambios identificados.

**Fase de Transición (Transición)**: En esta fase final, se realiza la preparación para la entrega del sistema a los usuarios finales. Se llevan a cabo pruebas de aceptación, se documenta y se prepara la capacitación de los usuarios. También se realiza la transición del sistema al entorno de producción.

Es importante destacar que cada fase de RUP se compone de múltiples iteraciones, donde se realizan actividades específicas dentro de cada una de ellas. Estas iteraciones permiten el desarrollo incremental del sistema y la retroalimentación continua por parte de los usuarios y las partes interesadas.

El RUP, se compone además de varias disciplinas que abarcan diferentes aspectos del desarrollo de software. Cada disciplina tiene un conjunto de actividades y tareas específicas que se realizan a lo largo de las fases del proceso. A continuación, se describen las principales disciplinas del RUP:

**Modelado del Negocio**: Esta disciplina se centra en comprender y modelar el contexto empresarial en el que se desarrollará el software. Se identifican los objetivos, los procesos y las reglas del negocio, y se crea una visión clara de los requisitos y las necesidades de los usuarios.

**Requisitos**: La disciplina de requisitos se enfoca en la captura, el análisis y la especificación de los requisitos del sistema. Se definen los casos de uso, que describen las interacciones entre los actores y el sistema, y se crean los modelos y documentos necesarios para comprender y comunicar los requisitos.

**Análisis y Diseño**: En esta disciplina, se desarrolla una arquitectura detallada del sistema y se realiza un análisis y diseño más profundo. Se definen los componentes, los subsistemas y las interfaces, y se crea un diseño detallado que permita la implementación del sistema.

**Implementación**: La disciplina de implementación se centra en la construcción del sistema, traduciendo el diseño en código fuente y desarrollando los componentes y las funcionalidades del software. Se aplican las mejores prácticas de codificación y se realiza la integración de los diferentes elementos del sistema.

**Pruebas**: En esta disciplina, se planifican, diseñan y ejecutan pruebas para asegurar la calidad y la funcionalidad del sistema. Se realizan pruebas unitarias, de integración, de sistema y de aceptación, y se documentan los resultados para su posterior corrección y mejora.

**Despliegue**: La disciplina de despliegue se encarga de la preparación y la entrega del sistema a los usuarios finales. Se planifica y se lleva a cabo la instalación del software en el entorno de producción, se realiza la capacitación de los usuarios y se realiza el seguimiento inicial para garantizar un despliegue exitoso.

**Gestión de Proyectos**: Esta disciplina abarca la planificación, el seguimiento y el control del proyecto de desarrollo de software. Se definen los objetivos, los plazos, los recursos y los riesgos del proyecto, y se realiza un seguimiento continuo para asegurar que se cumplan los objetivos y se tomen las medidas correctivas necesarias.

Cada disciplina del RUP tiene sus propias actividades y artefactos asociados, y se realizan de manera iterativa e incremental a lo largo de las fases del proceso. El enfoque de RUP en estas disciplinas proporciona una estructura sólida para el desarrollo de software y promueve una gestión efectiva del proyecto y una entrega exitosa del sistema final.

Autores renombrados como Ivar Jacobson, Grady Booch y James Rumbaugh son los principales creadores de RUP. Su trabajo conjunto en la metodología Unified Modeling Language (UML) sentó las bases para el desarrollo de RUP, que incorpora principios y prácticas de UML.

#### **I.3.1.2. Beneficios de RUP**

**Calidad y consistencia**: RUP se centra en la arquitectura del sistema, lo que garantiza que se realice una planificación adecuada y que el diseño cumpla con los estándares establecidos. Esto se traduce en un sistema más robusto, coherente y de alta calidad.

**Adaptabilidad y flexibilidad**: RUP utiliza un enfoque iterativo e incremental, lo que permite una mayor adaptabilidad a medida que se van descubriendo nuevos requisitos o cambios en el entorno del proyecto. Esto facilita la incorporación de retroalimentación del cliente y la capacidad de ajustar el enfoque y los entregables según sea necesario.

**Control de riesgos**: RUP incorpora la gestión de riesgos desde el inicio del proyecto. Identificar y abordar los riesgos potenciales de manera proactiva ayuda a minimizar los impactos negativos en el desarrollo del software y permite una toma de decisiones más informada.

**Comunicación efectiva**: RUP promueve una comunicación clara y efectiva entre todos los miembros del equipo de desarrollo, así como con los clientes y las partes interesadas. Esto se logra mediante la creación de artefactos y documentos claros, como casos de uso, diagramas de arquitectura y planes de prueba.

**Herramientas y recursos**: Para implementar RUP de manera efectiva, existen diversas herramientas y recursos disponibles en el mercado. Algunas de las herramientas más utilizadas incluyen Rational Suite, que proporciona una serie de herramientas integradas para soportar diferentes aspectos de RUP, y Enterprise Architect, que permite modelar y visualizar el sistema de manera colaborativa.

Además, existen libros, cursos y comunidades en línea que brindan información adicional, ejemplos y buenas prácticas para aquellos que deseen aprender más sobre RUP y su aplicación en el desarrollo de software.

El Proceso Unificado de Rational (RUP) es un marco de trabajo sólido y probado que ofrece numerosos beneficios para el desarrollo de software. Al proporcionar una estructura clara, un enfoque iterativo e incremental y una gestión proactiva de riesgos, RUP mejora la calidad del software, la adaptabilidad y la comunicación entre los miembros del equipo. Si se implementa correctamente, RUP puede ser una herramienta valiosa para maximizar el éxito en los proyectos de desarrollo de software y garantizar la satisfacción de los clientes.

#### **I.4. Resultados esperados**

Al finalizar el proyecto, se ha desarrollado un sistema WEB para la gestión de proyectos contable BELTOR, basados en los requisitos funcionales y no funcionales, expresados bajo la norma IEEE830.

Al finalizar el proyecto, se cuenta con el diseño de un plan de estrategias de difusión.

#### **I.5. Beneficiarios**

#### **I.5.1. Beneficiarios Directos**

Empresas de asesoría contable.

#### **I.5.2. Beneficiarios indirectos**

Empresas pequeñas y medianas (MPYMES).

Estudiantes y docentes de las carreras relacionadas a las ciencias económicas y financieras de la UAJMS.

#### **I.6. Cronograma de actividades**

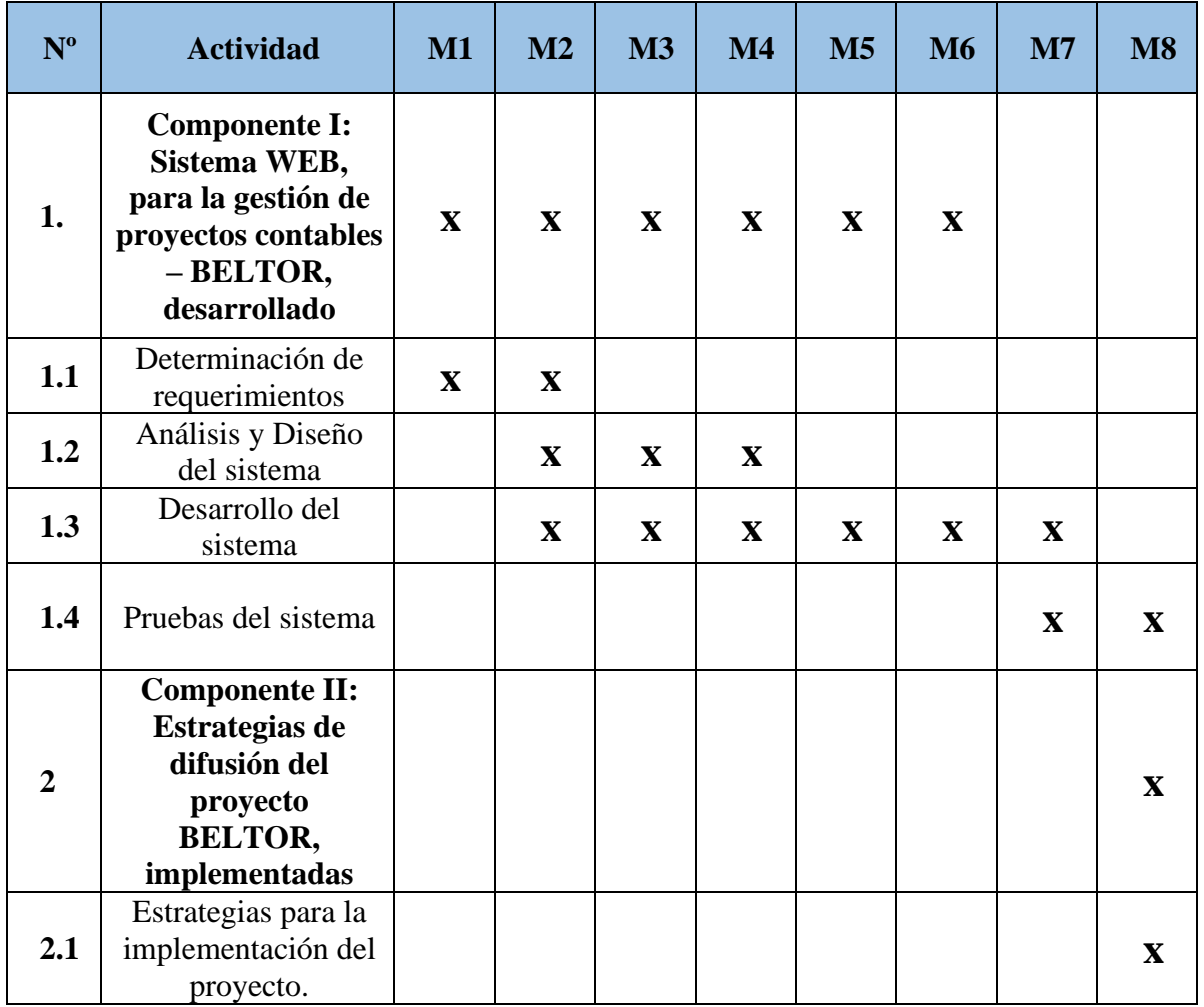

 $-$  19

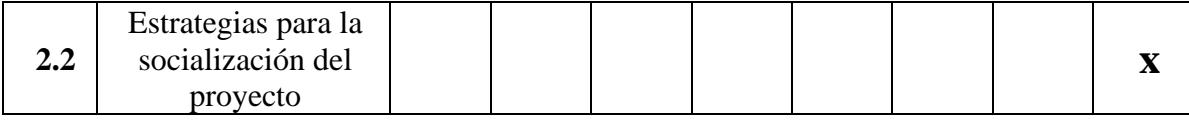

**Tabla 7**

*Cronograma de Actividades*

#### **I.7. Presupuesto general**

*Tabla 8*

*Presupuesto General*

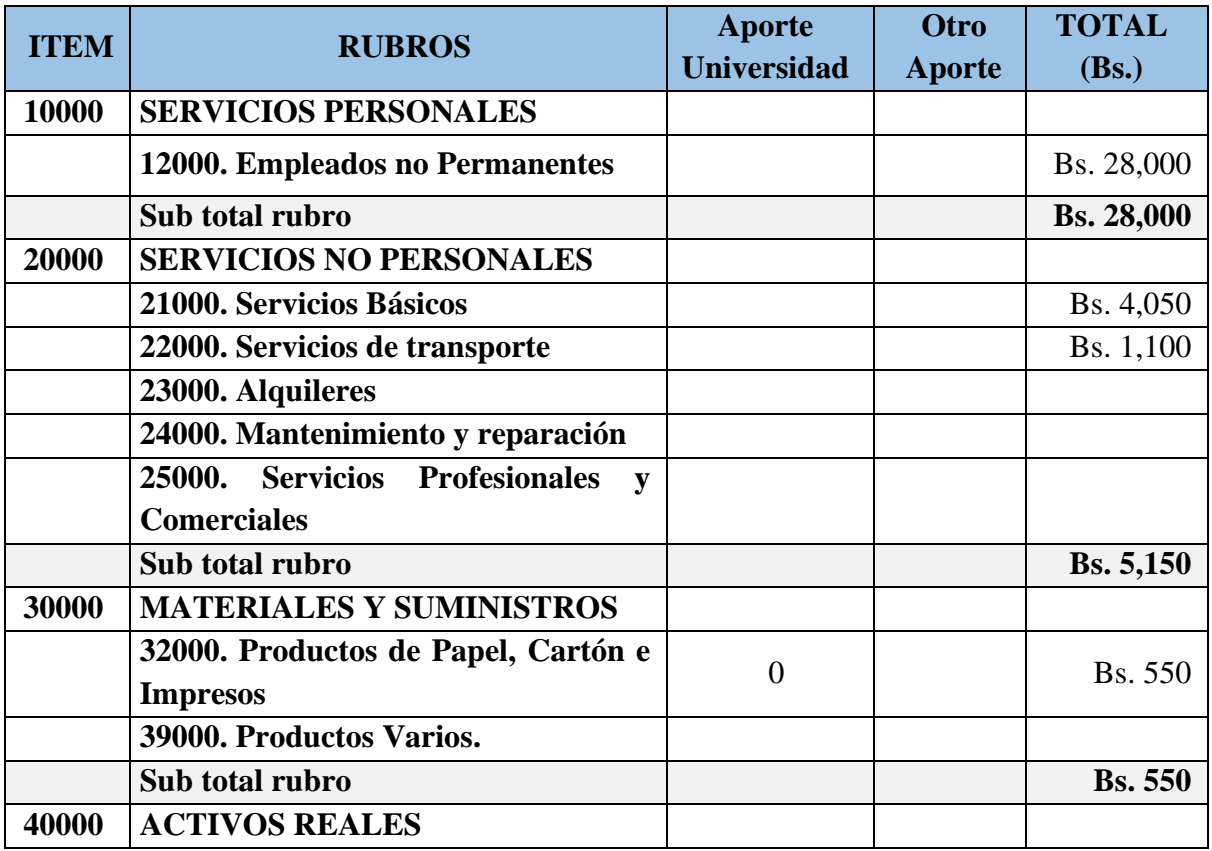

20

ă

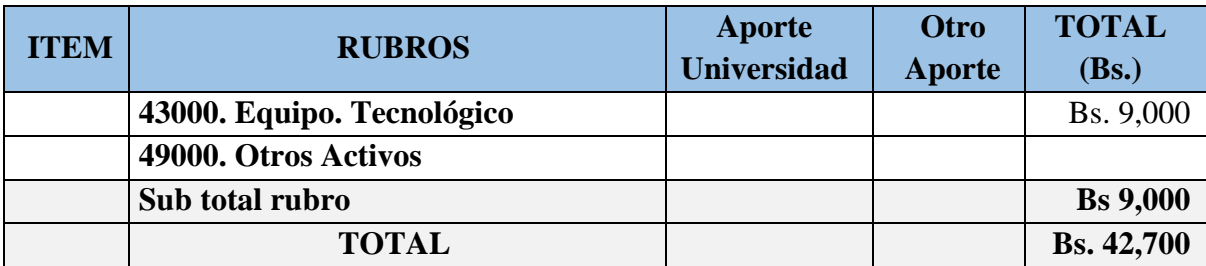

# **CAPÍTULO II COMPONENTES**

### **COMPONENTE 1**

## Sistema WEB, para la gestión de

## proyectos contables – BELTOR

#### **II.1. COMPONENTE 1: Sistema WEB, para la gestión de proyectos contables – BELTOR**

#### **II.1.1. Plan de desarrollo de software**

#### **II.1.1.1. Introducción**

#### **II.1.1.1.1. Propósito**

El propósito del Plan de Desarrollo de Software es proporcionar la información necesaria para controlar el proyecto. En el que se describe el enfoque de desarrollo del software.

Los usuarios del Plan de Desarrollo del Software son:

- Los miembros del equipo de desarrollo. Lo usan para entender lo que deben hacer, cuando deben hacerlo y qué otras actividades dependen de ello.
- El director responsable del proyecto. Lo utiliza para organizar la agenda y necesidades de recursos, y para realizar su seguimiento.
- El docente. Lo utiliza para evaluar el cumplimiento del Proyecto.

#### **II.1.1.1.2. Alcance**

El Plan de Desarrollo de Software describe el plan global usado para el desarrollo del Proyecto titulado: "**Mejorar la gestión de proyectos en empresas de asesoría contable, a través de las TIC: "BELTOR"**

El detalle de las iteraciones individuales se describe en los planes de cada iteración. Lo que se pretende alcanzar con este plan, es documentar las mejoras planteadas en el control de la información, manejada en el área del control de los trabajos como también en las áreas relacionadas con esta.

Posteriormente el avance del proyecto y seguimiento en cada una de las iteraciones ocasionará el ajuste de este documento produciendo nuevas versiones actualizadas siendo este documento la última versión.

#### **II.1.1.1.3. Resumen**

Después de esta introducción, el resto del documento está organizado en las siguientes secciones:

- **Vista General del Proyecto.** Proporciona una descripción del propósito, alcance y objetivos del proyecto, estableciendo los artefactos que serán producidos y utilizados durante el proyecto.
- **Organización del Proyecto. -** Describe la estructura organizacional del equipo de desarrollo.
- **Gestión del Proceso. -** Explica los costos y planificación estimada, define las fases e hitos del proyecto y describe como se realizará su seguimiento.

#### **II.1.1.2. Vista General del Proyecto**

#### **II.1.1.2.1. Propósito**

El sistema tiene por objeto, gestionar los proyectos de empresas contables que prestan ese servicio a micro y pequeñas empresas de cualquier rubro. Las empresas contables son denominadas cuentas BELTOR y pueden gestionar en el sistema, la contabilidad de sus clientes a lo que se denomina PROYECTO. Una cuenta BELTOR, puede conformar equipos de trabajo para realizar el trabajo contable (proyecto).

#### **II.1.1.2.2. Alcance**

El sistema, permite administrar cuentas BELTOR relacionadas a las empresas de asesoría contable.

Cada cuenta BELTOR (empresa de asesoría contable), puede administrar una cantidad indefinida de clientes. Para cada cliente, puede gestionar varios proyectos contables (cada proyecto es la contabilidad de una gestión).

Cada cuenta BELTOR, puede asignar un equipo de trabajo a cada proyecto, los integrantes de un equipo deben también crear cuentas BELTOR.

El sistema, restringe la operación del sistema de acuerdo a roles, teniendo como principales, el administrador del sistema y usuario BELTOR. Cada usuario BELTOR, sólo podrá acceder a los proyectos que haya creado o que otra cuenta BELTOR lo haya asignado al equipo de trabajo. Los planes de cuenta, son personalizados para cada proyecto, y solo la cuenta BELTOR que lo haya creado, puede modificarlos.

Para cada proyecto, el sistema permite las fases de Inicio de gestión, Desarrollo de la gestión a través del registro de comprobantes y la emisión de estados financieros, el Cierre de la gestión contable.

#### **II.1.1.2.3. Objetivos**

#### **II.1.1.2.3.1. Objetivo General**

Desarrollar un Sistema WEB para la gestión de proyectos contables: BELTOR.

#### **II.1.1.2.3.2. Objetivos Específicos**

- Realizar un relevamiento de datos referente a la contabilidad de las empresas.
- Definir un modelo de trabajo para la realización de la contabilidad de las empresas.
- Diseñar el sistema de forma que cumpla todos los requerimientos definidos.
- Utilizar CodeIgniter 4 como framework principal.

#### **II.1.1.2.4. Suposiciones y Restricciones**

#### **II.1.1.2.4.1. Suposiciones**

- Se cuenta con información pertinente para el desarrollo del modelo de trabajo de las empresas contables.
- Se cuenta con todas las herramientas necesarias para la elaboración del sistema.

#### **II.1.1.2.4.2. Restricciones**

- El sistema debe contar con un usuario que gestione la administración global.
- El sistema será restringido, solo usuarios autorizados podrán acceder al sistema.
- Para la manipulación de la base de datos, solo podrá acceder el personal autorizado.

#### **II.1.1.2.5. Descripción General**

El Sistema BELTOR, es un sistema para gestionar la contabilidad de múltiples empresas, por parte de empresas consultoras de contabilidad.

Se denomina cuenta BELTOR, a las cuentas que son creadas en el sistema BELTOR, y corresponden a empresas contables. Todo usuario de BELTOR, debe crearse una cuenta en el sistema.

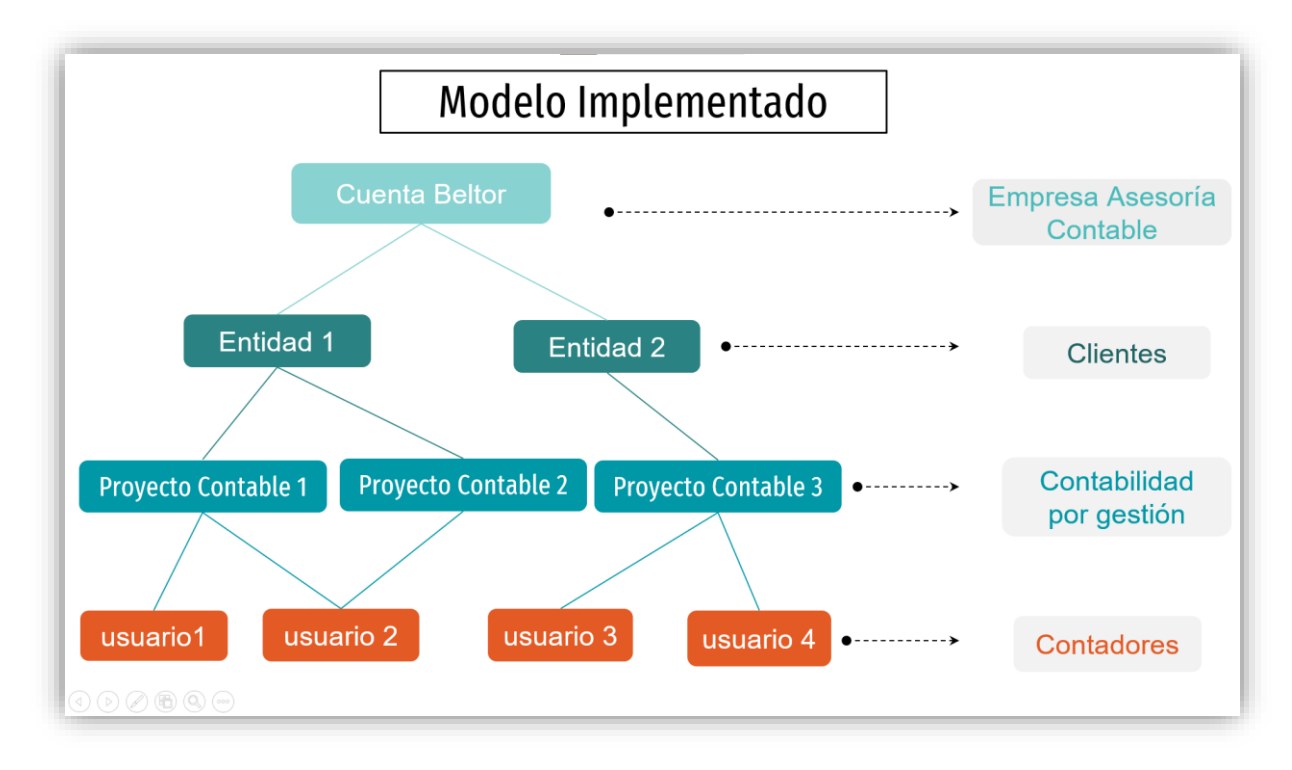

*Figura 3.* Modelo general del sistema BELTOR Fuente: Propia

En el sistema, se denomina ENTIDAD a las empresas clientes de la asesora contable. En el sistema, se denomina PROYECTO, a las gestiones contables de las ENTIDADES. Una cuenta BELTOR, puede registrar a un EQUIPO (otras cuentas BELTOR) asociado a un PROYECTO en particular. La cuenta BELTOR que crea al EQUIPO, se denomina CREADOR. El CREADOR, dentro del ciclo contable, está habilitado para aperturar el PROYECTO con la configuración que implica, gestionar los comprobantes, los estados financieros y cerrar el PROYECTO.

El EQUIPO, puede gestionar los comprobantes e imprimir los estados financieros.

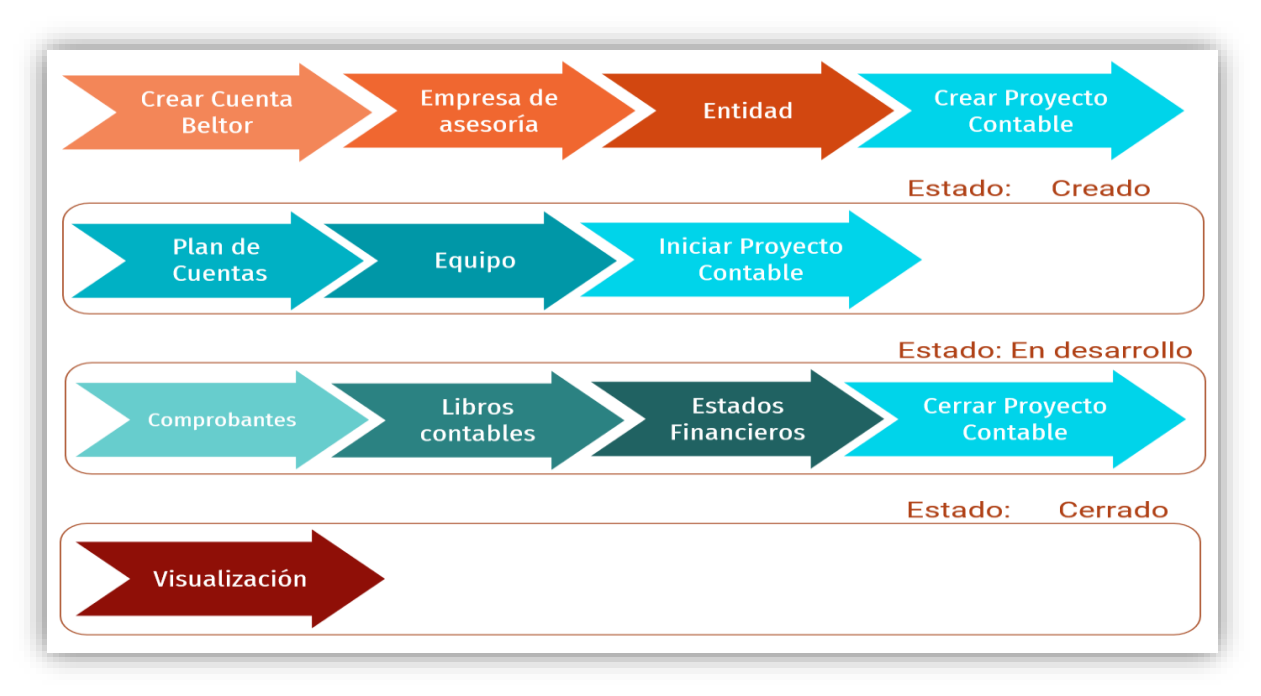

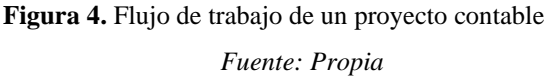

El sistema está diseñado tomando en cuenta el ciclo contable APERTURA, DESARROLLO, CIERRE, de un proceso contable.

#### **II.1.1.2.6. Entregables del Proyecto**

A continuación, se indican y describen cada uno de los artefactos que serán generados y utilizados por el proyecto y que constituyen los entregables. Esta lista establece la configuración de RUP desde la perspectiva de artefactos, y que proponemos para este proyecto.

Es preciso destacar que de acuerdo a la filosofía de RUP, todos los artefactos son objeto de modificaciones a lo largo del proceso de desarrollo, con lo cual, solo al término del proceso podríamos tener una versión definitiva y completa de cada uno de ellos. Sin embargo, el resultado de cada iteración y los hitos del proyecto están enfocados a conseguir un cierto grado de completitud y estabilidad de los artefactos. Esto será indicado más adelante cuando se presenten los objetivos de cada iteración y son los siguientes:

#### ▪ **Plan de Desarrollo del Software**

Es el presente documento que describe paso a paso los puntos del proyecto en base a la metodología RUP.

#### ▪ **Glosario**

Es un documento que define los principales términos usados en el proyecto. Permite establecer una terminología consensuada.

#### ▪ **Modelo de Casos de Uso General**

El Modelo de Casos de Uso general presenta las funciones del sistema y los actores que hacen uso de ellas.

#### ▪ **Descripción de Casos de Uso**

Para los casos de uso se realiza una descripción detallada utilizando una plantilla de documento, donde se incluyen: precondiciones, post-condiciones, flujo y sub-flujo.

#### ▪ **Modelo de Datos**

Previendo que la persistencia de la información del sistema será soportada por una base de datos relacional, este modelo describe la representación lógica de los datos persistentes, de acuerdo con el enfoque para modelado relacional de datos. Para expresar este modelo se utiliza un Diagrama de Clases.

#### ▪ **Diagramas de Secuencia**

Un diagrama de secuencia muestra una interacción, que representa la secuencia de mensajes entre instancias de clases, componentes, subsistemas o actores. El tiempo fluye por el diagrama y muestra el flujo de control de un participante a otro. Se utiliza diagramas de secuencia para visualizar instancias y eventos. En el diagrama, puede aparecer más de una instancia del mismo tipo. También puede haber más de una ocurrencia del mismo mensaje.

#### ▪ **Modelo de Componentes**

Este modelo representa las relaciones entre los componentes individuales del sistema mediante una vista de diseño estática.

#### ▪ **Modelo de Despliegue**

Este modelo muestra el despliegue de la configuración de tipos de nodos del sistema, en los cuales se hará el despliegue de los componentes.

#### ▪ **Modelo de Estados**

Este diagrama muestra los diferentes estados del sistema.

#### **Interfaces de Usuario**

Se trata de prototipos que permiten al usuario tener una idea de cómo serán las interfaces que proveerá el sistema y así, conseguir retroalimentación de su parte respecto a los requisitos. Estos prototipos se realizarán como ejecutables interactivos, de acuerdo al avance del proyecto. Solo los últimos serán entregados al final de la fase de elaboración, los otros serán desechados. Asimismo, este artefacto, será desechado en la fase de construcción en la medida que los resultados de las iteraciones vayan desarrollando el producto final.

#### ▪ **Manual de Usuario**

Este documento incluye un manual de usuario para interactuar con el sistema de manera más eficiente.

#### **II.1.1.3. Organización del Proyecto**

#### **II.1.1.3.1 Participantes en el Proyecto**

#### **Director y Desarrollador del Proyecto**

María Belén Torrejón Sejas, alumna de la materia Taller III de la carrera de Ingeniería Informática en la Facultad de Ciencias y Tecnología de la Universidad Autónoma Juan Misael Saracho. Esta materia, es de profesionalización, por lo que se desarrolla un proyecto de investigación aplicada.

#### **II.1.1.3.2. Roles y Responsabilidades**

A continuación, se describen las principales responsabilidades de cada uno de los puestos en el equipo de desarrollo durante las Fases de Inicio y Elaboración, de acuerdo con los roles que desempeñan en RUP.

Puesto que es un proyecto académico, la directora asume todos los roles descritos a continuación:

#### *Tabla 9*

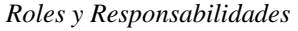

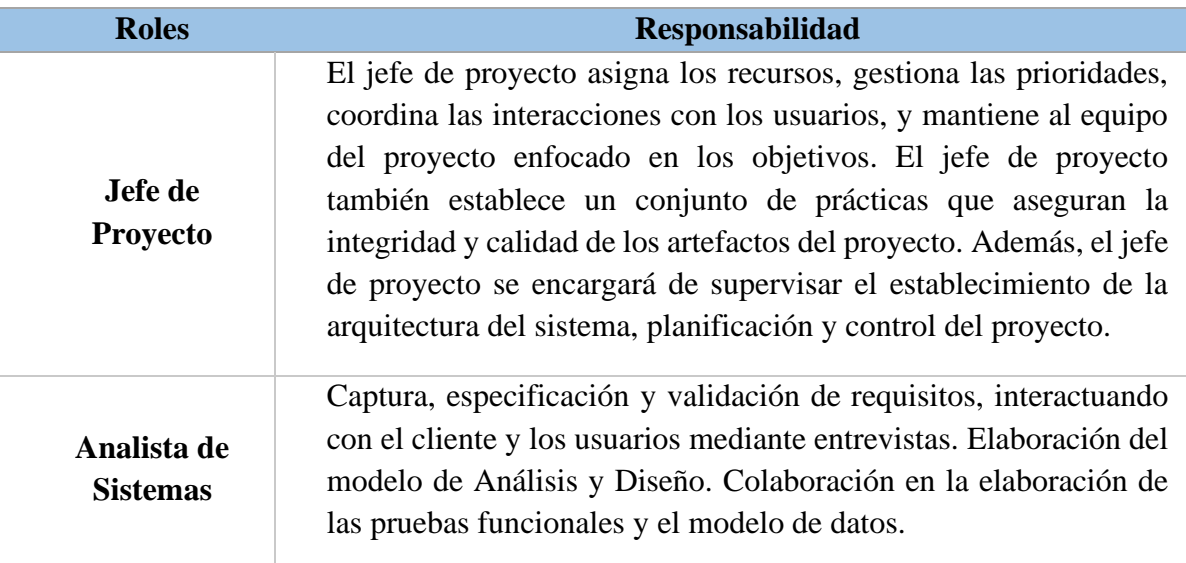

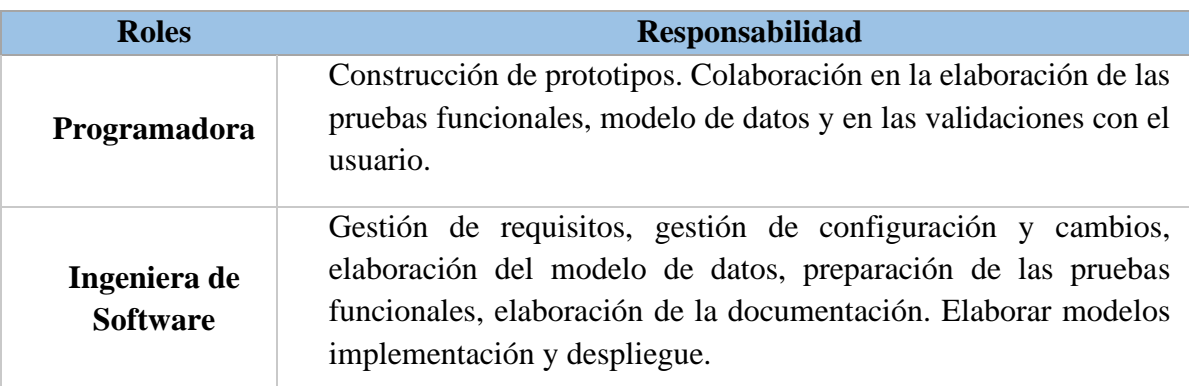

#### **II.1.1.4. Gestión del Proyecto**

#### **II.1.1.4.1. Plan del Proyecto**

En esta sección se presenta la organización en fases e iteraciones y el calendario del proyecto.

#### **Plan de las Fases**

El desarrollo se efectuará en base a fases con una o más iteraciones en cada una de ellas. La

siguiente tabla muestra la distribución de tiempos y el número de iteraciones de cada fase (para

las fases de Construcción y Transición es sólo una aproximación muy preliminar).

#### *Tabla 10*

*Plan de Fases*

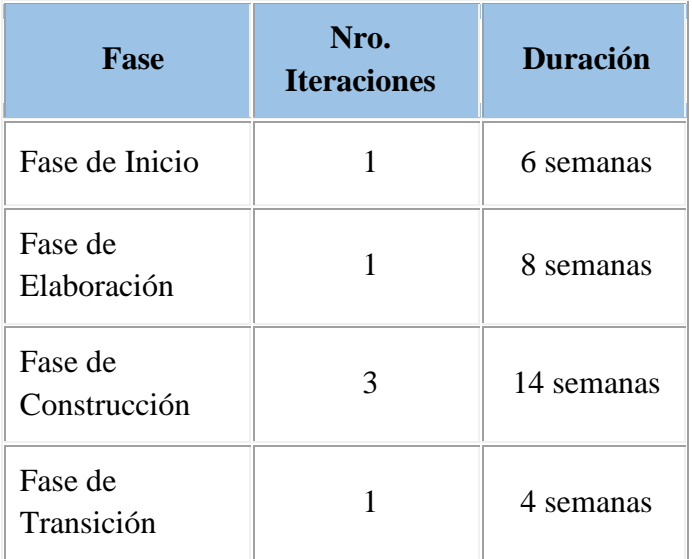

Los hitos que marcan el final de cada fase se describen en la siguiente tabla:

#### **Tabla 11**

*Hitos de Finalización de Fase*

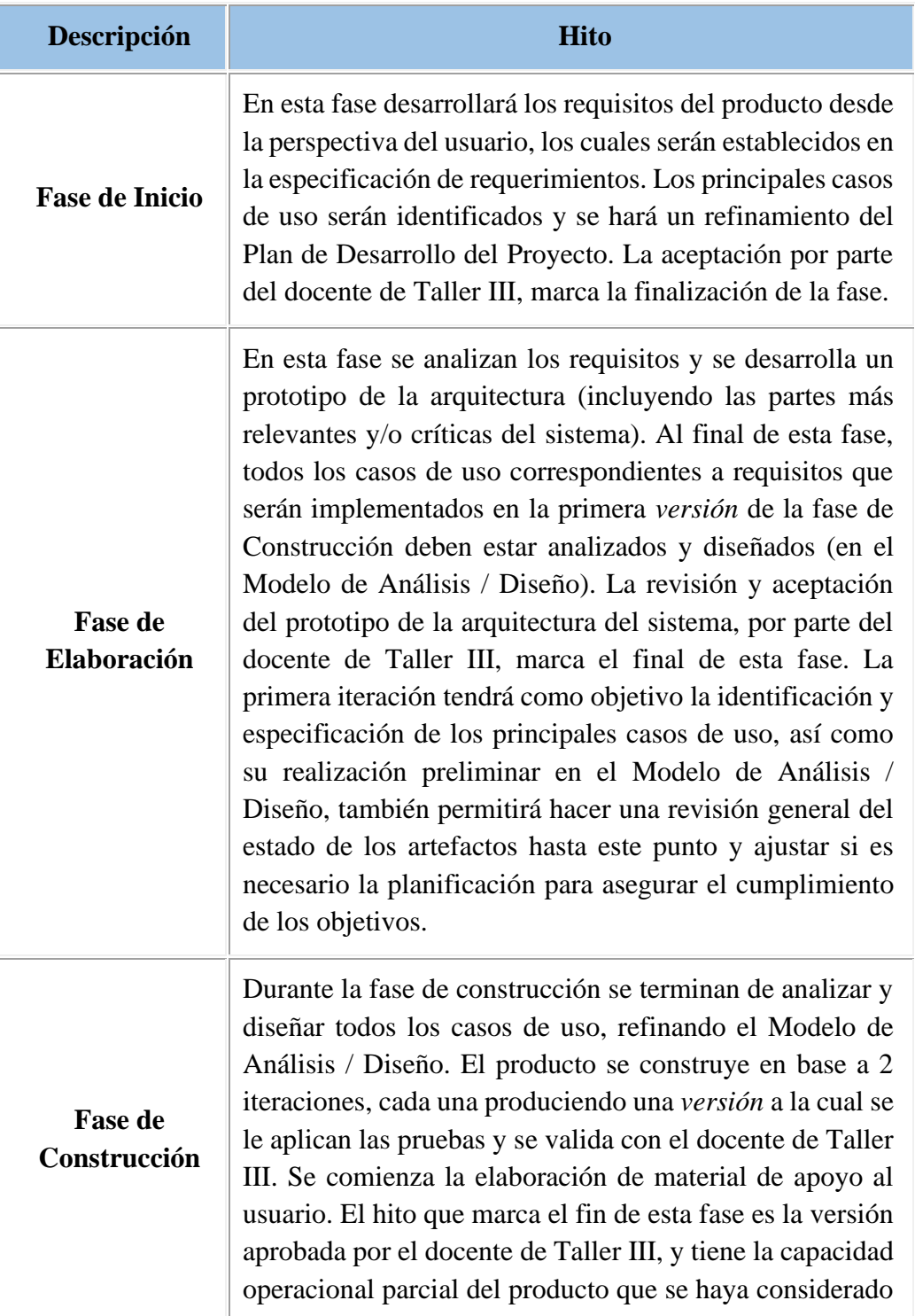

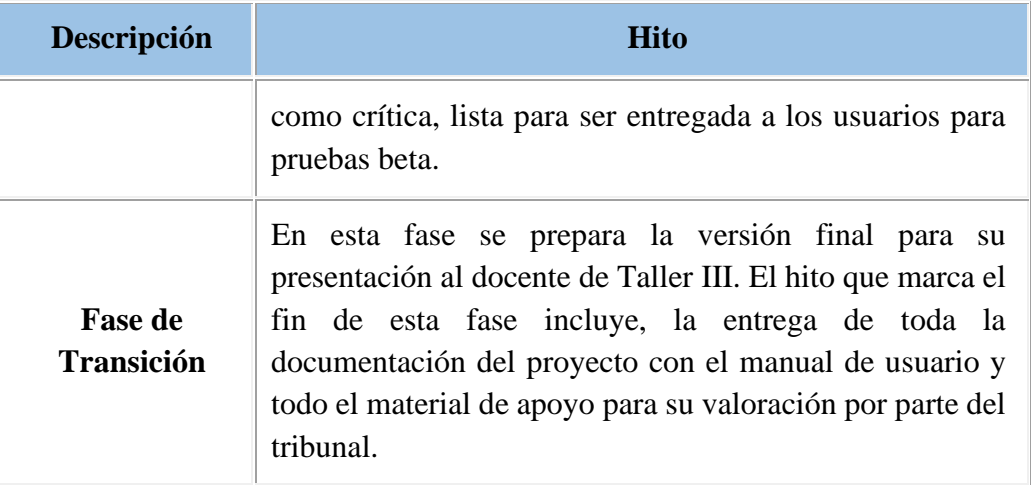

### **Objetivos de las Iteraciones**

#### **Tabla 12**

*Objetivos de las Iteraciones*

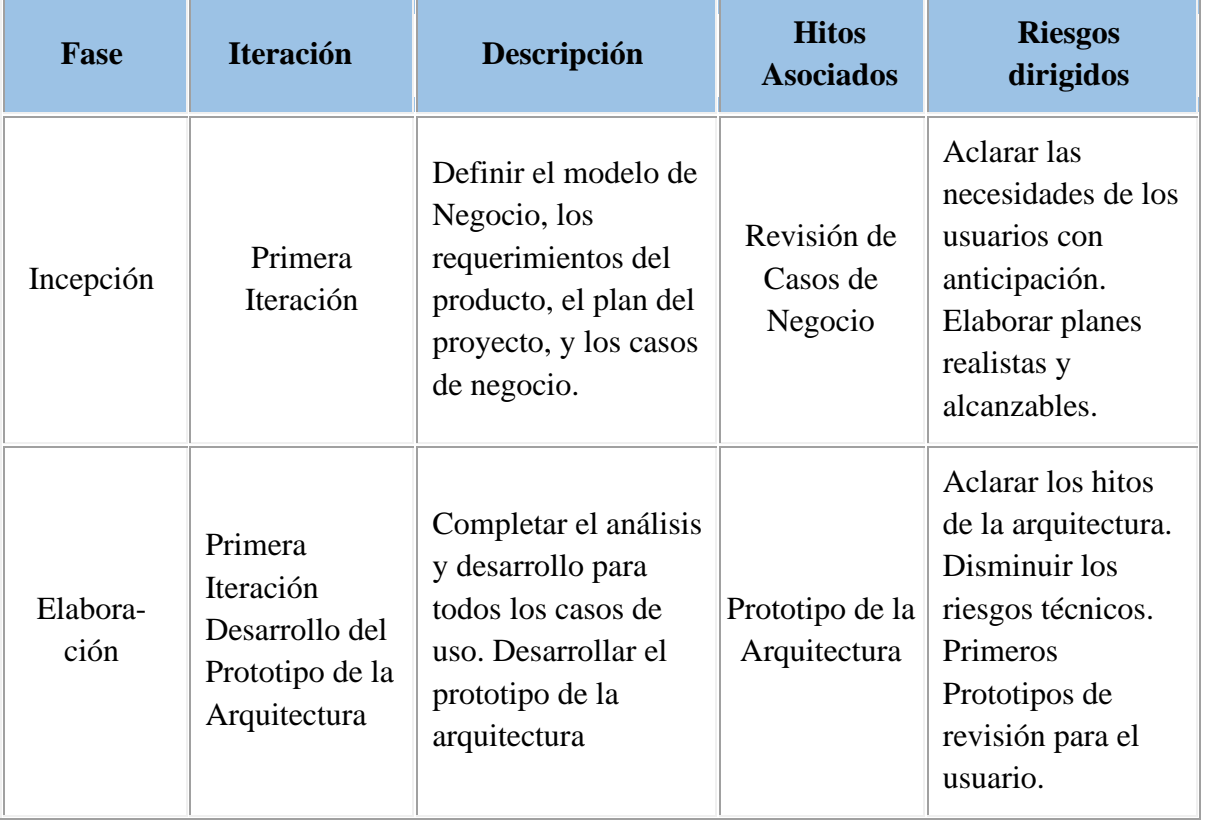

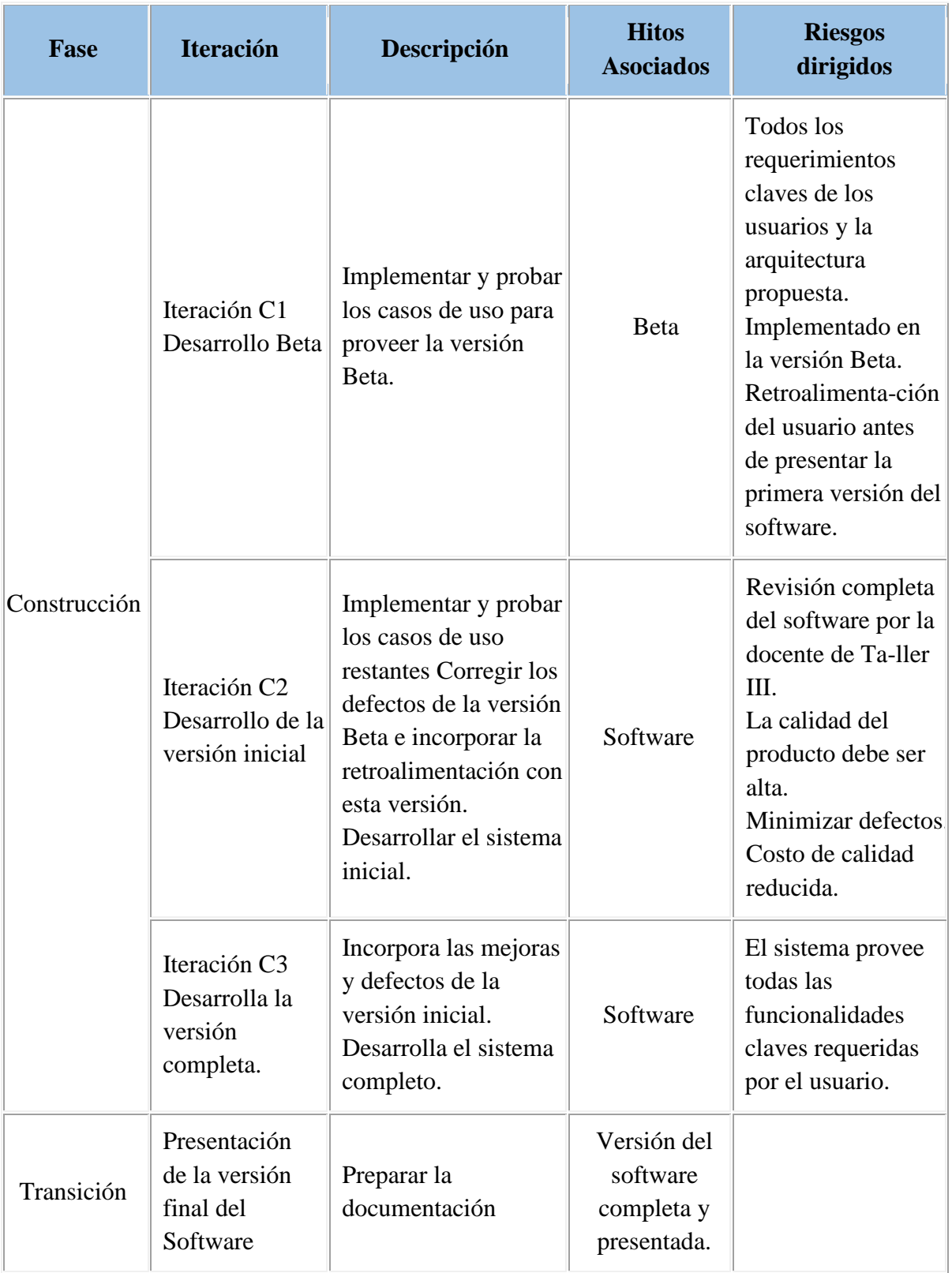

35
Por las características del desarrollo del sistema, como parte del proyecto de profesionalización, sólo se presenta la versión final del sistema.

### **II.1.1.4.2. Calendario del Proyecto**

A continuación, se presenta un calendario de las principales tareas del proyecto incluyendo sólo las fases de Inicio y Elaboración. Como se ha comentado, el proceso iterativo e incremental de RUP está caracterizado por la realización en paralelo de todas las disciplinas de desarrollo a lo largo del proyecto, con lo cual la mayoría de los artefactos son generados muy tempranamente en el proyecto, pero van desarrollándose en mayor o menor grado de acuerdo a la fase e iteración del proyecto. La siguiente tabla muestra este enfoque, en ella se marca el énfasis de cada disciplina (workflow) en un momento determinado del desarrollo.

#### **Tabla 13**

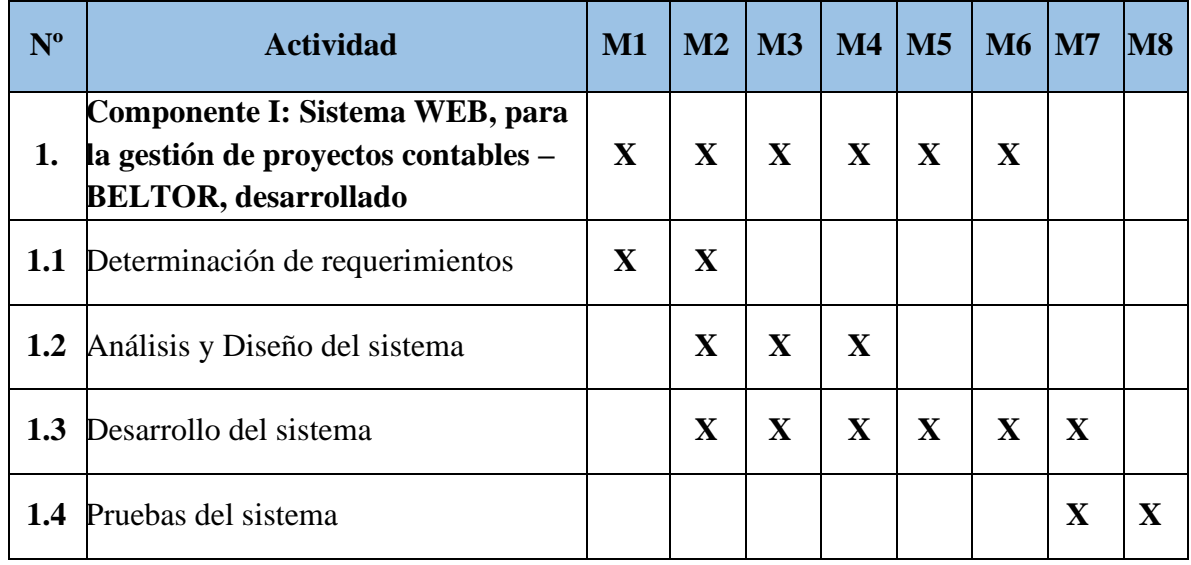

*Calendario del Proyecto*

### **II.1.2. Marco Teórico**

#### **II.1.2.1. Contabilidad**

La contabilidad se considera el lenguaje de los números en el mundo empresarial. Es el medio a través del cual se registran, clasifican y resumen las transacciones financieras de una organización. Según Warren, Reeve y Duchac en su libro "Contabilidad Financiera" (2010), la contabilidad proporciona una forma estructurada y sistemática de comunicar la información financiera a diferentes usuarios, como gerentes, inversionistas, acreedores y reguladores.

#### **II.1.2.1.1. Principios y Normas Contables**

La contabilidad se rige por principios y normas contables establecidos para garantizar la consistencia, la comparabilidad y la transparencia de la información financiera. Los Principios de Contabilidad Generalmente Aceptados (PCGA) y las Normas Internacionales de Información Financiera (NIIF) son marcos de referencia utilizados en diferentes países. Según Kieso, Weygandt y Warfield en su libro "Contabilidad Intermedia" (2019), estos principios y normas proporcionan criterios claros para el reconocimiento, la medición, la presentación y la revelación de los elementos financieros.

#### **II.1.2.1.2. Estados Financieros - Informes para la Toma de Decisiones**

La contabilidad se materializa en los estados financieros, que son informes que resumen la información contable y financiera de una empresa en un período determinado. Los principales estados financieros son el balance general, el estado de resultados y el estado de flujos de efectivo. Según Horngren, Sundem y Elliott en su libro "Introducción a la Contabilidad Financiera" (2001), estos informes proporcionan una visión integral de la situación financiera,

los resultados operativos y los flujos de efectivo de la organización, lo que ayuda a los usuarios a tomar decisiones informadas.

#### **II.1.2.1.3. Análisis e Interpretación Financiera**

La contabilidad no se limita solo a la presentación de informes financieros, sino que también implica el análisis e interpretación de la información para la toma de decisiones. El análisis financiero permite evaluar la salud financiera de una empresa, identificar tendencias y patrones, y comparar el desempeño con respecto a estándares y competidores. Según Gibson en su libro "Análisis Financiero" (2001), el análisis e interpretación financiera son herramientas valiosas para evaluar la rentabilidad, la liquidez y la solvencia de la empresa.

#### **II.1.2.1.4. Ciclo Contable**

El ciclo contable es el proceso secuencial que sigue la contabilidad para registrar, procesar y presentar la información financiera de una empresa en un periodo contable determinado. A continuación, se describen las etapas del ciclo contable:

- Identificación y registro de transacciones: En esta etapa, se identifican y registran todas las transacciones económicas y financieras de la empresa. Esto incluye la captura de los comprobantes de las operaciones, como facturas de compra, facturas de venta, recibos de pagos y cobros, entre otros. Estos documentos sirven como evidencia de las transacciones y se utilizan para registrarlas en los libros contables.
- Clasificación y registro en el libro diario: Una vez identificadas las transacciones, se clasifican y se registran en el libro diario. El libro diario es un registro cronológico de todas las transacciones, donde se detalla la fecha, una descripción de la operación y el monto

correspondiente a cada cuenta contable afectada. Cada transacción se registra en forma de asiento contable, que incluye un débito y un crédito en las cuentas correspondientes.

- Mayorización: Después de registrar las transacciones en el libro diario, se procede a la mayorización, consiste en transferir la información del libro diario al libro mayor, que es un registro organizado de todas las cuentas contables utilizadas por la empresa. En el libro mayor, se registran los débitos y créditos acumulados en cada cuenta, lo que permite tener un saldo actualizado de cada cuenta.
- Elaboración de los estados financieros: Una vez que se ha realizado la mayorización, se elaboran los estados financieros. Estos informes resumen la información contable y financiera de la empresa, como el balance general, el estado de resultados y el estado de flujos de efectivo. Estos estados financieros proporcionan una imagen clara de la situación financiera, los resultados y los flujos de efectivo de la empresa en un período específico.
- Cierre contable y ajustes: Al finalizar del período contable, se realizan los ajustes contables necesarios para reflejar transacciones pendientes o corregir errores. Estos ajustes pueden incluir la depreciación de activos, la amortización de gastos prepagados y la estimación de cuentas incobrables. Una vez realizados los ajustes, se procede al cierre contable, que implica cerrar las cuentas de ingresos y gastos y transferir sus saldos al patrimonio neto de la empresa.
- Preparación de informes y análisis financiero: Después de completar el cierre contable, se preparan los informes financieros finales. Estos informes proporcionan información relevante para la toma de decisiones empresariales y la evaluación del rendimiento financiero. Además, se realiza el análisis financiero de los estados financieros para evaluar la salud financiera de la empresa, identificar tendencias y tomar decisiones estratégicas.

El ciclo contable puede resumirse en tres etapas que son importantes y que engloban las fases anteriores:

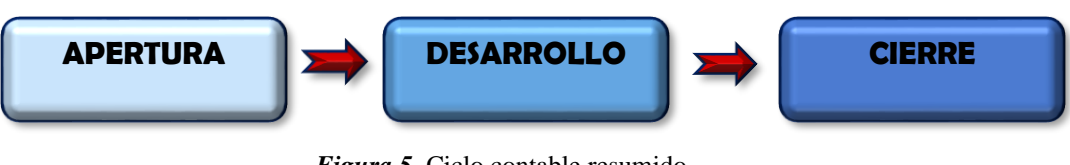

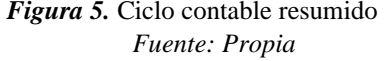

- **Apertura:** Como el propio nombre lo indica, la etapa o fase de apertura consiste en el inicio del ciclo contable. Para dar inicio a este, se estudia la situación actual de la empresa. Se realiza un registro del capital y todos los activos y pasivos que se poseen al comenzar el año o el ciclo contable. Se establece el plan de cuentas a utilizar.
- **Desarrollo:** Posteriormente se pasa a la etapa de desarrollo. Cuando la empresa empieza a realizar transacciones, se apertura el libro de contabilidad, cada una de las operaciones realizadas se registra en el libro diario de manera cronológica. Asimismo, todos los datos recopilados en el libro diario se registran también en el libro mayor para ser clasificados. Posteriormente, gracias a la clasificación de todos los datos en el libro mayor, se puede proceder con el balance de comprobación. En esta fase de la segunda etapa se comprueba la igualdad de la información contenida en el libro diario y el libro mayor mediante un resumen de los datos.
- **Cierre:** Finalmente, a través del resumen y análisis de todos los datos de contabilidad, se obtienen los estados financieros de la empresa. En estos se reflejan la situación económica de la empresa. Exponen las ganancias, pérdidas y el desempeño general de la empresa. De esta manera se revela si su actividad generó más ganancias que pérdidas o viceversa.

40

#### **II.1.2.2. Empresas de Asesoramiento Contable**

Las consultoras contables desempeñan un papel fundamental en el ámbito financiero al brindar servicios especializados a múltiples empresas. Estas consultoras se dedican a proporcionar asesoría y apoyo en áreas contables, fiscales y financieras, permitiendo a las organizaciones externalizar y optimizar sus tareas contables. Las funciones o servicios que prestan las consultoras contables o empresas de servicio contable son:

- Asesoría en Cumplimiento Normativo y Fiscal: Una de las principales funciones de las consultoras contables es brindar asesoría en cumplimiento normativo y fiscal a las empresas que atienden. Esto implica mantenerse actualizados con las leyes, regulaciones contables y fiscales, y asegurar que las empresas cumplan con sus obligaciones tributarias y legales. Las consultoras contables ayudan a las empresas a preparar y presentar declaraciones de impuestos, gestionar auditorías fiscales y mantenerse al día con las normativas en constante cambio.
- Gestión de Contabilidad y Finanzas: Las consultoras contables también se encargan de gestionar la contabilidad y las finanzas de las empresas que atienden. Esto incluye llevar los registros contables, elaborar los estados financieros, realizar análisis financieros, gestionar la facturación y realizar conciliaciones bancarias. Además, brindan orientación en la elaboración de presupuestos, el control de costos y la planificación financiera, permitiendo a las empresas tener una visión clara y precisa de su situación financiera.
- Optimización de Procesos y Mejora de Eficiencia: Otro aspecto clave del trabajo de las consultoras contables es la optimización de los procesos contables y financieros de las empresas. Utilizando su experiencia y conocimientos, estas consultoras evalúan los flujos de trabajo existentes, identifican áreas de mejora y proponen soluciones para optimizar la

eficiencia y la productividad. Esto puede incluir la implementación de sistemas de gestión contable, automatización de tareas rutinarias y mejora de la comunicación y colaboración entre departamentos.

▪ Asesoramiento Estratégico y Toma de Decisiones: Las consultoras contables desempeñan un papel fundamental en el asesoramiento estratégico y la toma de decisiones financieras de las empresas. A través del análisis de los estados financieros, la identificación de indicadores clave de rendimiento y el monitoreo de tendencias financieras, estas consultoras proporcionan información valiosa para la toma de decisiones estratégicas. Ayudan a las empresas a evaluar la viabilidad de proyectos, identificar oportunidades de crecimiento y establecer metas financieras realistas.

Las consultoras contables que atienden a múltiples empresas desempeñan un papel crucial en la optimización de la gestión financiera. A través de su asesoría en cumplimiento normativo y fiscal, gestión de contabilidad y finanzas, optimización de procesos y asesoramiento estratégico, estas consultoras brindan a las empresas el soporte necesario para tomar decisiones financieras informadas y mejorar su desempeño.

El presente trabajo se enfoca en la gestión de la contabilidad financiera de las empresas clientes de las asesoras contables.

#### **II.1.2.3. Herramientas de Construcción de Software**

#### **II.1.2.3.1. Lenguaje de Programación**

Este proyecto tendrá como lenguaje base de programación el lenguaje **PHP**. Se eligió este lenguaje de programación porque cuenta con una comunidad bastante amplia para resolver dudas que nacen en el desarrollo de sistemas web y tiene buena interacción con las demás tecnologías que se usarán.

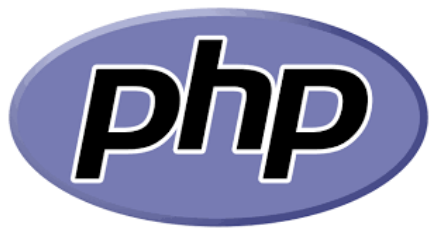

 *Figura 6.* Logo del lenguaje PHP

### **II.1.2.3.2. Entorno Laragon**

**Laragon** es una herramienta que facilita el desarrollo de aplicaciones creando entornos diferentes de desarrollo, proporciona facilidades de trabajo en los lenguajes de programación desde el lado del servidor como Node, Ruby, Python y por supuesto PHP.

Características de Laragon:

- Creación de Virtualhost de forma automática.
- Posibilita el cambio de versión de PHP, Apache o MySQL/MariaDB.
- Se puede crear proyectos, en las que se podrá instalar nuevos hosts virtuales e incluir aplicaciones como CodeIgniter.
- Tiene un terminal propio "CMDR".
- Tiene buena interacción con el repositorio GitHub.

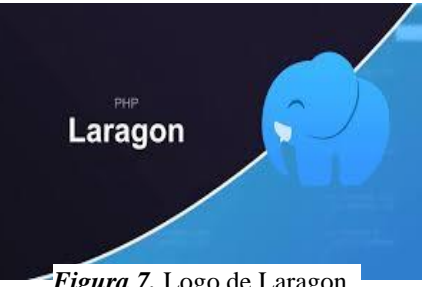

*Figura 7.* Logo de Laragon

**II.1.2.3.3. MYSQL** 

**MySQ**L es un sistema de gestión de bases de datos relacional desarrollado bajo licencia dual: Licencia pública general/Licencia comercial por Oracle Corporation y está considerada como la base de datos de código abierto más popular del mundo, y una de las más populares en general junto a Oracle y Microsoft SQL Server, sobre todo para entornos de desarrollo web. MySQL fue elegido porque tiene una comunidad amplia para poder resolver dudas.

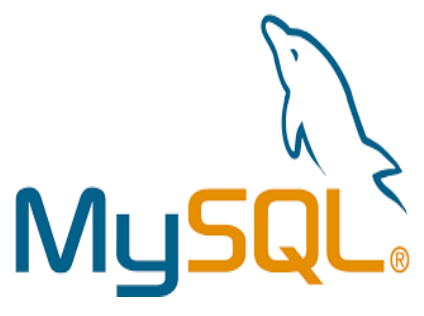

*Figura 8.* Logo de MySQL

# **II.1.2.3.4. HTML5**

HTML5 es la quinta versión del lenguaje de marcado para la elaboración de páginas web (Hyper Text Markup Language). La principal razón de usar HTML es por la buena interacción con el lenguaje de programación PHP y la comunidad amplia para resolver dudas.

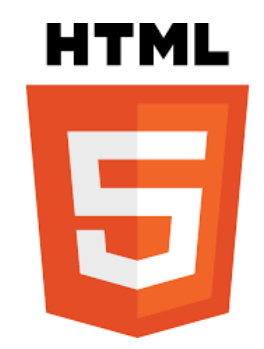

*Figura 9.* Logo de HTML

**II.1.2.3.5. Microsoft Visual Studio Code** 

Es un editor de texto plano que ofrece Microsoft a los usuarios como alternativa al Bloc de Notas, es gratuito y de código abierto. La interfaz de usuario esta optimizada combinada de un editor moderno con asistencia y navegación de código y una experiencia de depuración integrada sin necesitar un IDE.

Entre sus características principales están la personalización de la interfaz, además que cuenta con la herramienta de Debug hasta las opciones para actualización en tiempo real del código en la vista del navegador y compilación en vivo de los lenguajes que lo requieran.

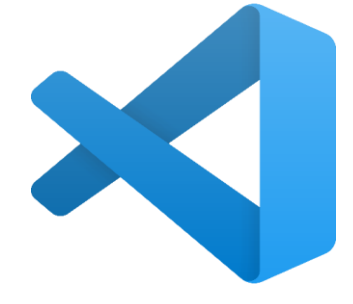

*Figura 10.* Logo de Microsoft Visual Studio Code

### **II.1.2.3.6. Framework Codeigniter**

CodeIgniter es un framework para el desarrollo de aplicaciones en PHP, que utiliza el MVC.

Esto permite a los programadores o desarrolladores Web mejorar su forma de trabajar, además

de dar una mayor velocidad a la hora de crear aplicaciones Webs.

Características de CodeIgniter:

- Las páginas se procesan más rápido, el núcleo de CodeIgniter es bastante ligero.
- Es sencillo de instalar, basta con subir los archivos al ftp y tocar un archivo de configuración para definir el acceso a la base de datos.
- Facilidad de edición del código ya desarrollado.
- Facilidad para crear nuevos módulos, páginas o funcionalidades.
- Estandarización del código
- Separación de la lógica y arquitectura de la web, el patrón MVC.
- CodeIgniter se encuentra bajo una licencia open source, es código libre. Para este proyecto se utilizará la versión 4.

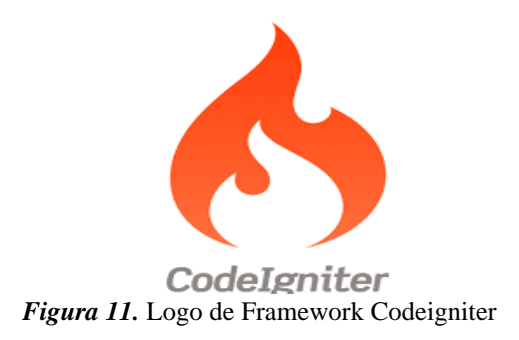

### **II.1.2.3.7. Bootstrap**

Bootstrap es una biblioteca multiplataforma o conjunto de herramientas de código abierto para diseño de sitios y aplicaciones web. Contiene plantillas de diseño con tipografía, formularios, botones, cuadros, menús de navegación y otros elementos de diseño basado en HTML y CSS, así como extensiones de JavaScript adicionales. A diferencia de muchos frameworks web, solo se ocupa del desarrollo front-end. Para este proyecto se utilizará la versión 4. Se decidió usar Bootstrap porque tiene buena interacción con el lenguaje de programación PHP y cuenta con una comunidad amplia para resolver dudas.

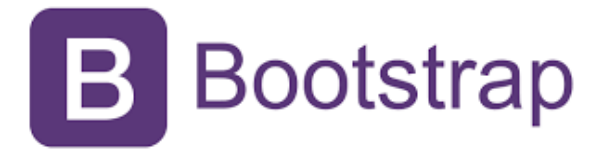

*Figura 12.* Logo de Bootstrap

**II.1.3. Glosario II.1.3.1. Introducción** Este documento recoge términos manejados durante la elaboración del proyecto, consiste en un diccionario informal de datos y definiciones con los cuales se va a trabajar.

# **II.1.3.2. Propósito**

El propósito de este glosario es definir la terminología manejada en desarrollo del proyecto.

### **II.1.3.3. Alcance**

El alcance es que la terminología empleada en cada una de las actividades desarrolladas dentro del sistema se refleje con claridad en el documento.

### **II.1.3.4. Organización del Glosario**

El presente documento está organizado por definiciones de términos ordenados de forma ascendente según la ordenación alfabética tradicional de la lengua español.

### **II.1.3.5. Definiciones**

A continuación, se presentan todos los términos manejados a lo largo de todo el proyecto de desarrollo.

- **Administrador:** Persona encargada de gestionar la explotación del sistema, tiene una visión global del mismo.
- **Apache:** Servidor HTTP de dominio público basado en el sistema operativo Linux. Apache fue desarrollado en 1995 y es actualmente uno de los servidores HTTP más utilizados en la red.
- **Aplicación:** Programa o conjunto de programas informáticos que realizan un trabajo específico, diseñado para el beneficio del usuario final.
- **Cliente- Servidor:** Modelo de comunicación entre computadoras conectados a una red en el cual hay uno llamado cliente, que satisface las peticiones realizadas por otro llamado servidor.
- **E Diagrama:** Representación gráfica de un conjunto de elementos, representando la mayoría de las veces como elementos y arcos relaciones.
- **HTML (Lenguaje de Marcado de Hipertexto):** Lenguaje en el que se escriben las páginas a las que se accede a través de navegadores WWW. Admite componentes hipertextuales y multimedia.
- **Requerimientos:** Algo que se pide o se solicita a alguien. En informática pueden ser funcionales o no funcionales.
- **Requerimientos funcionales:** Se refiere a la funcionalidad o los servicios que se espera que el sistema provea.
- **Requerimientos no funcionales:** Los requerimientos no funcionales tienen que ver con las características que de una u otra forma puedan limitar el sistema como son: el rendimiento (en tiempo y espacio), confiabilidad, interfaces, fiabilidad (robustez del sistema, disponibilidad de equipo), mantenimiento, seguridad, portabilidad, estándares, etc.
- **Rol:** Asignación de un cargo a los usuarios del negocio.
- **RUP (Proceso Unificado Racional):** Es una metodología de desarrollo de software que integra aspectos todo el ciclo de vida del software.
- **Sistema:** Programa o conjunto de programas que se efectúan en la gestión de los procesos básicos de un sistema informático y permite la normal ejecución del resto de las operaciones.
- **Software:** Conjunto de programas, instrucciones y reglas informáticas para ejecutar ciertas tareas en una computadora.
- **TIC (Tecnologías de la Información y Comunicación):** Son todos aquellos recursos, herramientas y programas que se utilizan para procesar, administrar y compartir la información mediante diversos soportes tecnológicos.
- **Usuario:** El usuario es aquella persona y sea perteneciente o no a la Empresa el cual puede realizar varias acciones en el Sistema y poder visualizar varias páginas.
- **Contabilidad**: Sistema de control y registro de los gastos e ingresos y demás operaciones económicas que realiza una empresa o entidad.
- **Libro Diario:** Es el registro cronológico de todas las transacciones, donde se especifica la fecha, una descripción de la operación y el monto correspondiente a cada cuenta contable afectada. Cada transacción se registra en forma de asiento contable, que incluye un débito y un crédito en las cuentas correspondientes.
- **Libro Mayor:** Es un registro organizado de todas las cuentas contables utilizadas por la empresa. En el libro mayor, se registran los débitos y créditos acumulados en cada cuenta, lo que permite tener un saldo actualizado de cada cuenta.
- **MPYME:** es una micro, pequeña o mediana empresa que realiza sus actividades en el país
- **Entidad:** Unidad económica que tiene control sobre los recursos, acepta las responsabilidades de contraer y cumplir compromisos y realiza una actividad económica. Una entidad contable puede ser una empresa o un propietario único.
- **Proyecto contable:** Conjunto de actividades a realizar de manera articulada entre sí, con el fin de realizar la contabilidad de una empresa, dentro de los límites de un periodo de tiempo dado.
- **Empresa de Asesoría contable:** Empresa que ofrece un servicio completo de la contabilidad de una entidad económica.
- **Software:** Conjunto de programas y rutinas que permiten a la computadora realizar determinadas tareas.
- **NIIF:** Normas Internacionales de Información Financiera.
- **La Nube**: Metáfora para designar una red mundial de servidores remotos que funciona como un único ecosistema, normalmente asociada a Internet.
- **Proyecto**: Gestión contable de una entidad.
- **ELTOR:** Sistema contable multiempresa, producto de este proyecto.
- **Cuenta BELTOR**: Cuenta aperturada en el sistema BELTOR.
- **Equipo**: Conjunto de cuentas BELTOR asignadas a un proyecto.
- **Creador**: Cuenta BELTOR que crea un proyecto.
- **Estados financieros:** Reportes contables de acuerdo a norma.
- **Apertura:** Fase del ciclo contable con la que se inicia un proyecto.
- **Comprobante**: Documento que de respaldo de una transacción contable.
- **Desarrollo**: Proceso de registrar comprobantes en el sistema.
- **Cierre**: Fase del ciclo contable con el que se termina un proyecto.

### **II.1.4. Modelo de Casos de Uso**

### **II.1.4.1. Introducción**

El modelo de Casos de Uso es un modelo del Sistema que contiene actores, casos de uso y sus relaciones, describe lo que hace el sistema para cada tipo de usuario, es decir cada forma en que los actores usan el sistema se representa con un caso de uso, los mismos que son fragmentos de funcionalidad, especifican una secuencia de acciones que el sistema puede llevar a cabo interactuando con sus actores.

# **II.1.4.2. Propósito**

- Comprende la estructura y la dinámica del sistema deseado para la organización.
- Identificar posibles mejoras.

## **II.1.4.3. Alcance**

- **•** Describe los procesos del sistema.
- Identificar y definir los procesos del sistema según los objetivos de la organización.
- Definir un caso de uso para cada proceso del sistema (el diagrama de casos de uso puede

mostrar el contexto y los límites de la Organización).

### **II.1.4.4. Diagramas de Casos de Uso**

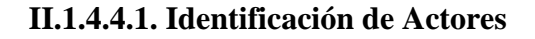

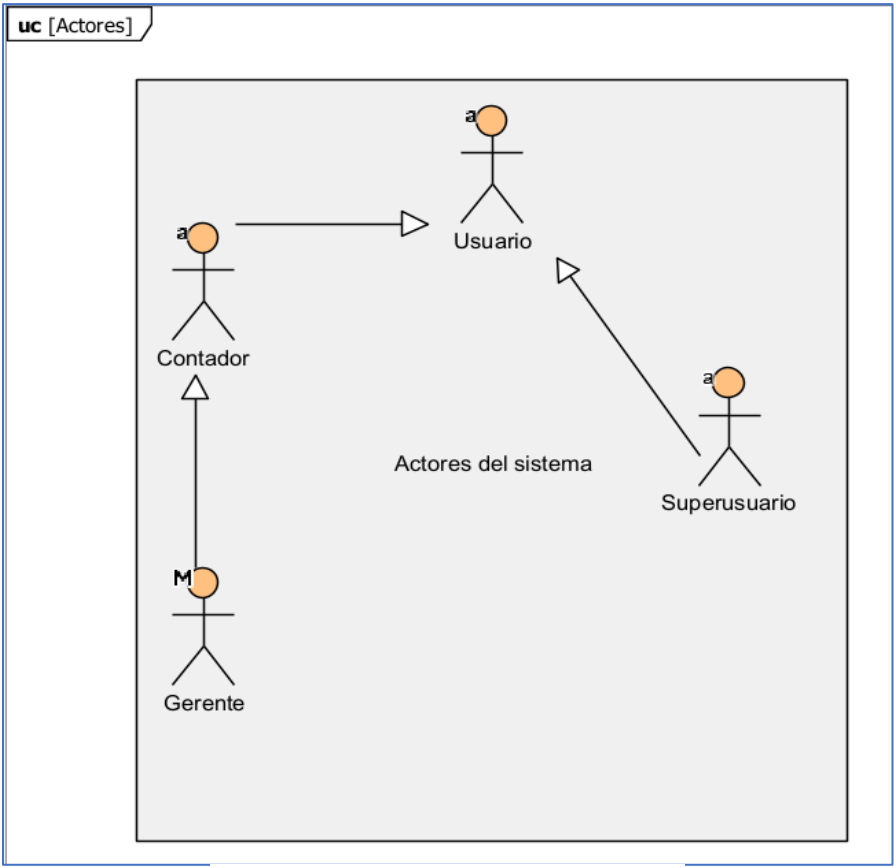

*Figura 13.* Caso de uso actores del sistema

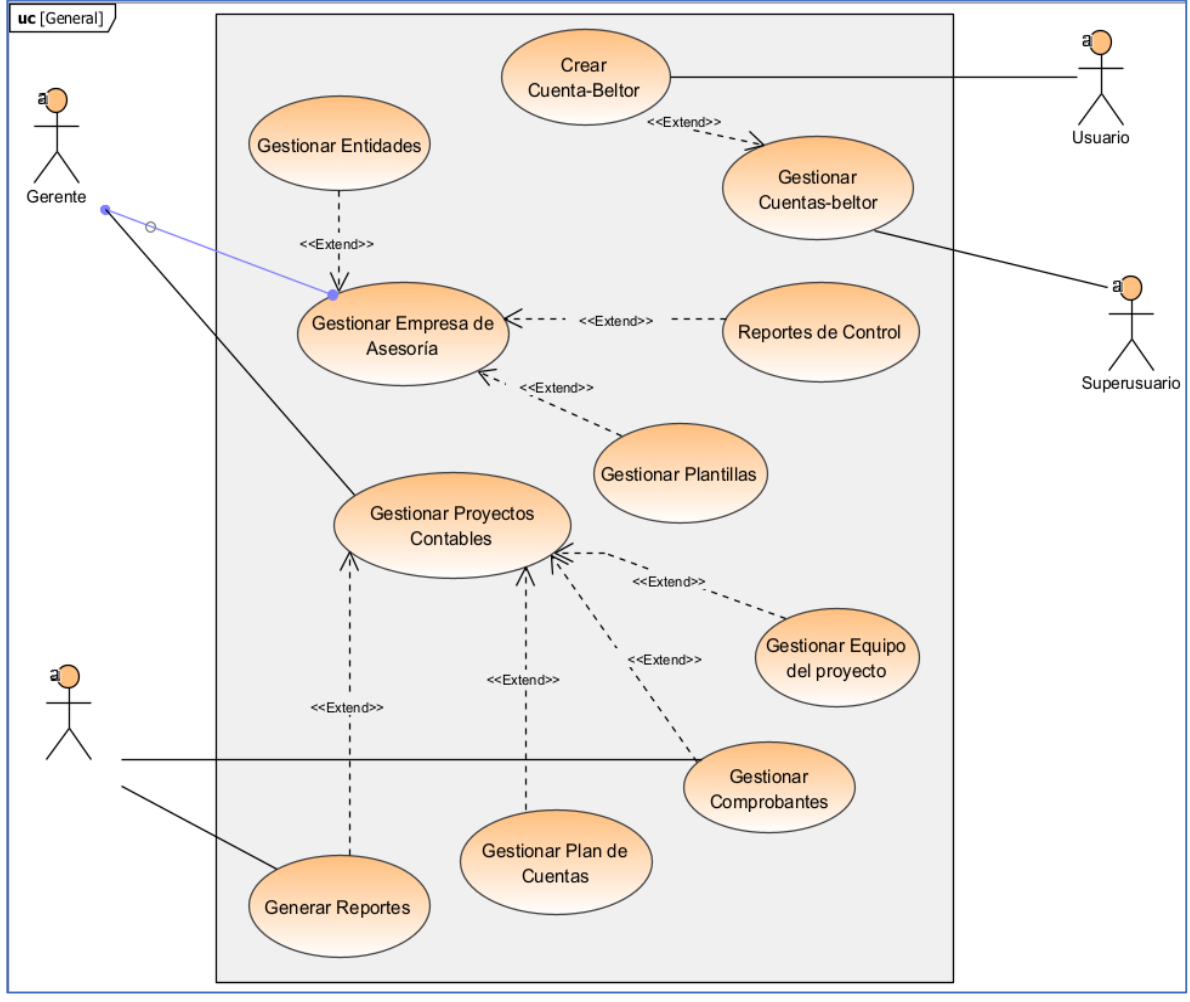

**II.1.4.4.2. Diagrama de Caso de Uso General**

*Figura 14.* Caso de uso general

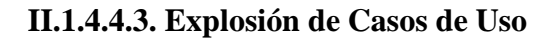

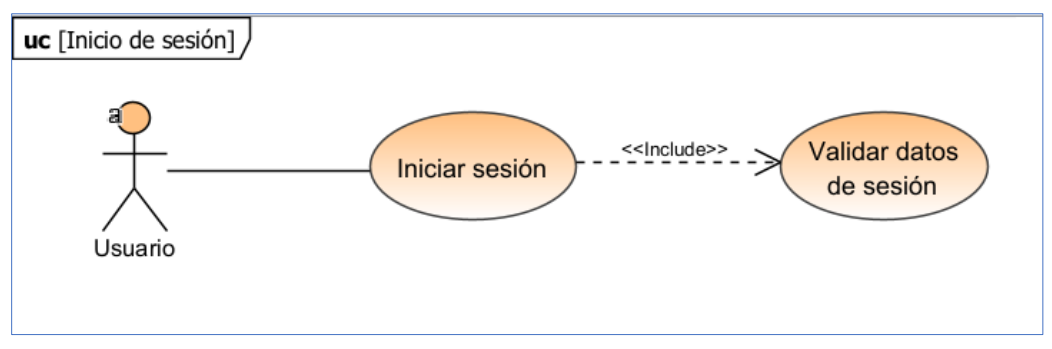

*Figura 15.* Caso de uso inicio de sesión

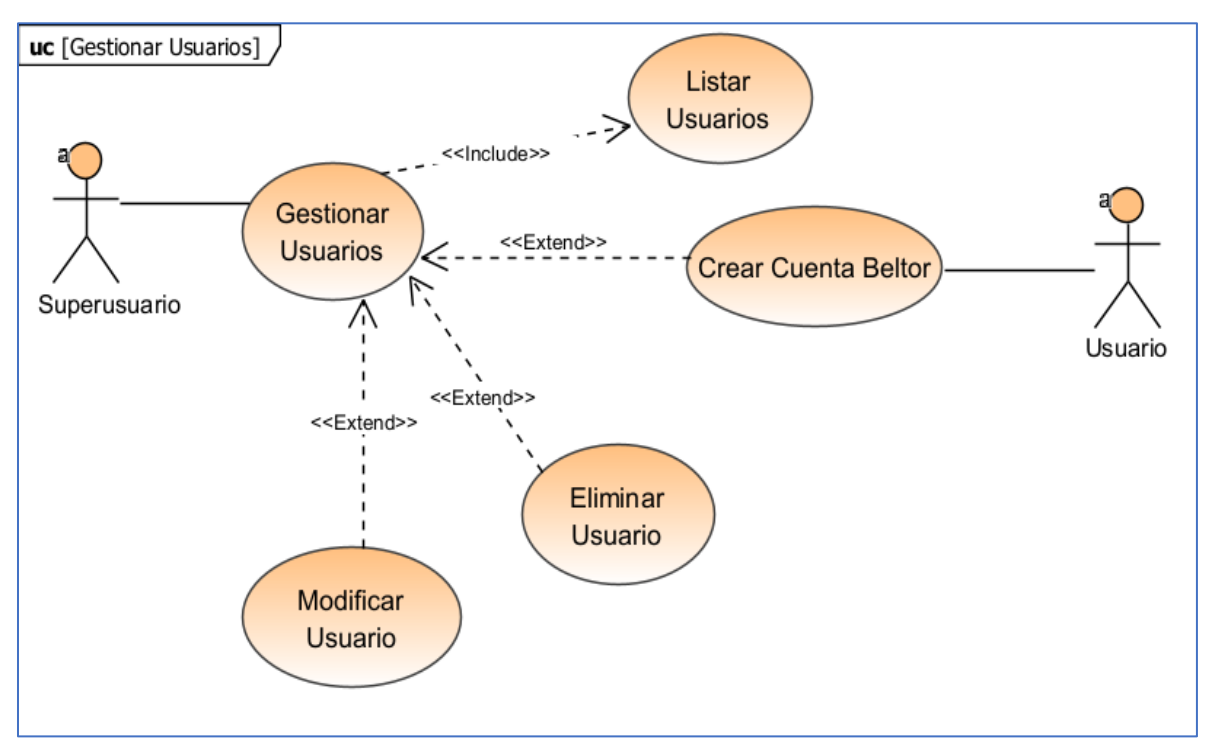

*Figura 16.* Caso de uso gestionar usuarios BELTOR

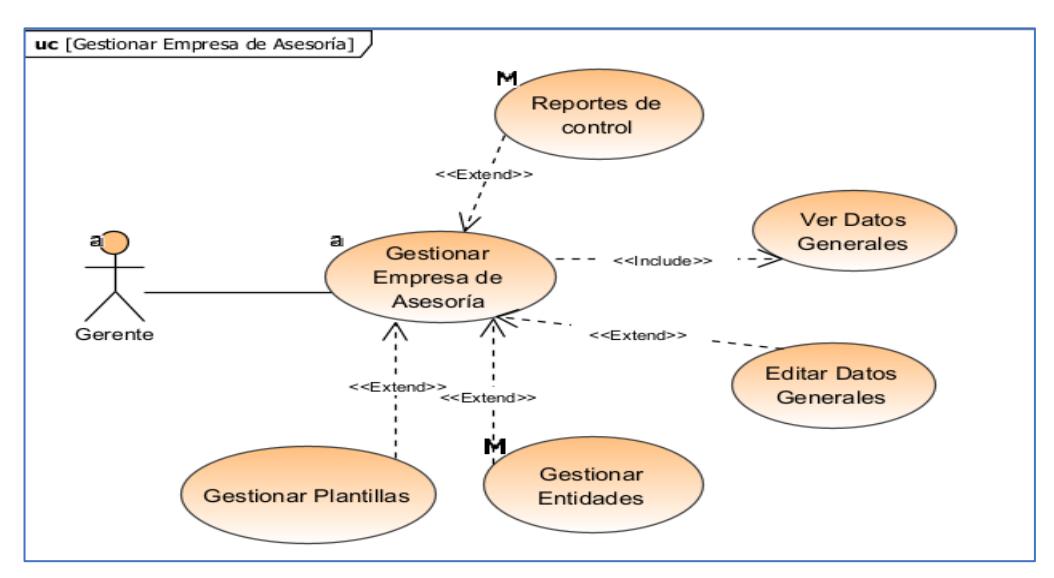

*Figura 17.* Caso de uso gestionar empresa de asesoría contable

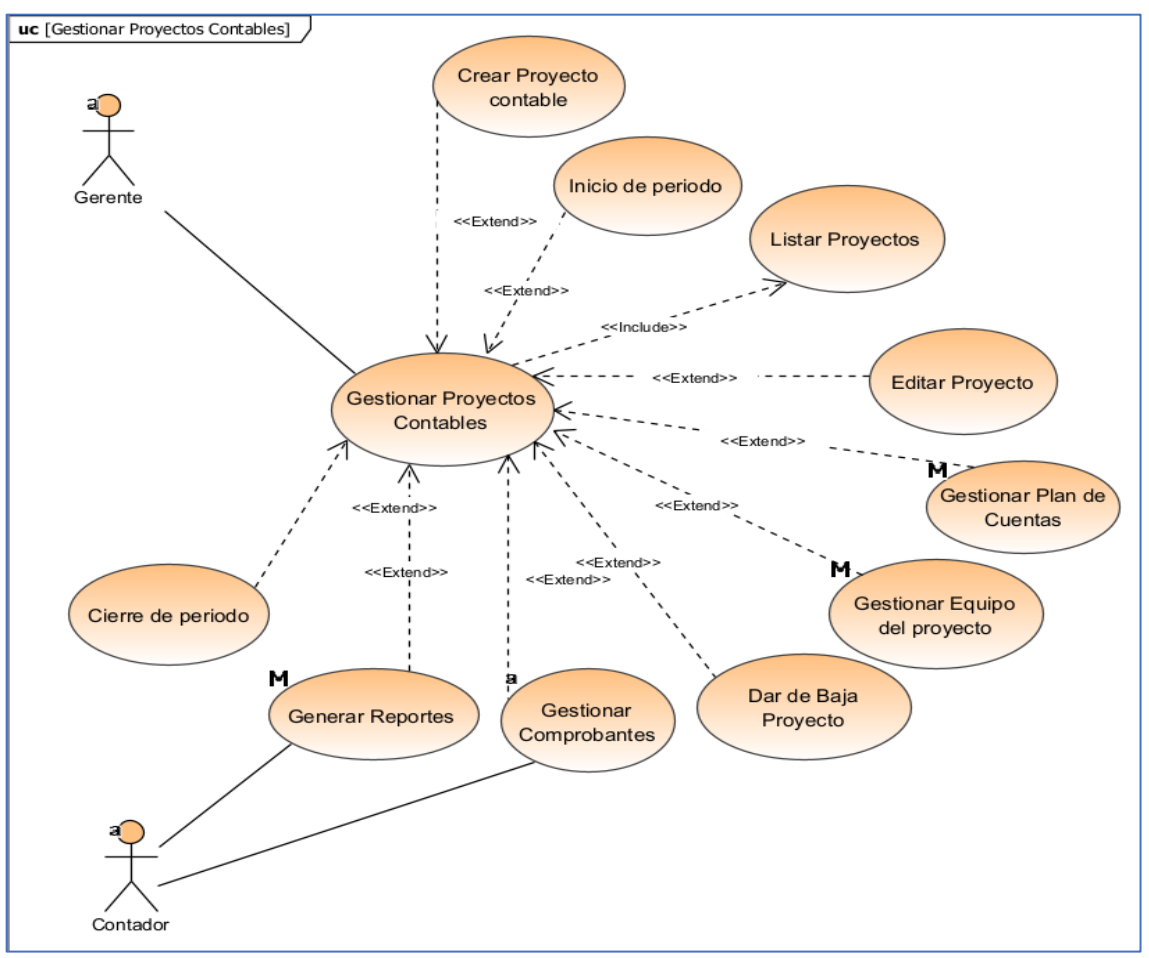

*Figura 18.* Caso de uso gestionar proyectos contables

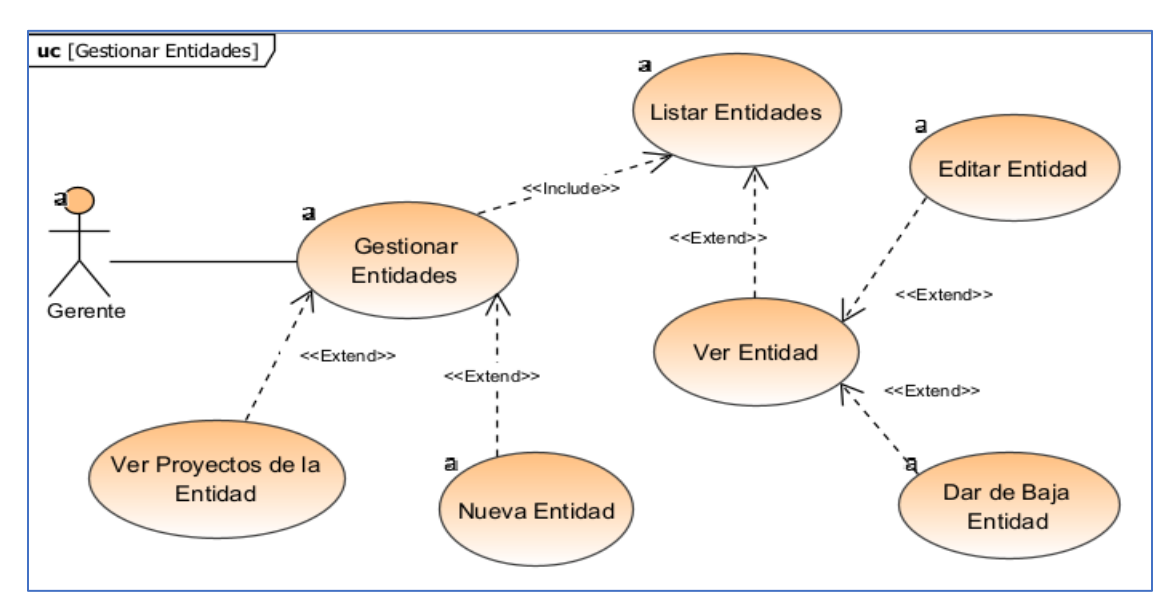

*Figura 19.* Caso de uso gestionar entidades

54

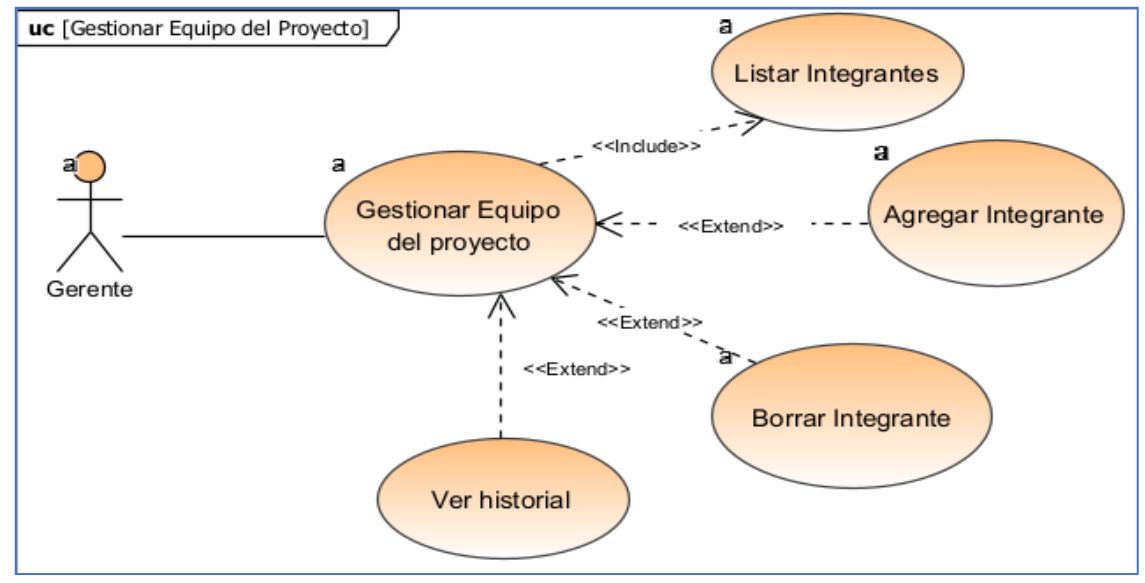

*Figura 20.* Caso de uso gestionar equipo del proyecto

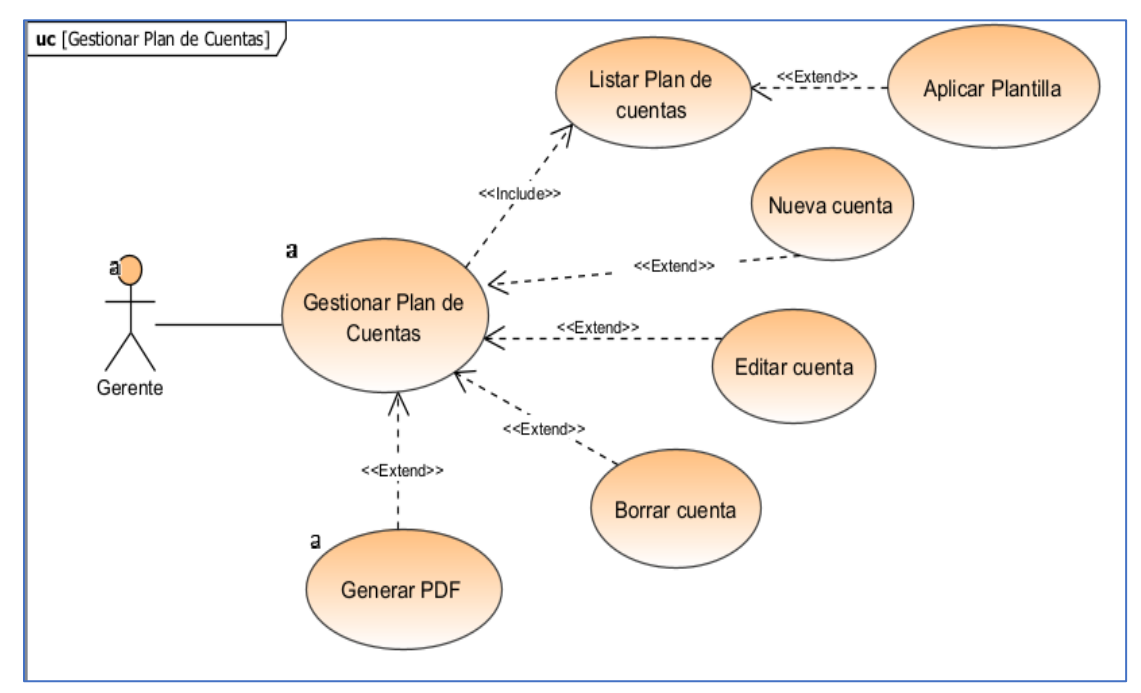

*Figura 21.* Caso de uso gestionar plan de cuentas

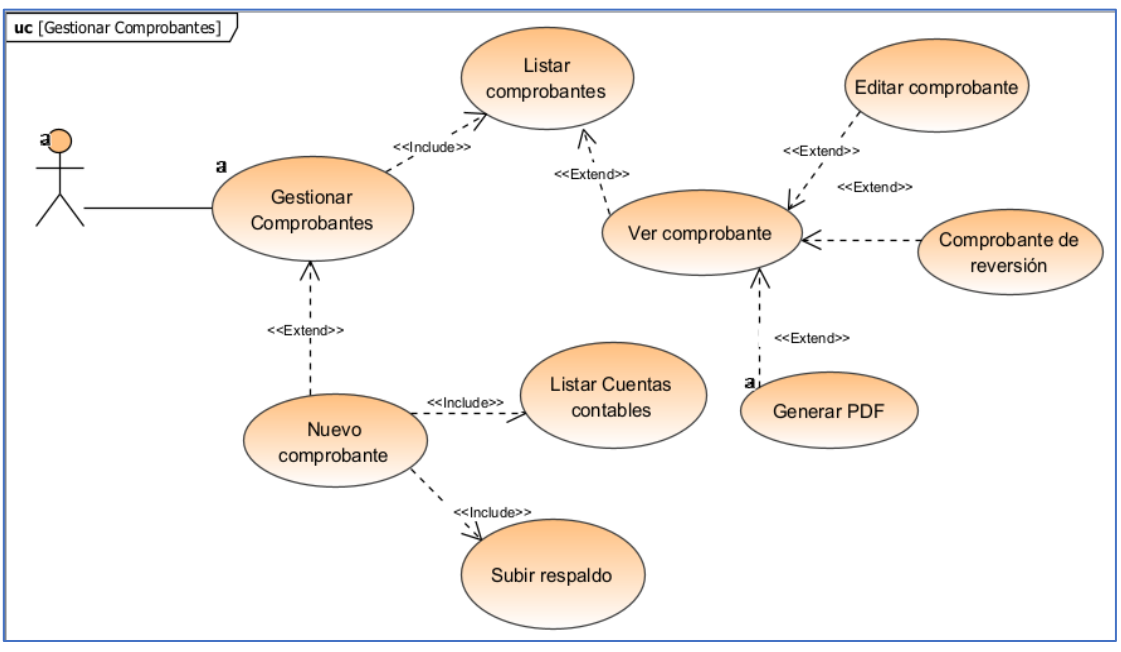

*Figura 22.* Caso de uso gestionar comprobantes

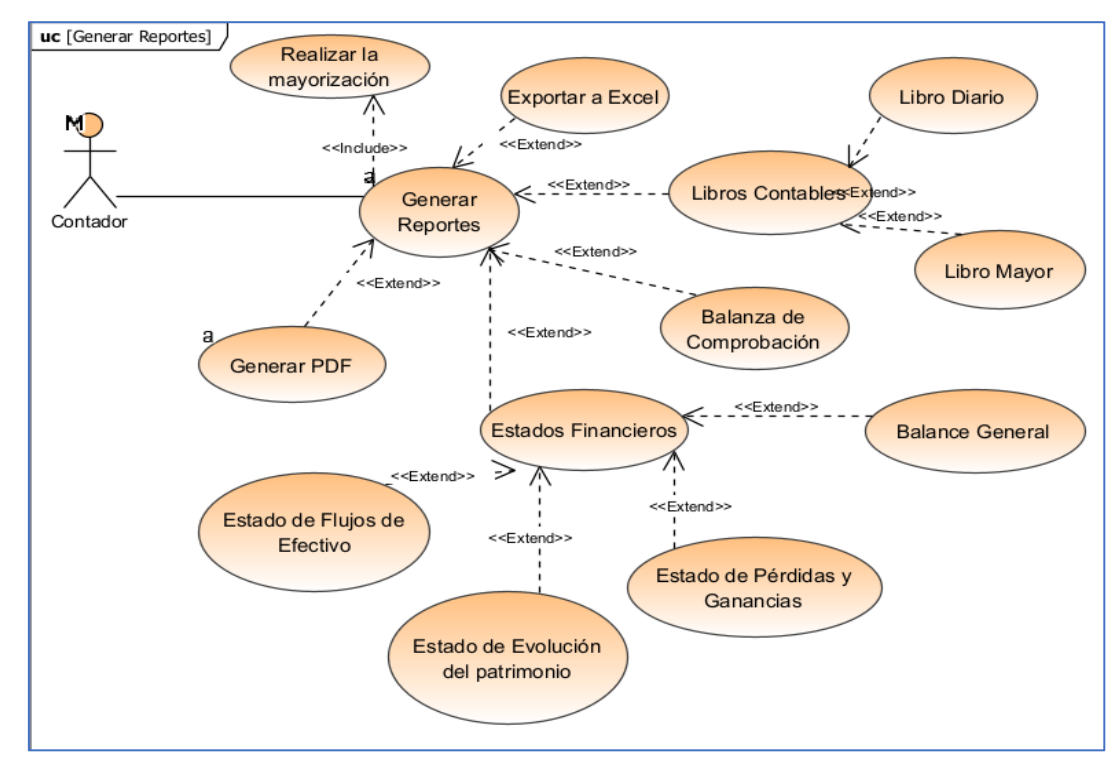

*Figura 23.* Caso de uso generar reportes

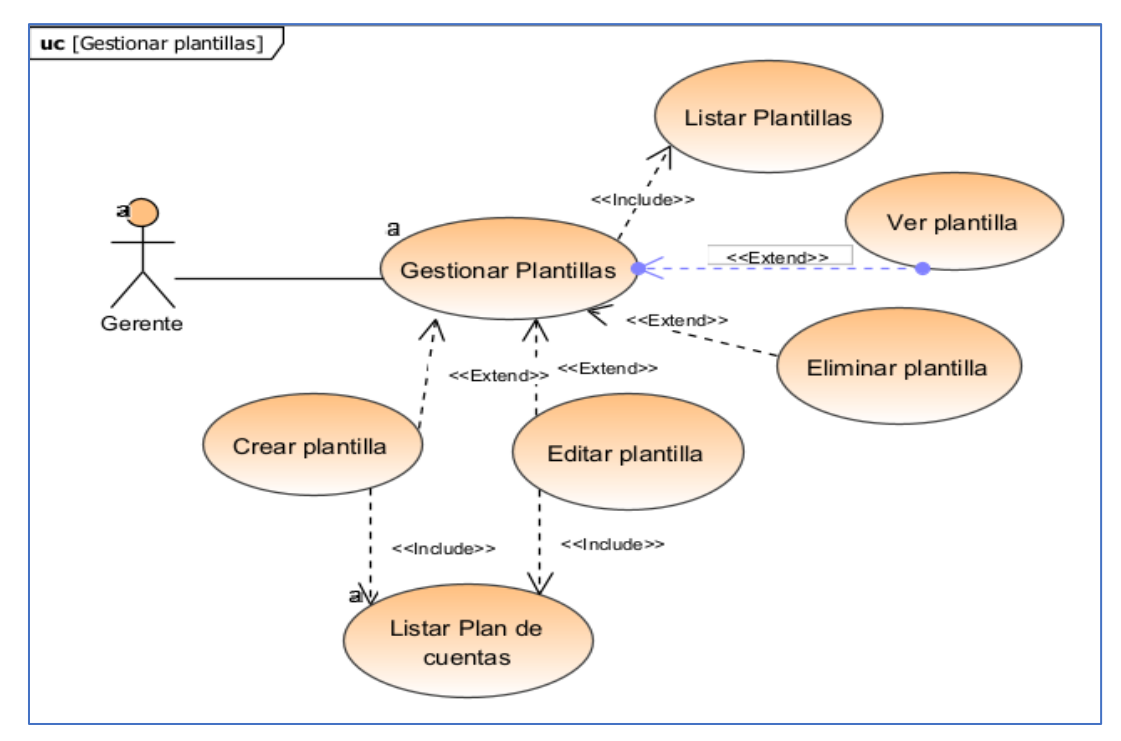

*Figura 24.* Caso de uso gestionar plantillas

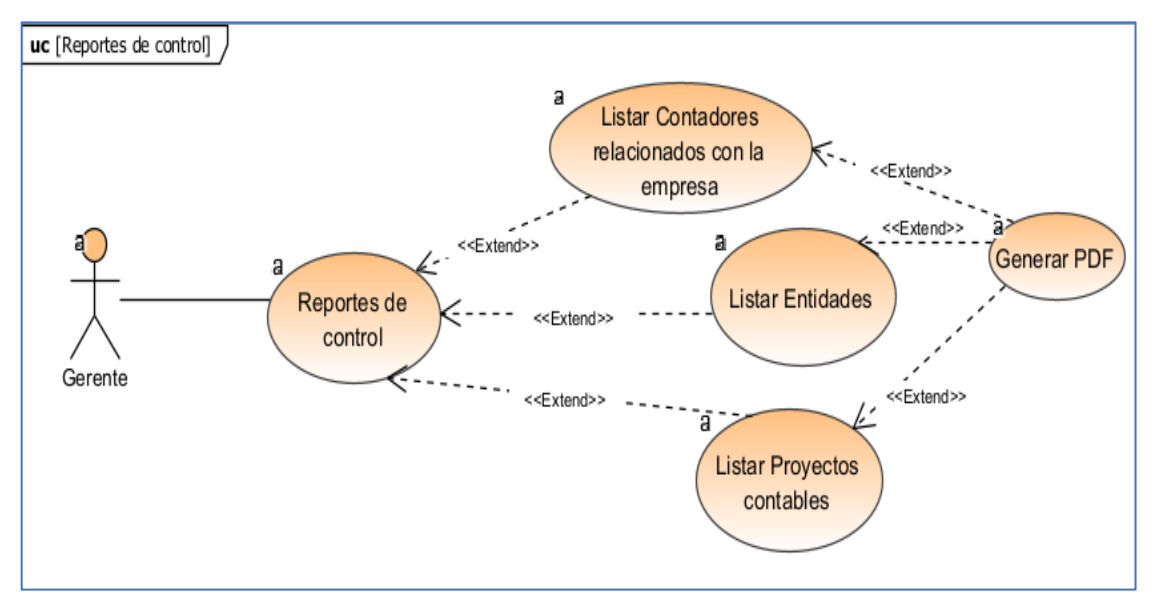

*Figura 25.* Caso de uso reporte de control

# **II.1.5. Descripción de Casos de Uso**

### **II.1.5.1. Introducción**

La Especificación de Casos de Uso es una descripción detallada de los casos de uso del Sistema.

### **II.1.5.2. Propósito**

- Comprender los casos de uso del sistema.
- Describir específicamente cada caso de uso.

### **II.1.5.3. Alcance**

- Describir los procesos internos de los casos de uso.
- Describir los flujos de cada caso de uso según lo establecido por la organización.

### **II.1.5.4. Descripción de casos de uso relevantes**

Descripción de Caso de Uso: Ingresar al Sistema

#### **Tabla 14**

#### *Descripción de Caso de Uso Ingresar al Sistema*

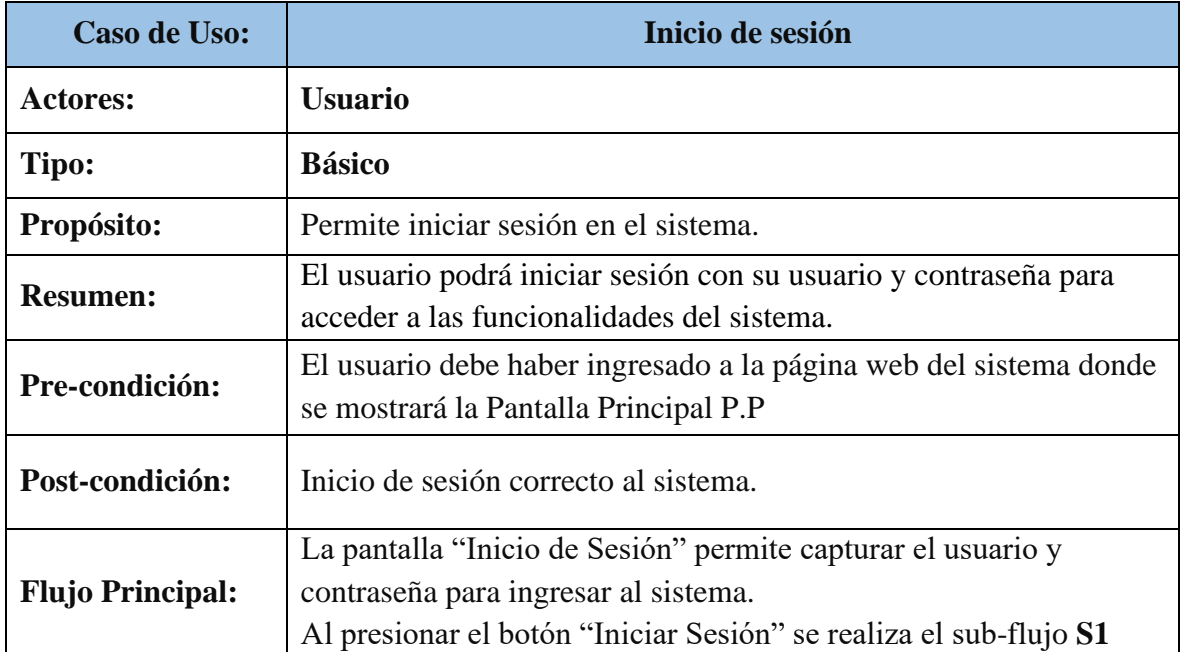

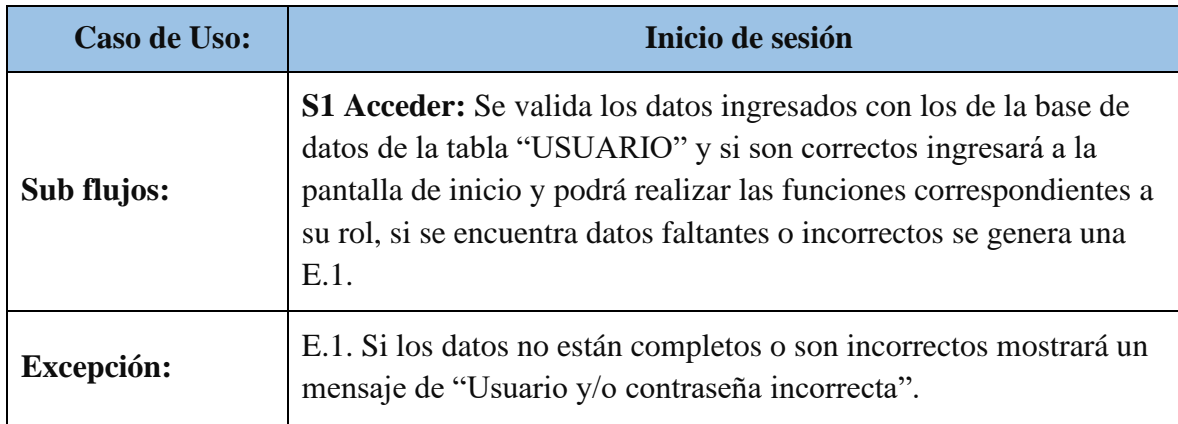

# Descripción de Caso de Uso: Validar Datos

#### **Tabla 15**

*Descripción de Caso de Uso Validar Datos*

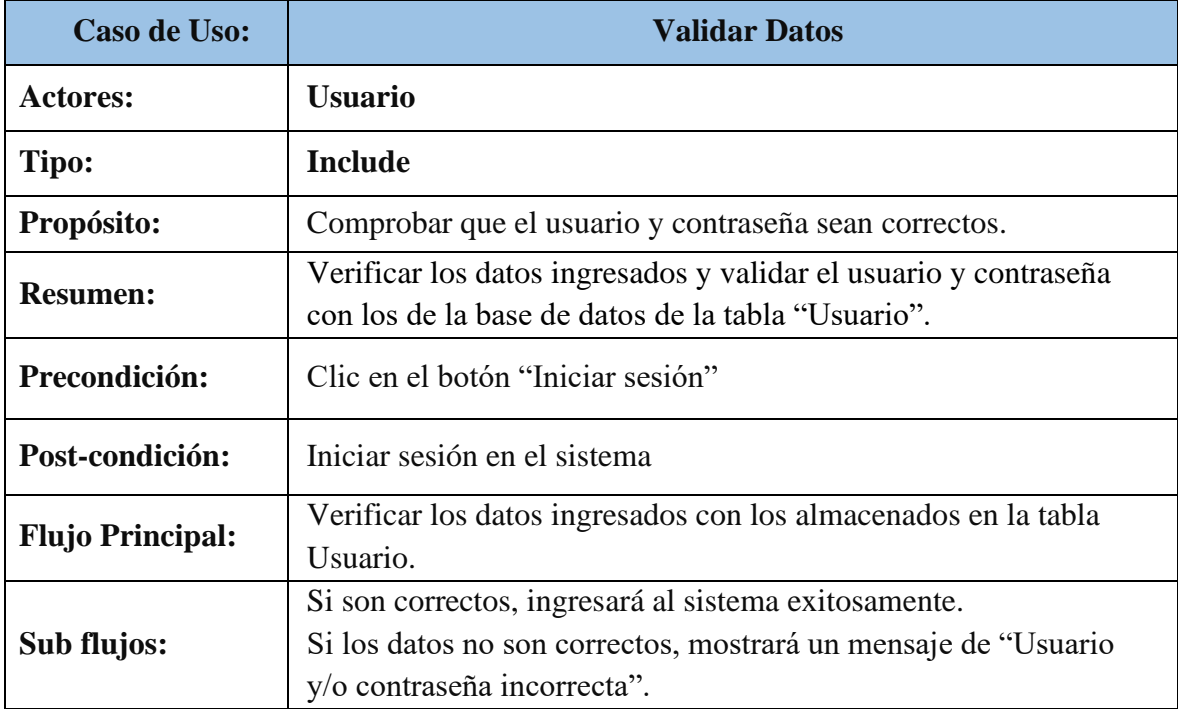

Descripción de Caso de Uso: Gestionar Usuarios

#### **Tabla 16**

#### *Descripción de Caso de Uso Gestionar Usuarios*

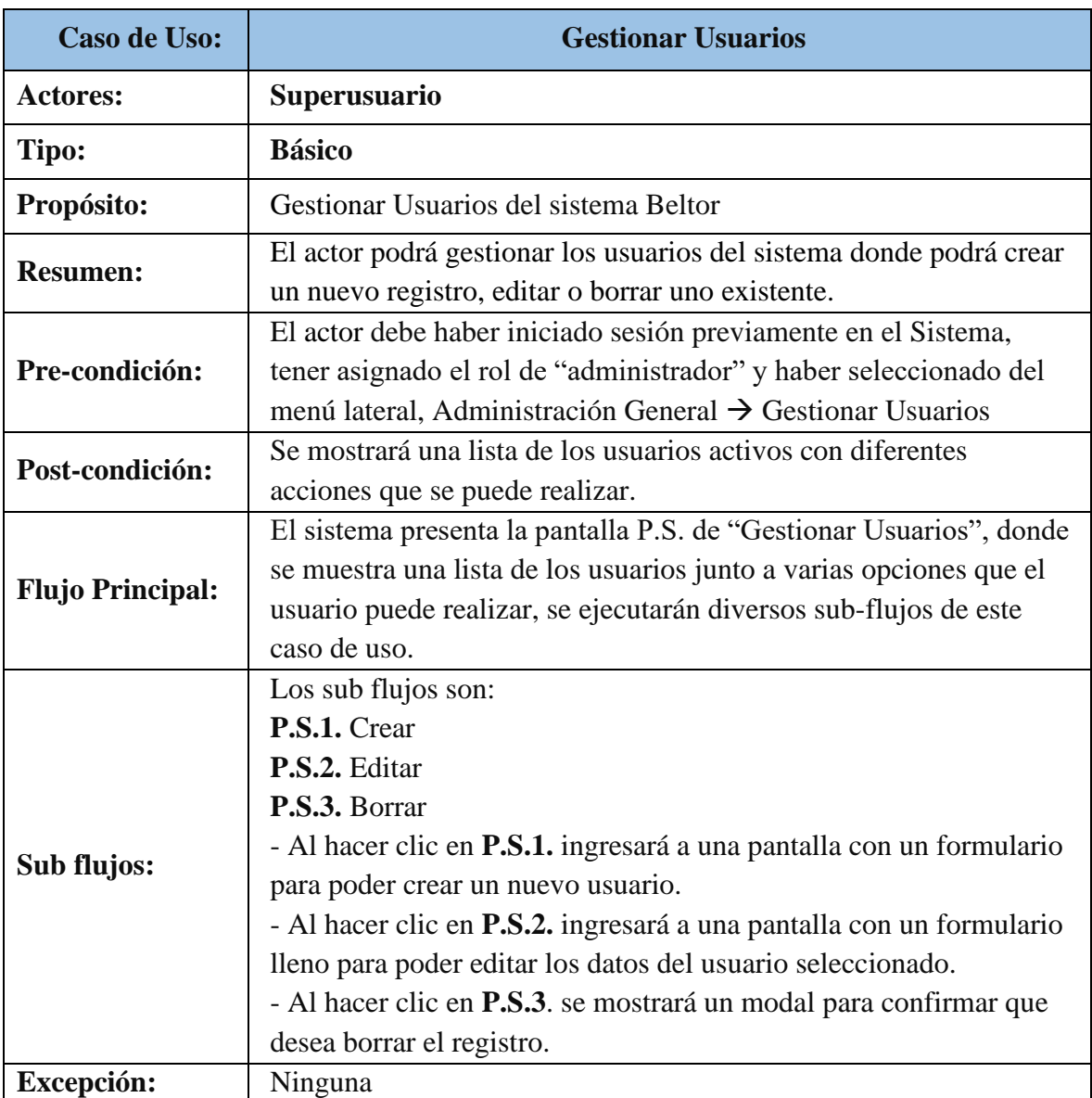

Descripción de Caso de Uso: Crear Usuario

#### **Tabla 17**

*Descripción de Caso de Uso Crear Usuario*

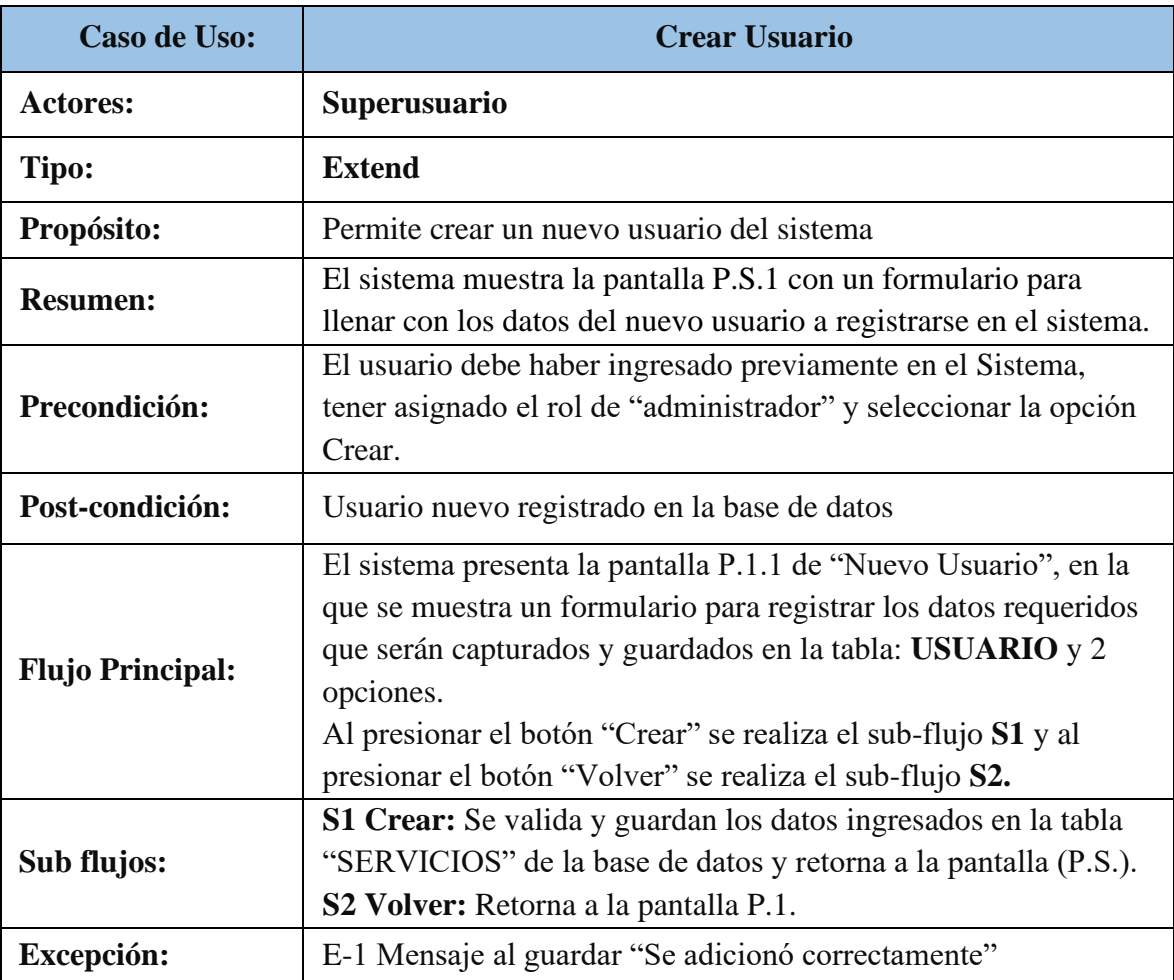

Descripción de Caso de Uso: Editar Usuario

#### **Tabla 18**

*Descripción de Caso de Uso Editar Usuario*

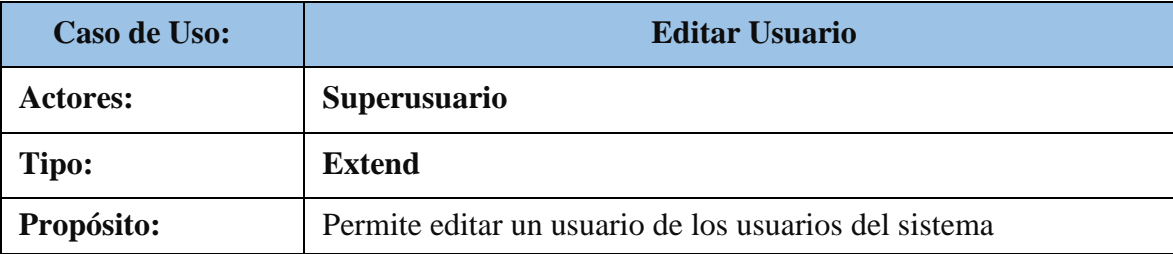

61

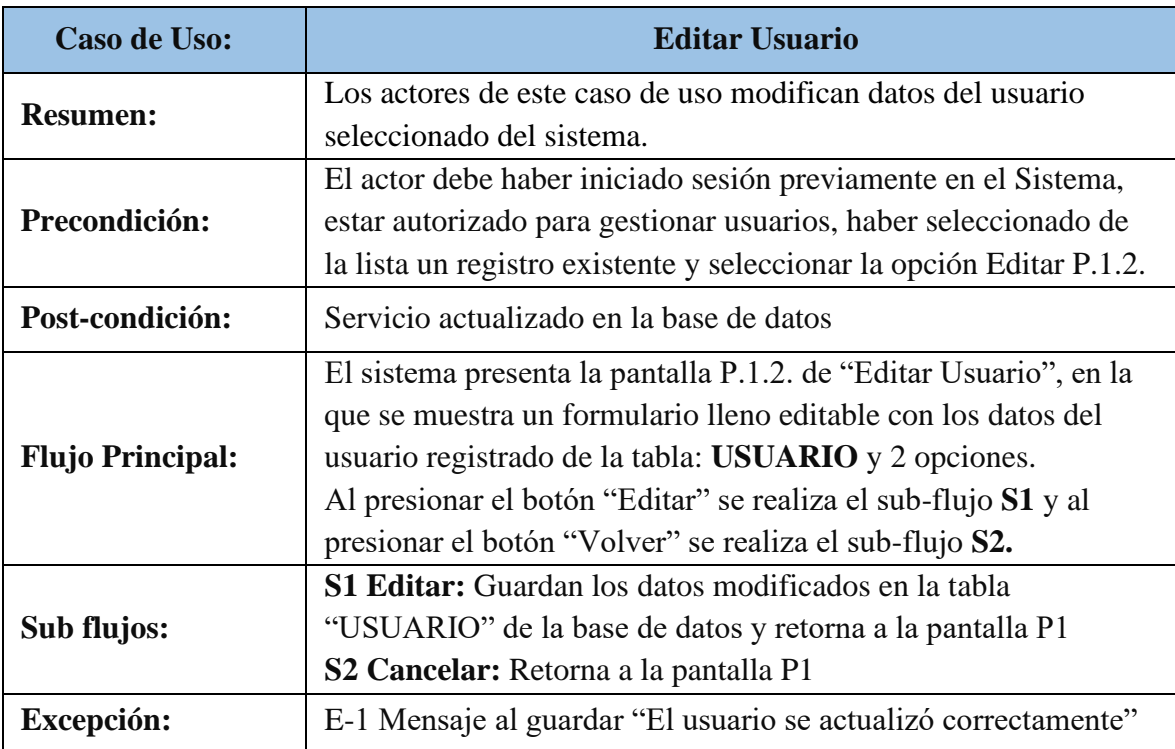

Descripción de Caso de Uso: Gestionar Comprobantes

### **Tabla 19**

*Descripción de Caso de Uso Gestionar Comprobantes*

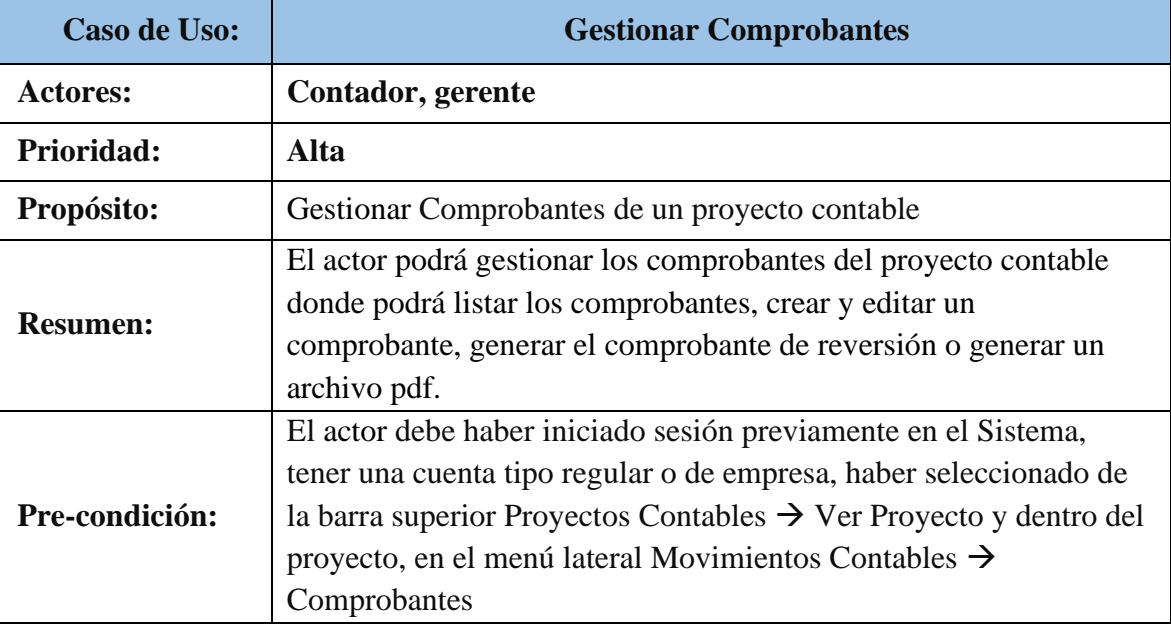

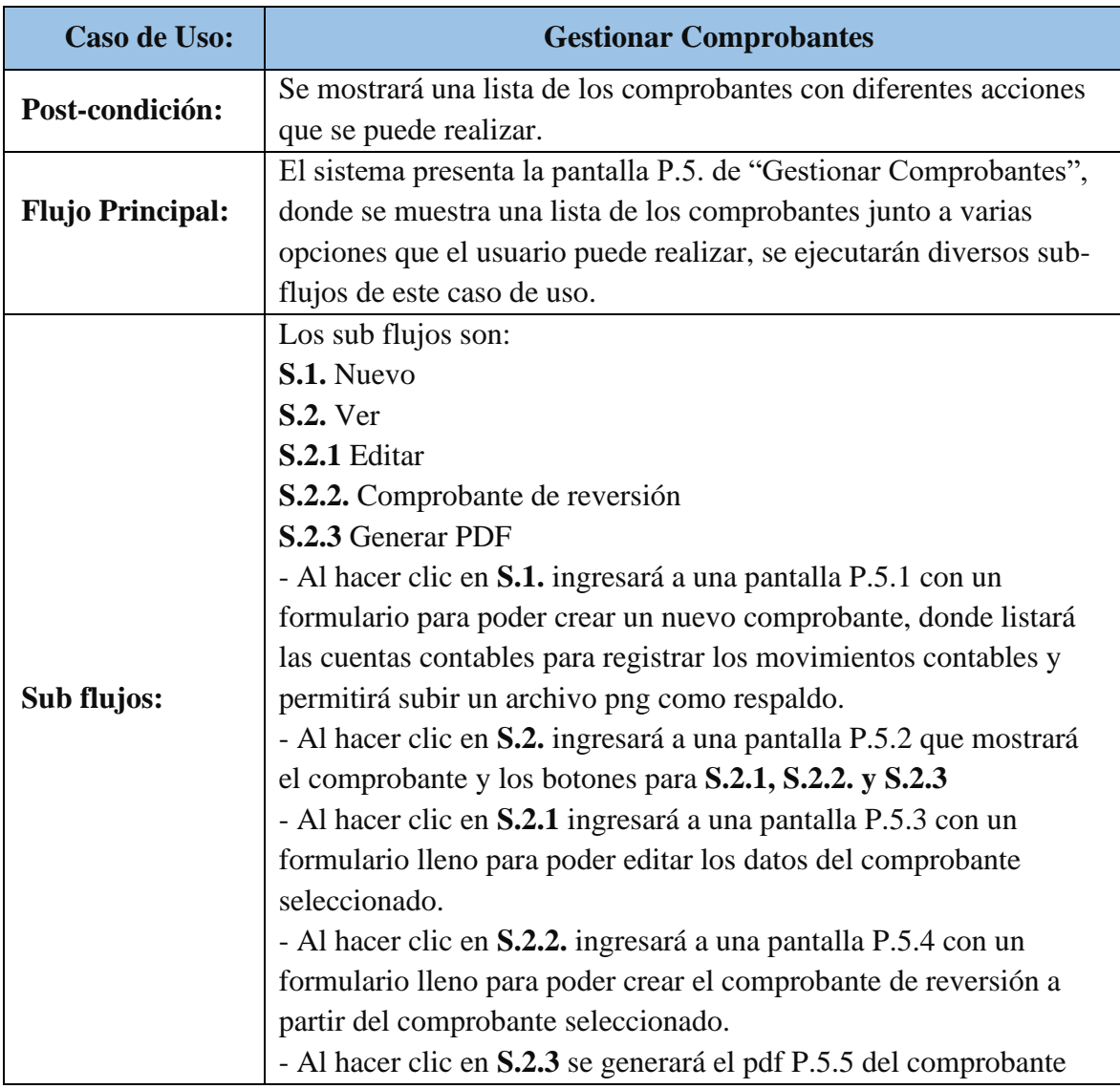

Descripción de Caso de Uso: Nuevo Comprobante

### **Tabla 20**

*Descripción de Caso de Uso de Nuevo Comprobante*

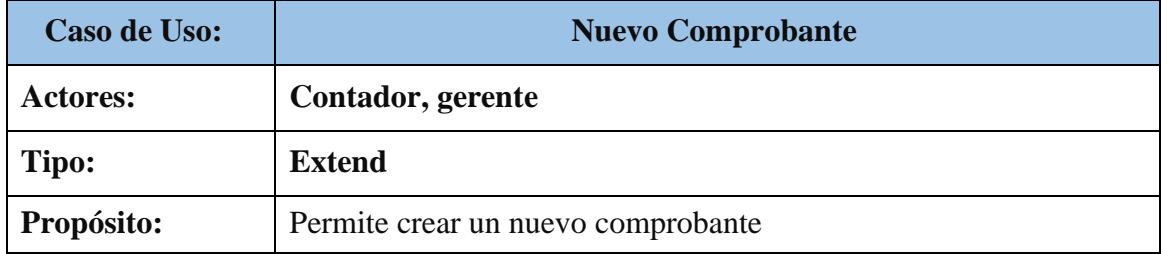

n

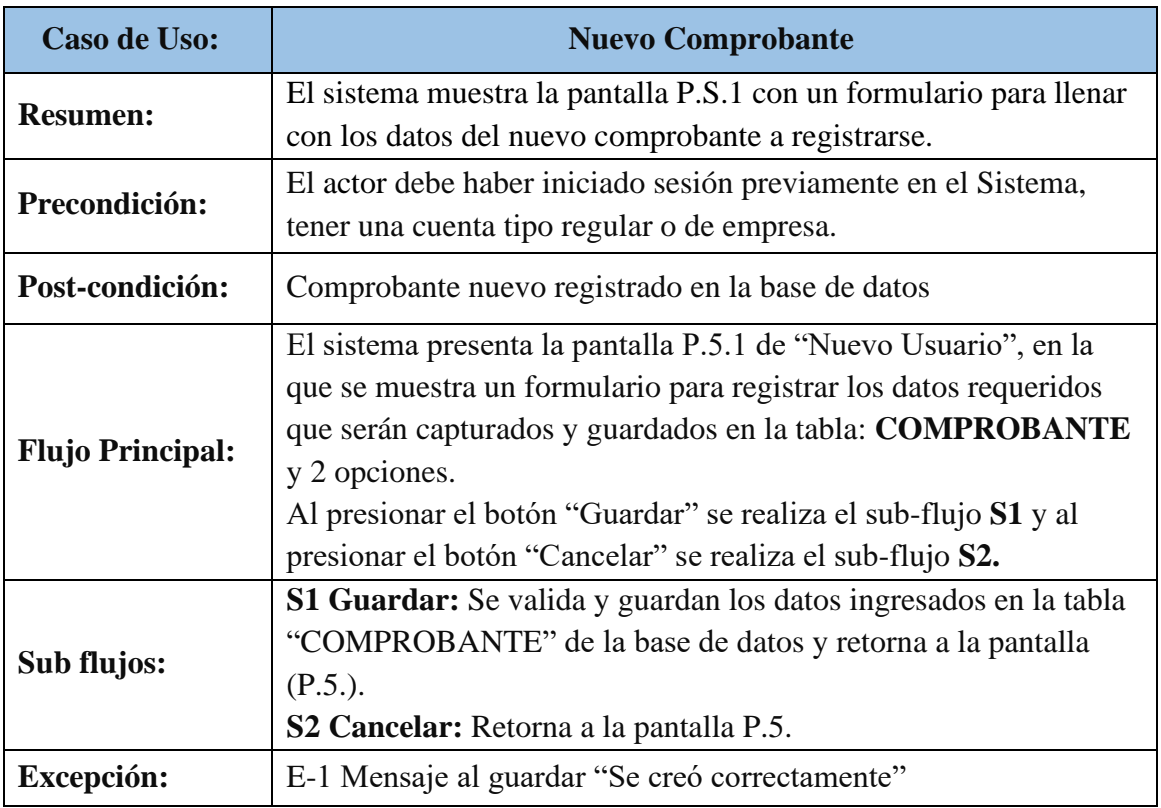

Descripción de Caso de Uso: Gestionar Plan de Cuentas

### **Tabla 21**

*Descripción de Caso de Uso para Gestionar Plan de Cuentas*

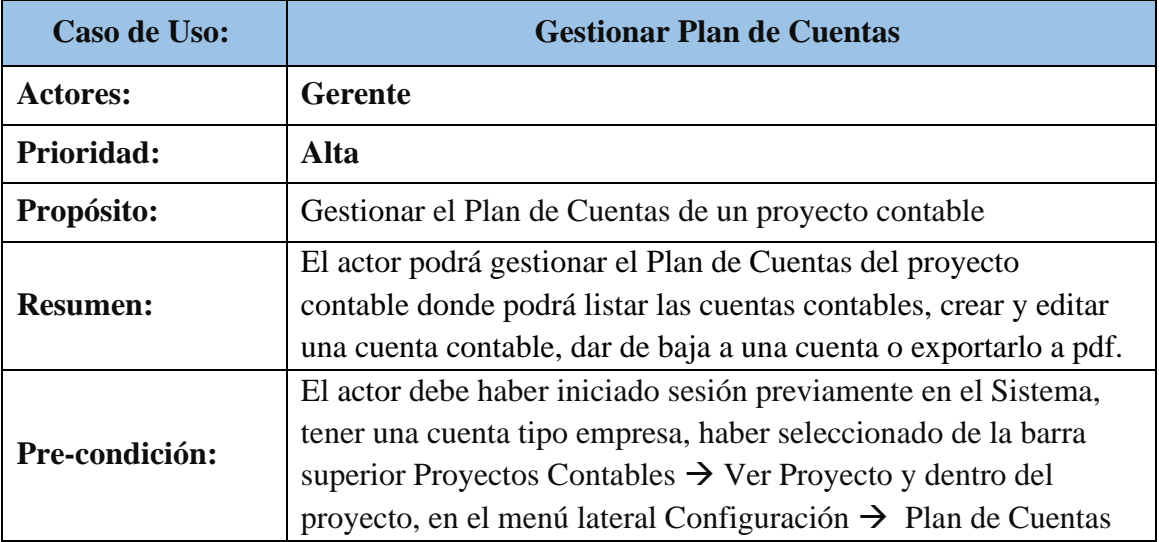

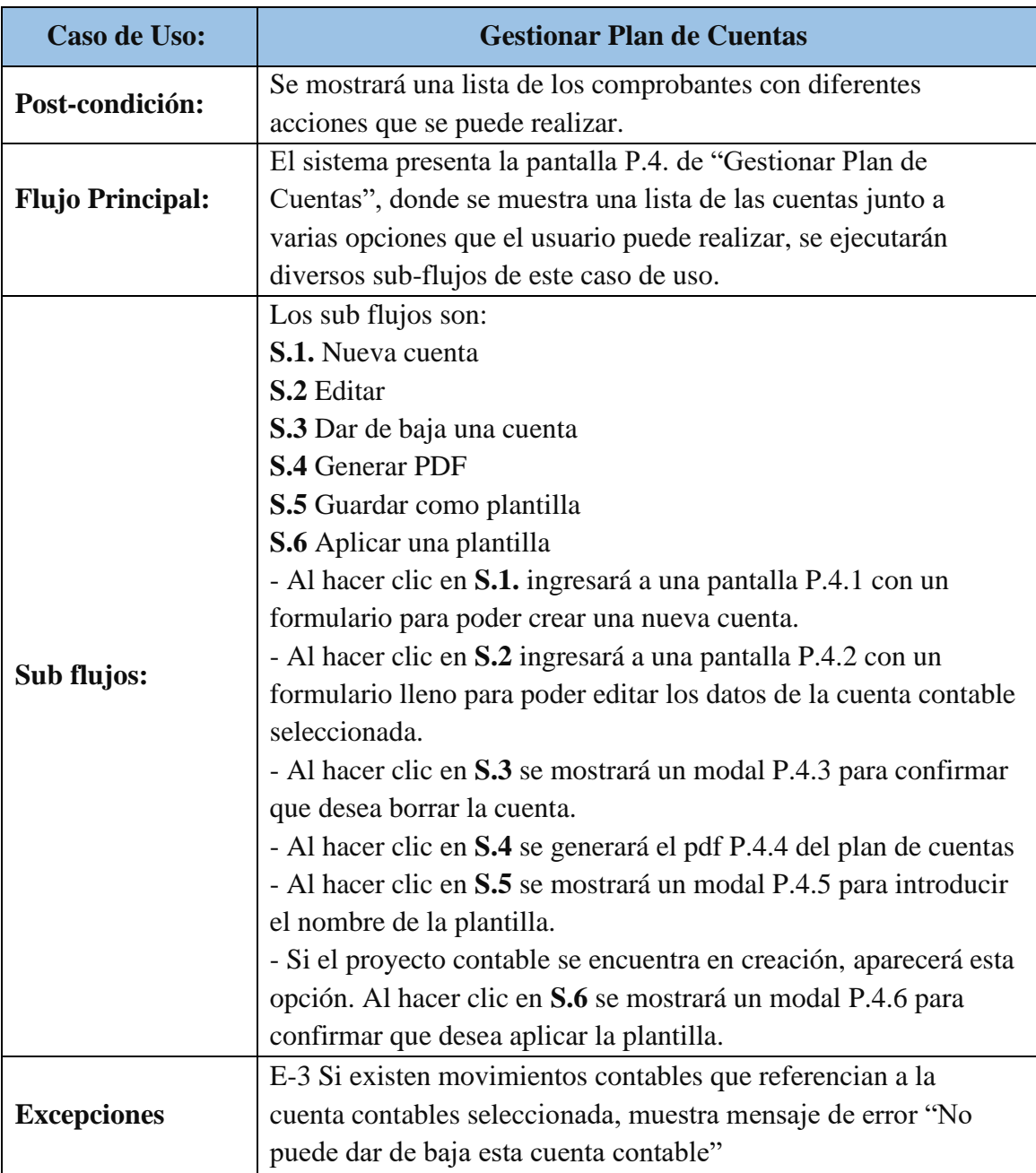

Descripción de Caso de Uso: Gestionar Entidades

#### **Tabla 22**

*Descripción de Caso de Uso para Gestionar Entidades*

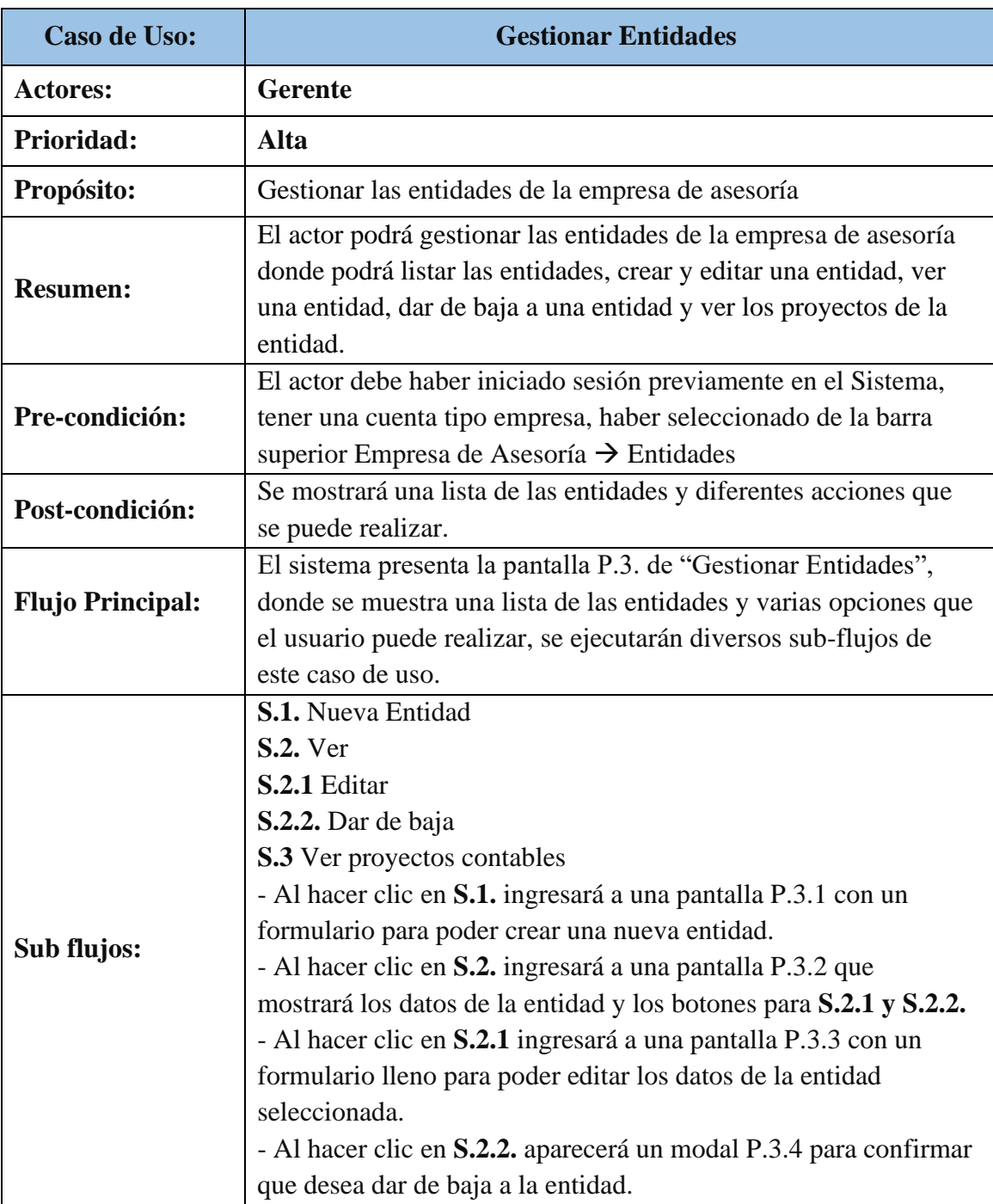

66

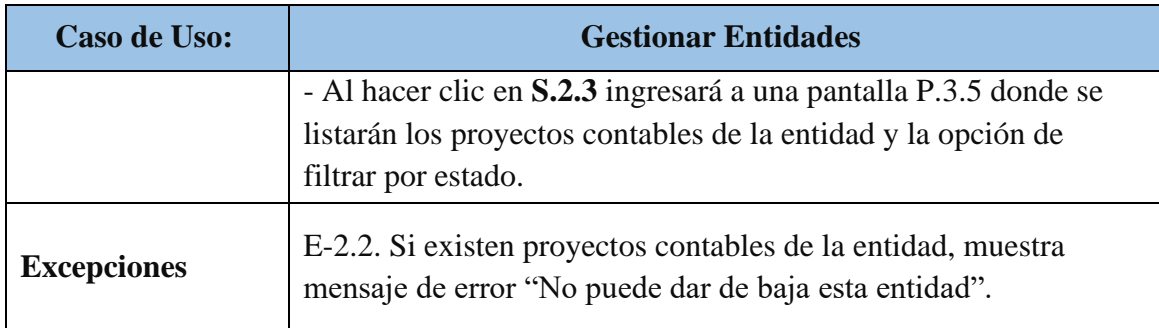

# Descripción de Caso de Uso: Estados Financieros

#### **Tabla 23**

*Descripción de Caso de Uso de Estados Financieros*

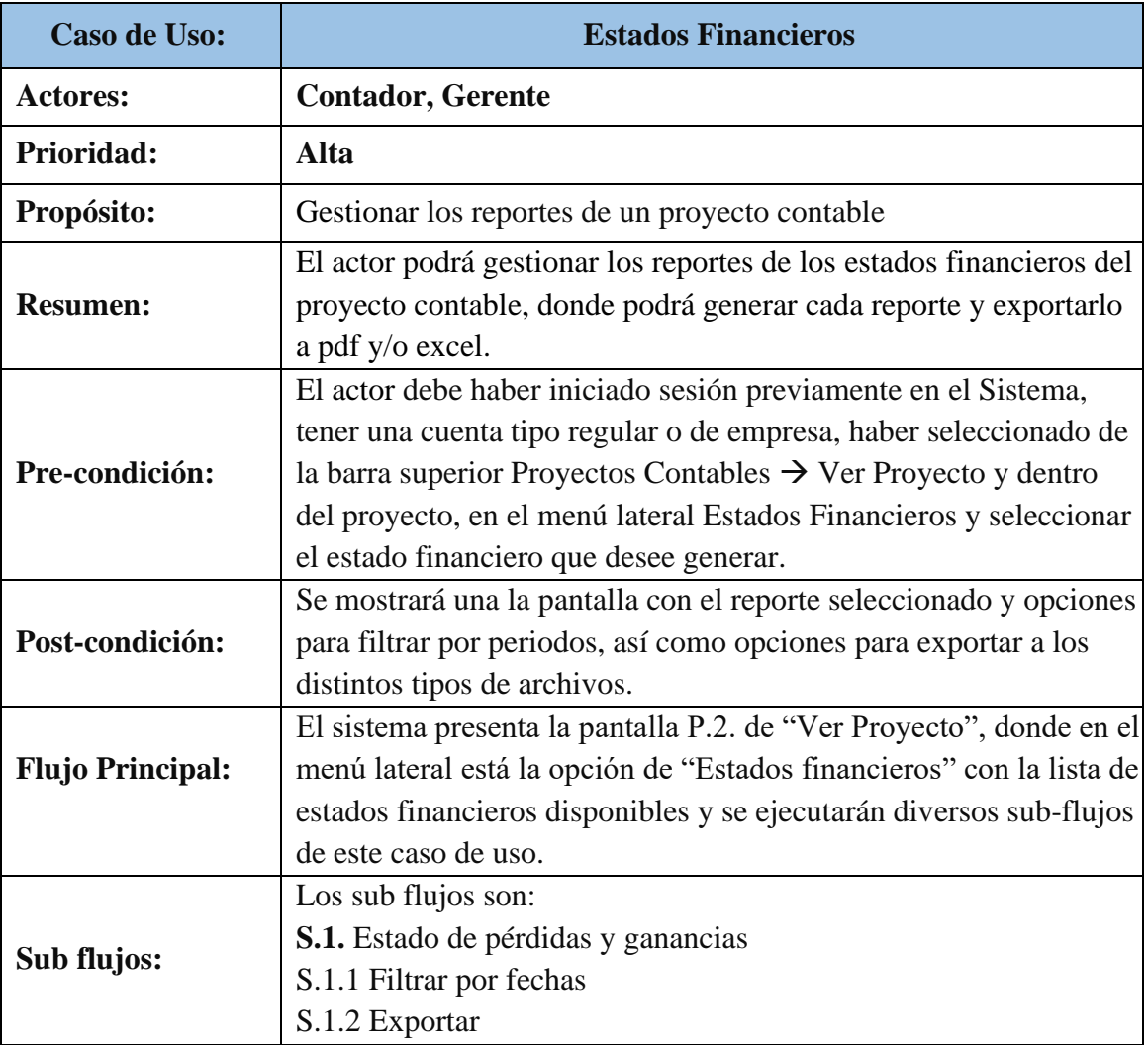

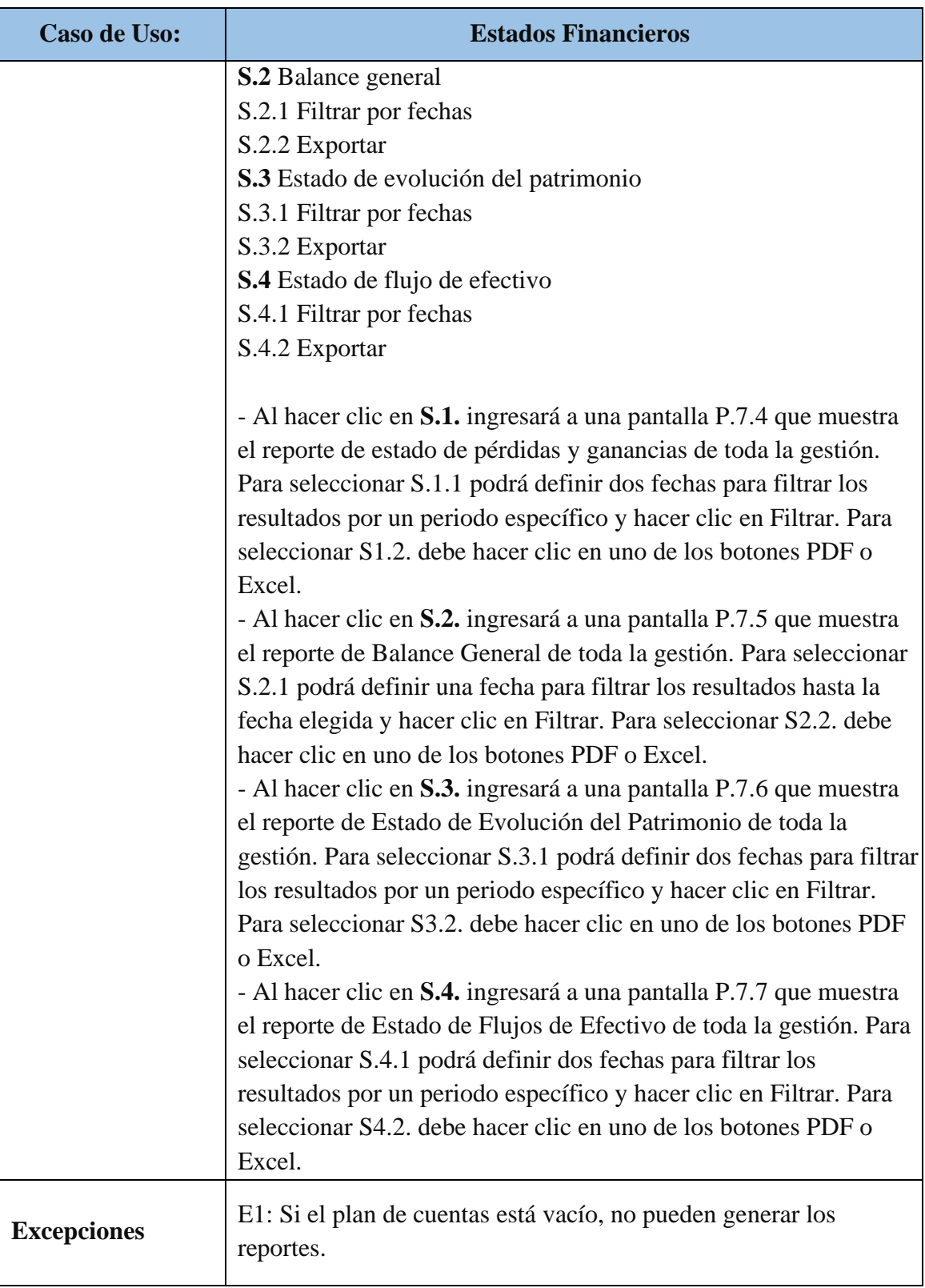

68

# **II.1.6. Modelo de Datos**

### **II.1.6.1. Introducción**

El modelado de diagrama de Clases es uno de los diagramas requeridos en la fase de Análisis/Diseño de la metodología RUP la cual estamos implementando.

Previendo que la información del sistema será soportada por una base de datos relacional, este modelo describe la representación lógica de los datos persistentes, de acuerdo con el enfoque para modelado relacional de datos. Para expresar este modelo se utiliza un Diagrama de Clases y para un mejor entendimiento se muestra la estructura del sistema.

### **II.1.6.2. Propósito**

Comprender la estructura del sistema deseado para la organización.

Identificar clases de análisis y diseño.

### **II.1.6.3. Alcance**

Describir las clases y objetos de diseño del sistema en su segunda iteración.

Identificar y definir los objetos del sistema según los objetivos del sistema deseado aprobado por la organización.

# **II.1.6.4. Diagrama de Clases**

l.

-imagen : string

+getByComprobanteId(comprobante\_id) : Respaldo Comprobante

| <b>Persona</b>                                                                      |                   | <b>Asesora Contable</b>                                                                                    |                                                  |                                                   | <b>Plantilla Plan De Cuentas</b>            |                                             | <b>Plantilla Cuenta Contable</b>                      |
|-------------------------------------------------------------------------------------|-------------------|----------------------------------------------------------------------------------------------------|--------------------------------------------------|---------------------------------------------------|---------------------------------------------|---------------------------------------------|-------------------------------------------------------|
| ci : int                                                                            | -usuario_id : int |                                                                                                    |                                                  | -usuario_id : int                                 |                                             | cod : int                                   |                                                       |
| nombre : string                                                                     |                   | -nombre : string                                                                                           |                                                  |                                                   | nombre: string                              |                                             | -plantilla_id_int                                     |
| apellido1 : string                                                                  |                   | -descripcion:string                                                                                        |                                                  |                                                   | +getPlantillasByUsuario(usuario_id) : array |                                             | nombre: string                                        |
| apellido2 : string                                                                  | -telefono: string |                                                                                                    |                                                  | +getPlantillaById(id) : Plantilla Plan De Cuentas |                                             | -descripcion : string                       |                                                       |
| fecha_nac : date                                                                    | -email : string   |                                                                                                    |                                                  |                                                   |                                             | -padre_id:int                               |                                                       |
| email : string                                                                      | -ciudad : string  |                                                                                                    |                                                  |                                                   |                                             | $\mathbf{P}_{\mathrm{Ig}}$                  | -tipo_debe_haber : string                             |
| telefono: string<br>direccion: string                                               |                   |                                                                                                    |                                                  |                                                   | <b>Entidad</b>                              |                                             | -cuentas_actuales : int                               |
| foto_perfil: string                                                                 |                   | +getUsuarioId() : Asesora Contable                                                                         |                                                  |                                                   |                                             | -nivel : int                                |                                                       |
| <b>FgetPersonas() : array</b>                                                       |                   | +getAsesora() : Asesora Contable                                                                           |                                                  | -cod : int<br>-asesora_id : int                   |                                             |                                             | -tipo_grupo_detalle : string                          |
| +getAll() : array                                                                   |                   |                                                                                                    |                                                  |                                                   |                                             |                                             | +getCuentasByPlantilla(plantilla_id): array           |
|                                                                                     |                   |                                                                                                    |                                                  |                                                   | -nombre: string                             |                                             |                                                       |
| <b>Usuario</b>                                                                      |                   |                                                                                                    |                                                  | -descripcion: string                              |                                             | <b>Logo Entidad</b>                         |                                                       |
| email : string                                                                      |                   |                                                                                                    | -telefono : string<br>-email: string             |                                                   |                                             | entidad_id : int                            |                                                       |
| persona_id : int                                                                    |                   |                                                                                                    |                                                  |                                                   |                                             | -imagen : string                            |                                                       |
| password : string                                                                   |                   |                                                                                                    | +getByUsuariold(): Entidad                       |                                                   |                                             |                                             |                                                       |
| tipo : string                                                                       |                   |                                                                                                    |                                                  |                                                   | +getEntidad(): Entidad                      |                                             | +getByEntidadId(entidad_id) : Logo Entidad            |
|                                                                                     |                   |                                                                                                    |                                                  |                                                   |                                             | 国际                                          |                                                       |
| ⊦getOne() : Usuario<br><b>FgetAll()</b> : array                                     |                   |                                                                                                    |                                                  |                                                   |                                             |                                             |                                                       |
|                                                                                     |                   |                                                                                                    |                                                  |                                                   | <b>Proyecto Contable</b>                    |                                             | Periodo                                               |
| <b>FgetUsuarioByEmail(email) : Usuario</b><br><b>FgetSessionData(email) : array</b> |                   |                                                                                                    |                                                  |                                                   |                                             |                                             |                                                       |
|                                                                                     |                   |                                                                                                    | -entidad_id:int                                  |                                                   |                                             | -proyecto_id: int                           |                                                       |
|                                                                                     |                   |                                                                                                    | -cod : int<br>-gestion : int                     |                                                   |                                             |                                             | -mes : string                                         |
|                                                                                     |                   |                                                                                                    |                                                  |                                                   |                                             |                                             | -num_mes:int<br>-estado : string                      |
| <b>Equipo del Proyecto</b>                                                          |                   |                                                                                                    | -fecha_inicio : date<br>-fecha_cierre : date     |                                                   |                                             | -fecha_inicio: date                         |                                                       |
| usuario id : int                                                                    |                   |                                                                                                    | -estado: string                                  |                                                   |                                             | -fecha fin: date                            |                                                       |
| proyecto_id: int                                                                    |                   |                                                                                                    |                                                  |                                                   |                                             |                                             |                                                       |
| ver : boolean                                                                       |                   |                                                                                                    | +getProyecto(id) : Proyecto Contable             |                                                   |                                             | +getByProyectoId(proyecto_id): array        |                                                       |
| editar : boolean                                                                    |                   |                                                                                                    | +getAllByUsuario(usuario id): array              |                                                   |                                             | +getPeriodo(proyecto_id, periodo) : Periodo |                                                       |
| rol : string                                                                        |                   |                                                                                                    | +getAllByEntidad(entidad_id, usuario_id) : array |                                                   |                                             | +isBloqueado(proyecto_id, fecha) : boolean  |                                                       |
| <b>FgetByProyectoId(proyecto_id) : array</b>                                        |                   | +getAllAnterioresByEntidad(entidad_id, usuario_id, gestion) : array<br>+getByContadores(asesora_id): array |                                                  |                                                   |                                             |                                             |                                                       |
| <b>FgetEquipo(proyecto_id) : array</b>                                              |                   |                                                                                                    | +getAllByAsesorald(asesora_id): array            |                                                   |                                             |                                             |                                                       |
| +getRegistroDeMiembro(proyecto_id, usuario_id) : object                             |                   |                                                                                                    |                                                  |                                                   |                                             |                                             |                                                       |
| +esMiembroDelEquipo(usuario_id, proyecto_id) : array                                |                   |                                                                                                    |                                                  |                                                   |                                             |                                             |                                                       |
| +getHistorialEquipo(\$proyectold) : array                                           |                   |                                                                                                    |                                                  |                                                   |                                             |                                             | <b>Cuenta Contable</b>                                |
| ⊦getByAsesoraId(asesora_id) : array                                                 |                   |                                                                                                    |                                                  |                                                   | -cod : int                                  |                                             |                                                       |
|                                                                                     |                   |                                                                                                    |                                                  |                                                   |                                             | -proyecto_id: int                           |                                                       |
|                                                                                     |                   |                                                                                                    |                                                  |                                                   |                                             | -nombre: string                             |                                                       |
| Comprobante                                                                         |                   |                                                                                                    |                                                  |                                                   |                                             | -descripcion: string                        |                                                       |
| -cod : int                                                                          |                   |                                                                                                    |                                                  |                                                   |                                             | -padre_id: int                              |                                                       |
| -proyecto_id : int                                                                  |                   |                                                                                                    |                                                  |                                                   |                                             | -tipo_debe_haber : string                   |                                                       |
| -fecha : date                                                                       |                   |                                                                                                    |                                                  |                                                   |                                             | -cuentas actuales: int                      |                                                       |
| -tipo_respaldo: string                                                              |                   |                                                                                                    |                                                  |                                                   |                                             | -nivel : int                                |                                                       |
| -glosa : string                                                                     |                   |                                                                                                    |                                                  |                                                   |                                             | -debe:int                                   |                                                       |
| -estado : string                                                                    |                   |                                                                                                    |                                                  |                                                   |                                             | -tipo_grupo_detalle: string                 |                                                       |
| -saldo : int                                                                        |                   |                                                                                                    |                                                  |                                                   |                                             | -saldo: int                                 |                                                       |
| +getComprobantes(proyecto_id) : array                                               |                   |                                                                                                    |                                                  |                                                   |                                             | -haber: int                                 |                                                       |
| +getAsientosContables(proyecto_id) : array                                          |                   |                                                                                                    |                                                  |                                                   |                                             |                                             | +getCuentaById(id) : Cuenta Contable                  |
| +getAsientosContablesAprobados(proyecto_id) : array                                 |                   |                                                                                                    |                                                  |                                                   |                                             | +getPlanCuentas(proyecto_id): array         |                                                       |
| +getAsientosContablesByFecha(proyecto_id, fecha1, fecha2) : array                   |                   |                                                                                                    |                                                  |                                                   |                                             | +getCuentasByGrupo(proyecto_id, cod): array |                                                       |
| +generarCodigoComprobante(proyecto_id): int                                         |                   |                                                                                                    |                                                  |                                                   |                                             | +getCuentasTipoGrupo(proyecto id): array    |                                                       |
| +aperturaCreado(proyecto_id) : boolean                                              |                   |                                                                                                    |                                                  |                                                   |                                             |                                             | +getCuentasTipoDetalle(proyecto_id): array            |
| +getComprobanteApertura(proyecto id): Comprobante                                   |                   |                                                                                                    |                                                  |                                                   |                                             | +existeCodigo(): bool                       |                                                       |
| +getComprobantesFiltrados(proyecto id, estado, desde, hasta) : array                |                   |                                                                                                    |                                                  |                                                   |                                             |                                             | +getCuentasTipoDetalleByCod(proyecto id, cod) : array |
| +getDetallesPorTipoCuenta(proyecto_id, tipo, desde, hasta) : array                  |                   |                                                                                                    |                                                  |                                                   |                                             |                                             |                                                       |
| +getDetallesPorCodCuenta(proyecto id, cod cuenta, desde, hasta) : array             |                   |                                                                                                    |                                                  |                                                   | <b>Detalle Comprobante</b>                  |                                             |                                                       |
|                                                                                     |                   |                                                                                                    |                                                  |                                                   | -comprobante_id: int                        |                                             |                                                       |
|                                                                                     |                   |                                                                                                    |                                                  |                                                   | -cuenta_contable_id: int                    |                                             |                                                       |
|                                                                                     |                   |                                                                                                    |                                                  |                                                   | -debe: int                                  |                                             |                                                       |
|                                                                                     |                   |                                                                                                    |                                                  |                                                   | -haber: int                                 |                                             |                                                       |
| <b>Respaldo Comprobante</b>                                                         |                   |                                                                                                    |                                                  |                                                   | -etiqueta: string                           |                                             |                                                       |
| comprobante_id: int                                                                 |                   |                                                                                                    |                                                  |                                                   |                                             |                                             |                                                       |

*Figura 26.* Diagrama de clases

+getDetallesByCuenta(cuenta\_contable\_id) : array<br>+getDetalles(comprobante\_id) : array<br>+getDetallesOrdenadosPorCuenta(proyecto\_id) : array

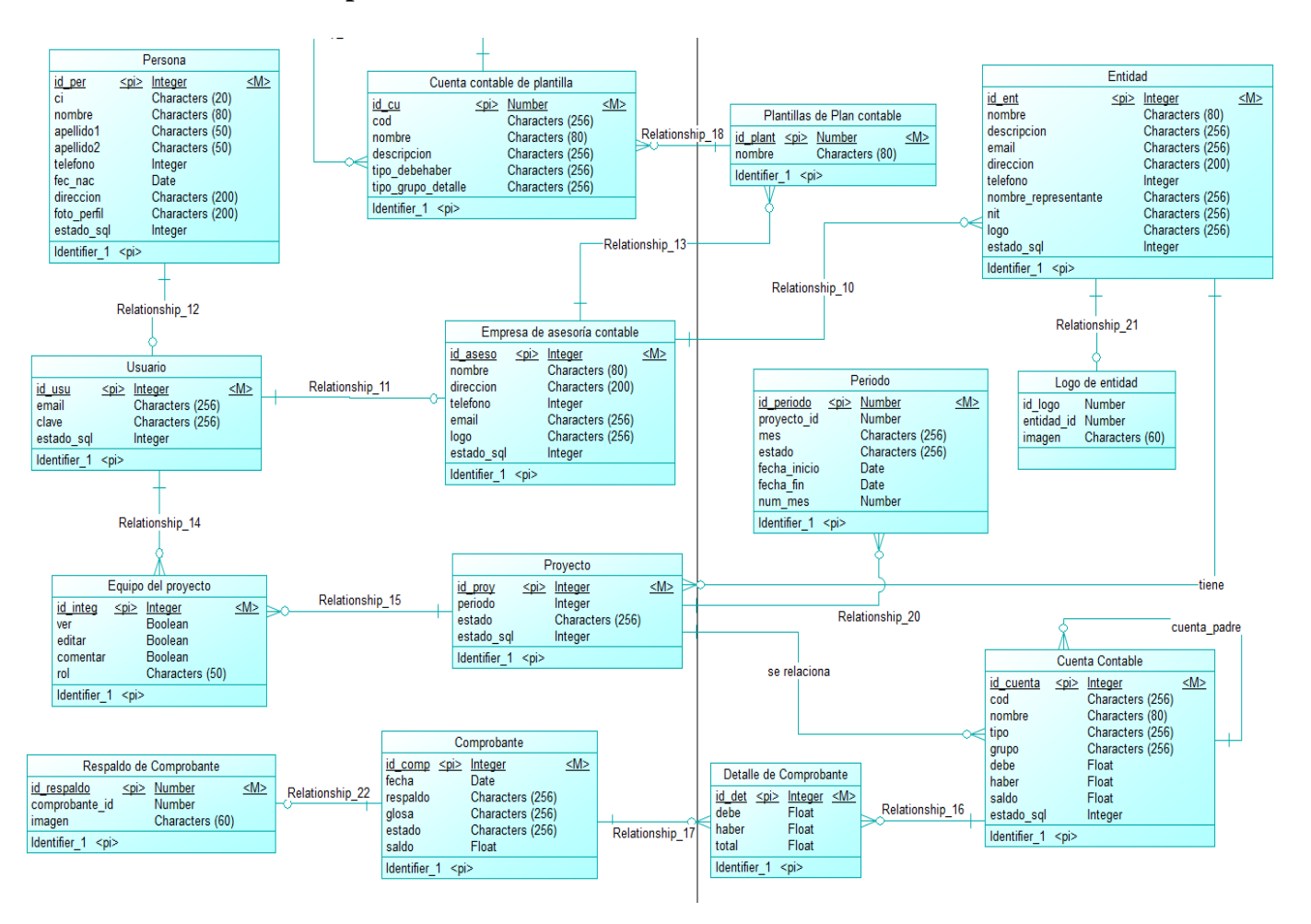

### **II.1.6.5. Modelo Conceptual de la Base de Datos**

*Figura 27.* Modelo conceptual de la base de datos

71
#### **II.1.6.6. Modelo Lógico de la Base de Datos**

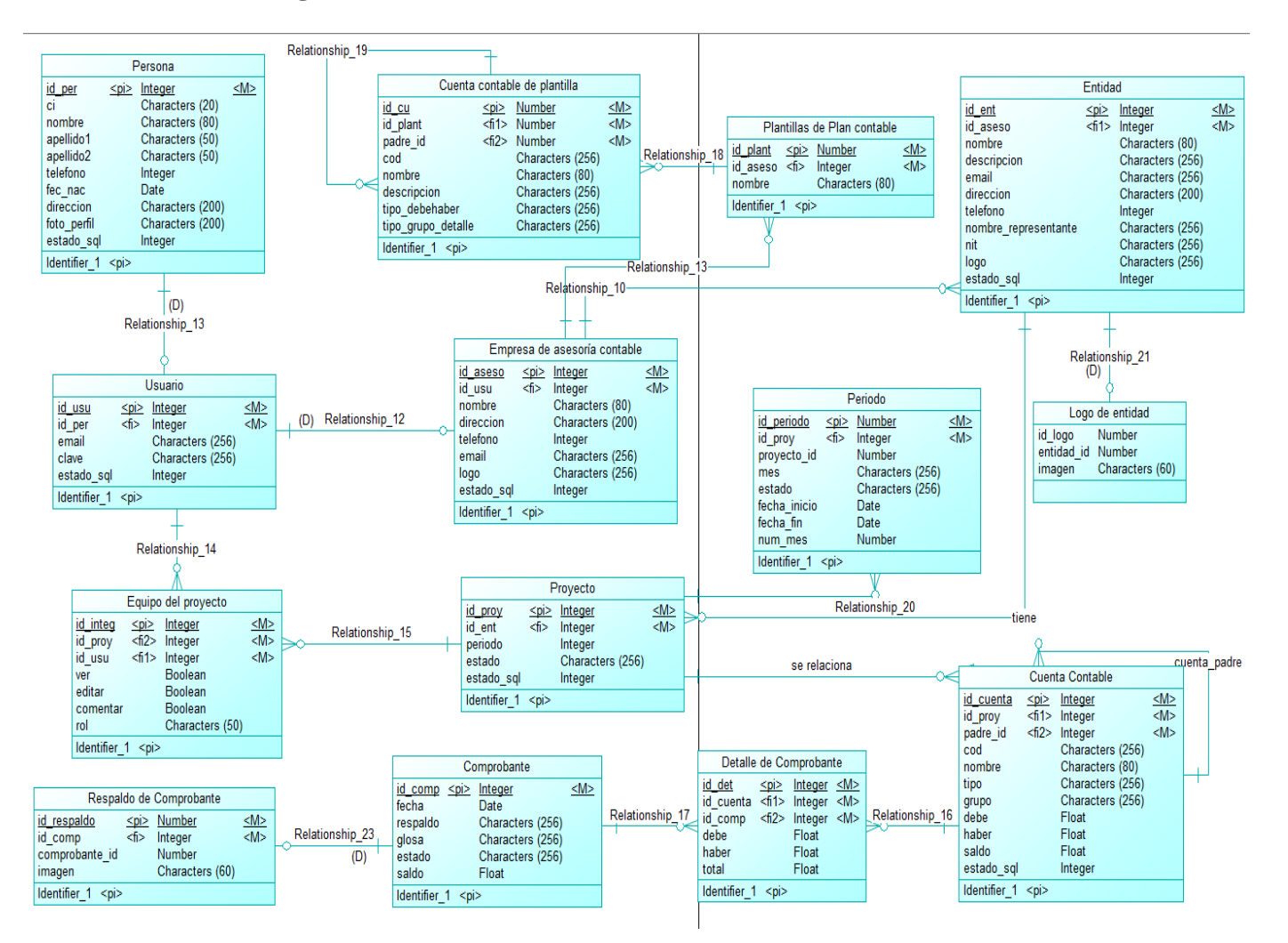

*Figura 28.* Modelo lógico de la base de datos

72

# **II.1.7. Diagramas de Secuencia**

Iniciar Proyecto: Apertura generada

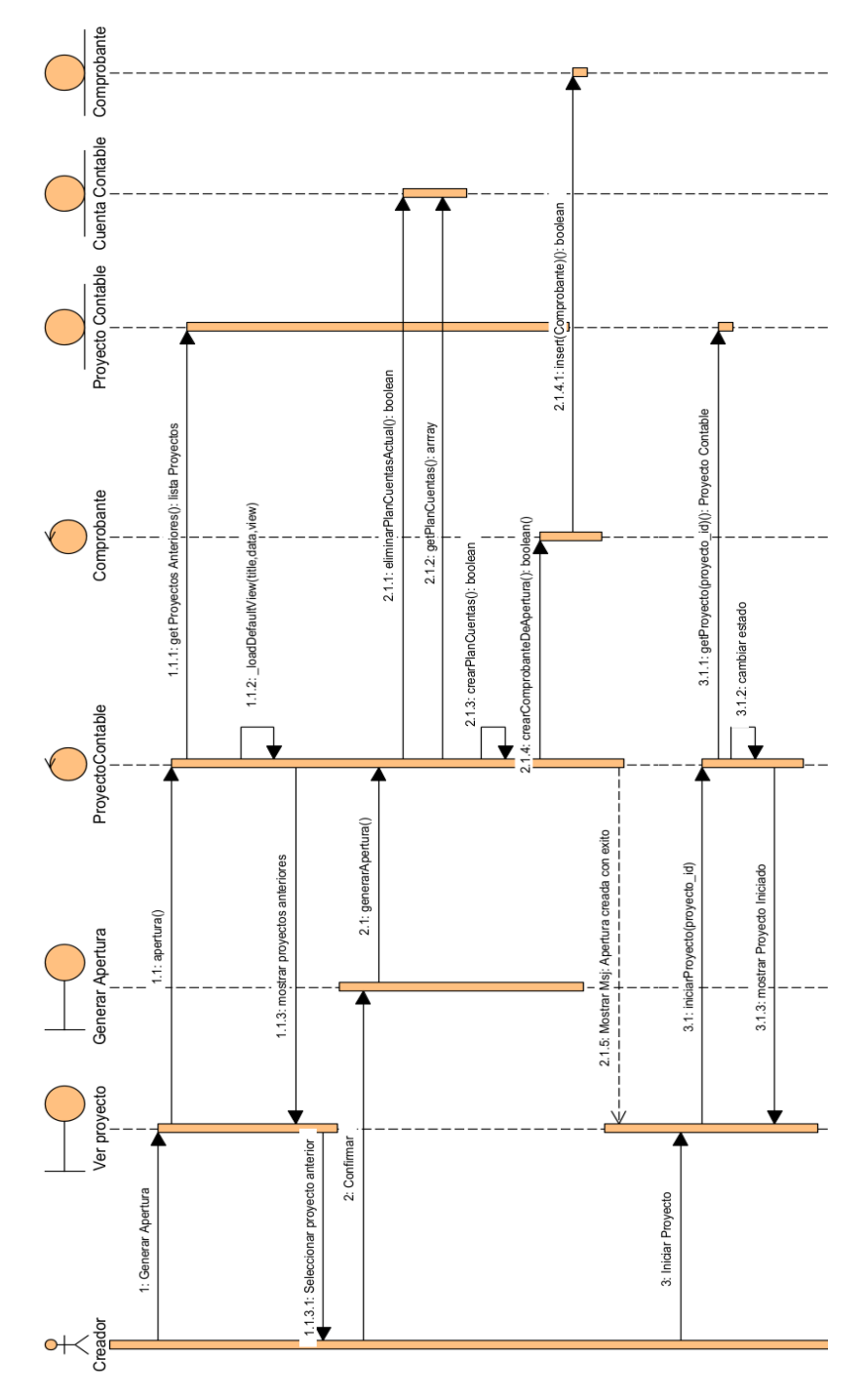

*Figura 29.* Diagrama de secuencia apertura generada

Iniciar proyecto: Apertura manual

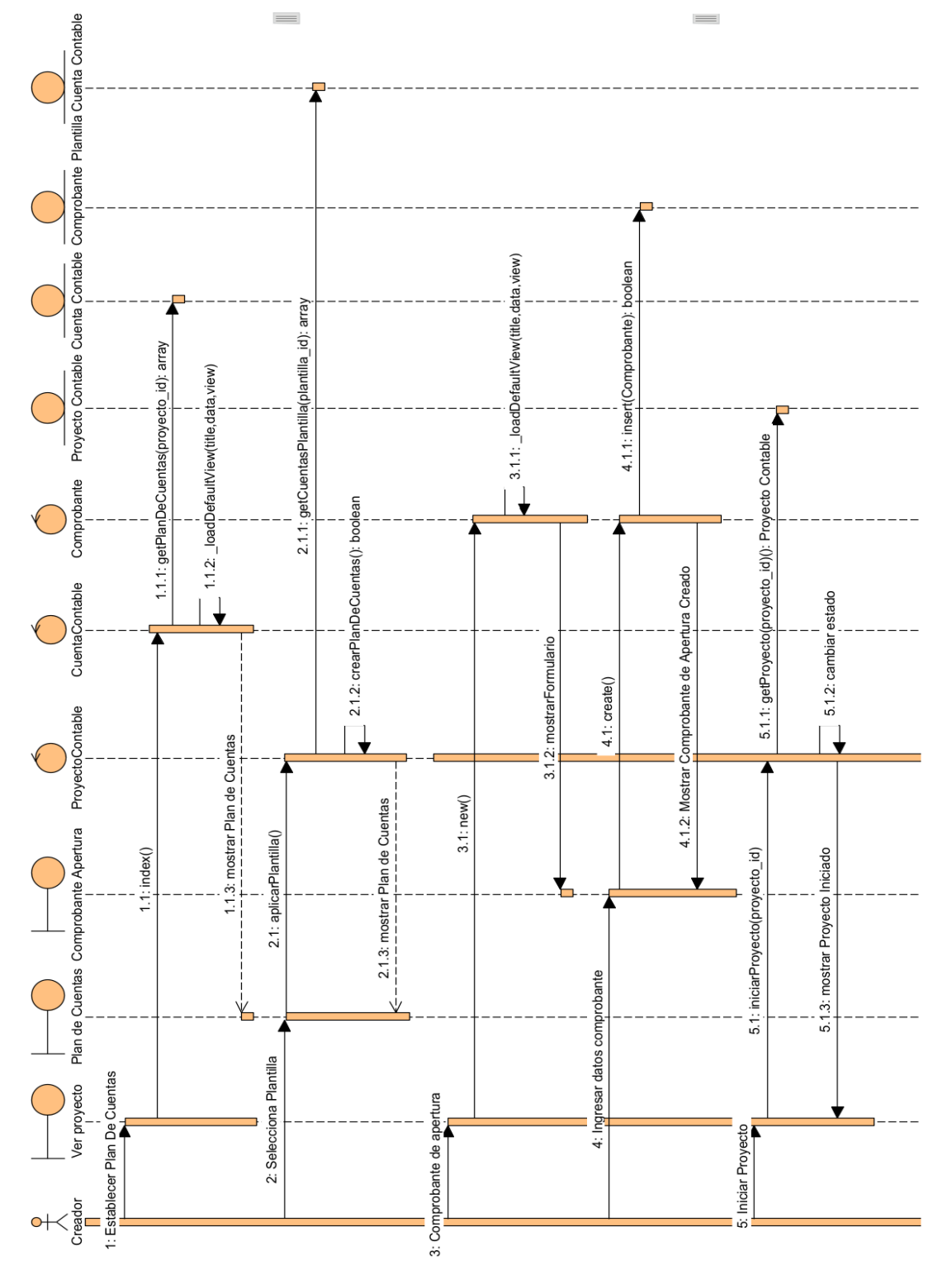

*Figura 30.* Diagrama de secuencia apertura manual

## Gestionar Equipo de Proyecto

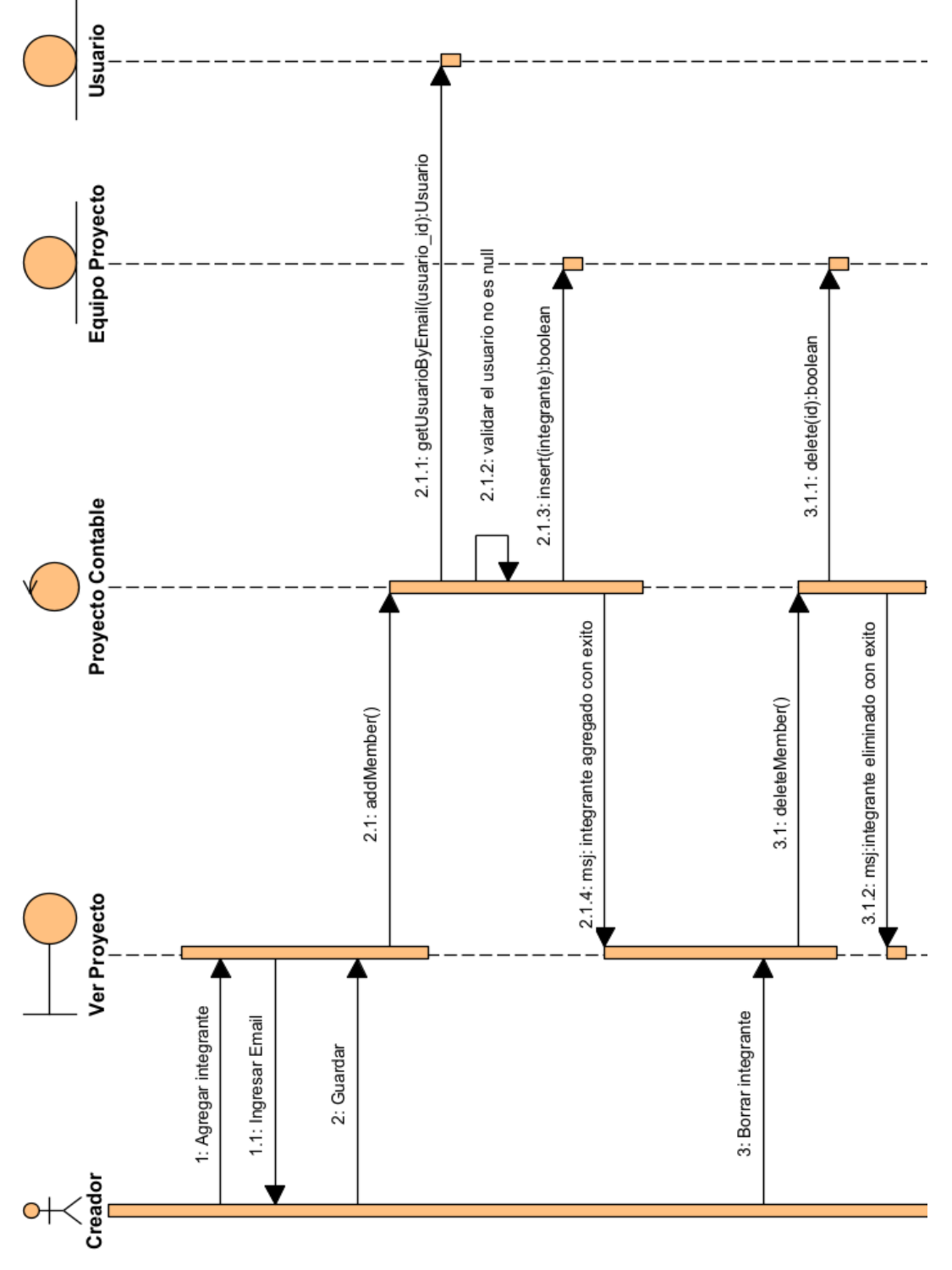

*Figura 31.* Diagrama de secuencia gestionar equipo del proyecto

# Gestionar Comprobantes

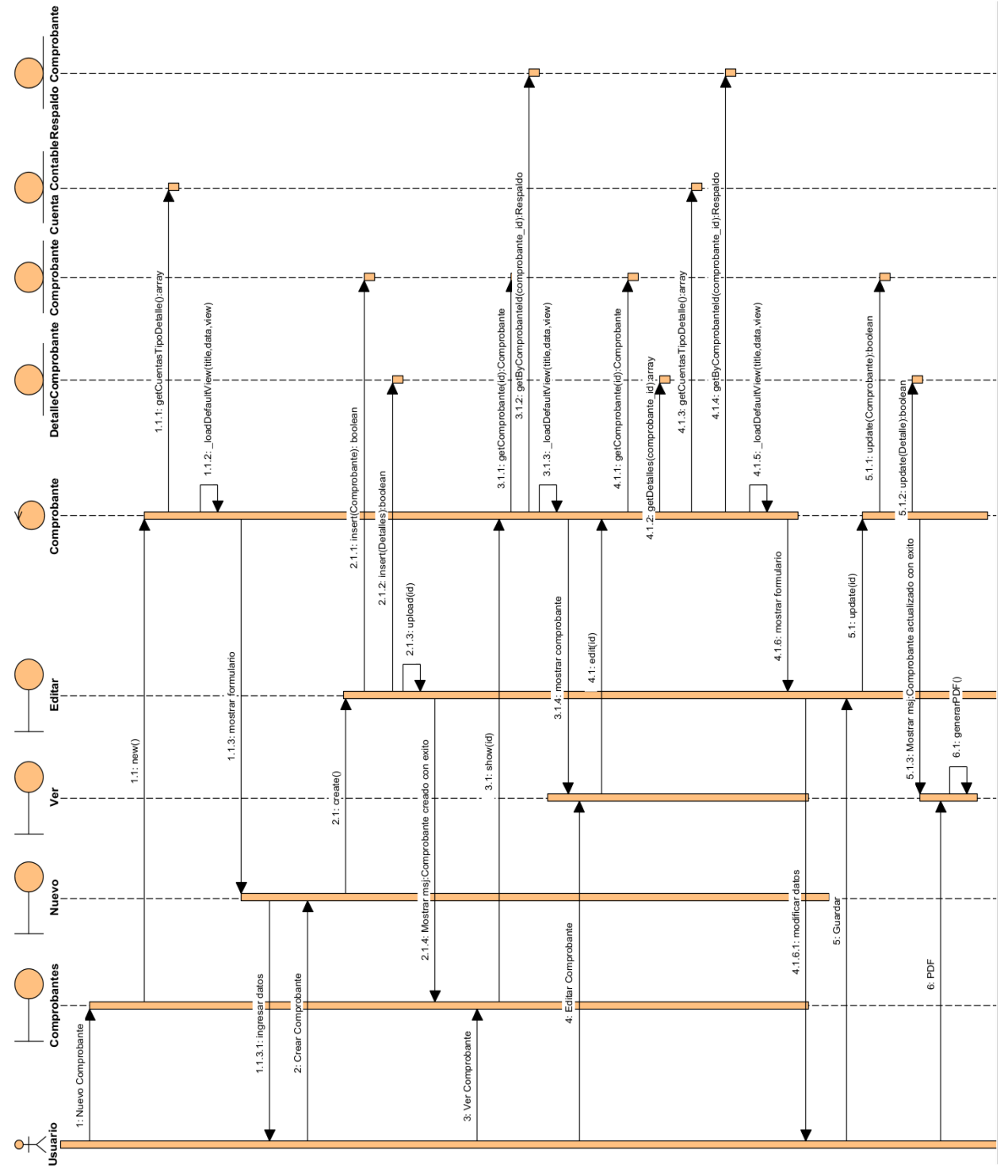

*Figura 32.* Diagrama de secuencia gestionar comprobantes

## Gestionar Plan de Cuentas

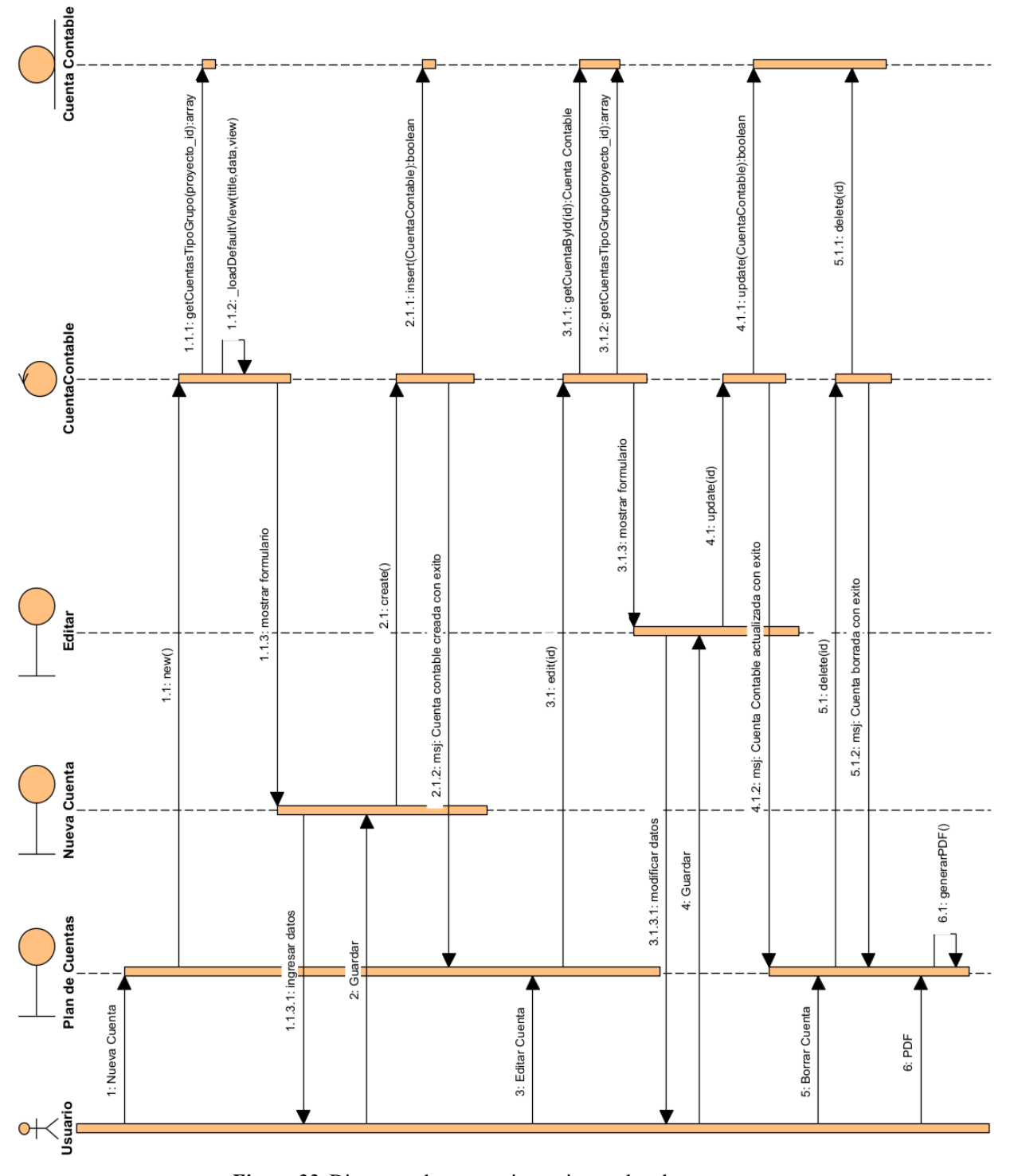

*Figura 33.* Diagrama de secuencia gestionar plan de cuentas

## Gestionar Reportes

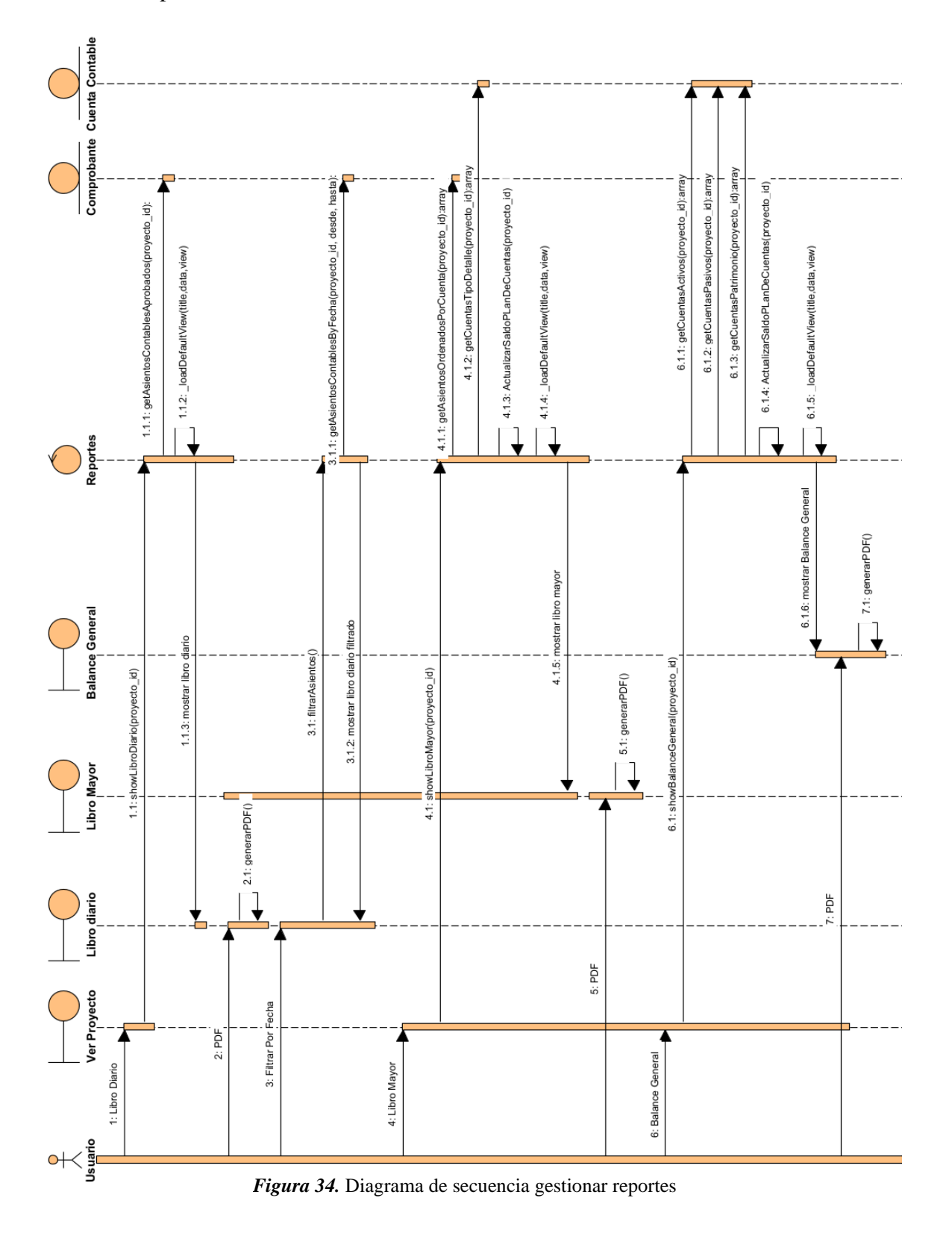

78

## Gestionar Plantillas de Plan de Cuentas

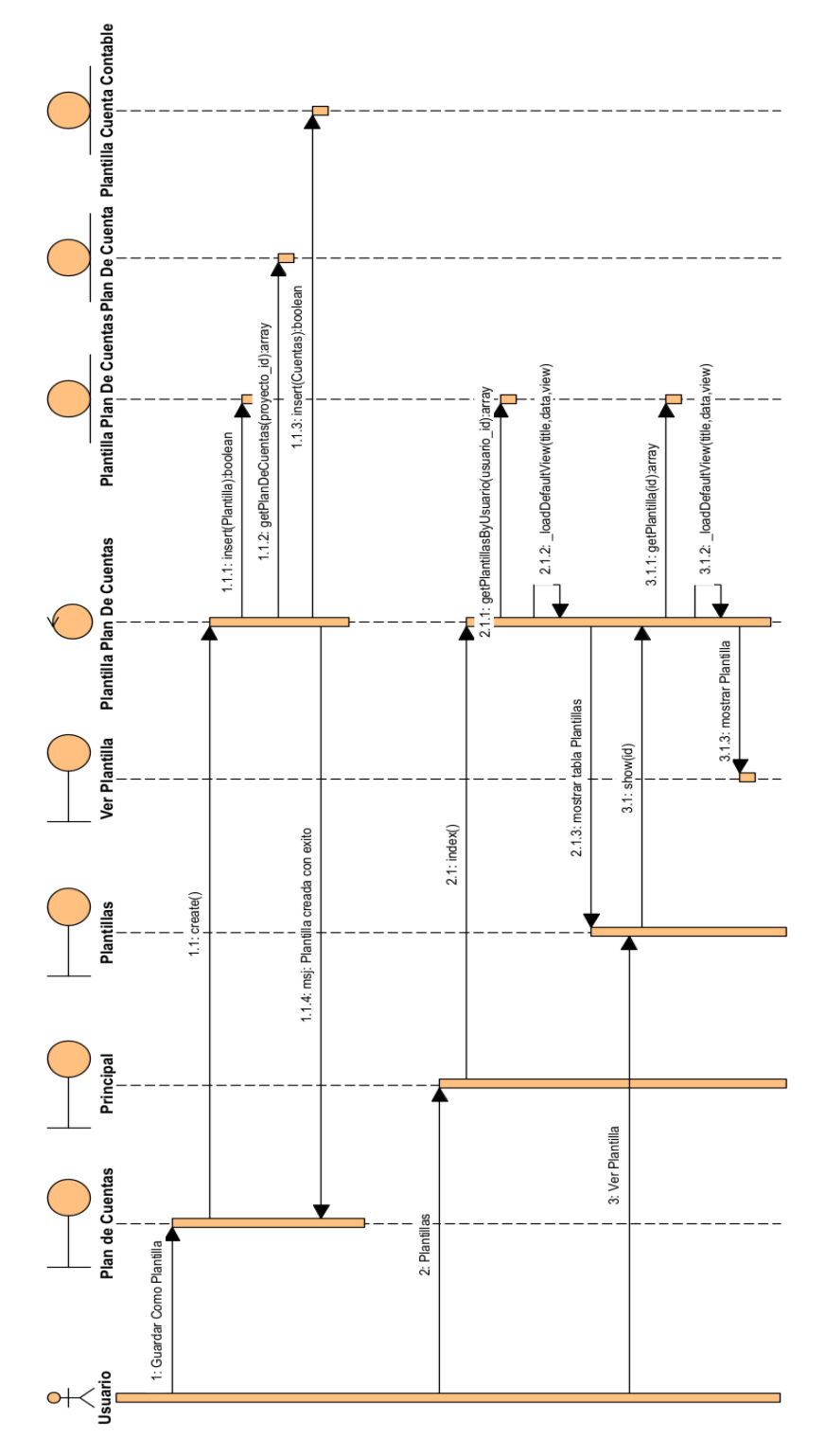

*Figura 35.* Diagrama de secuencia gestionar plantillas de plan de cuentas

# Bloqueo de Periodos

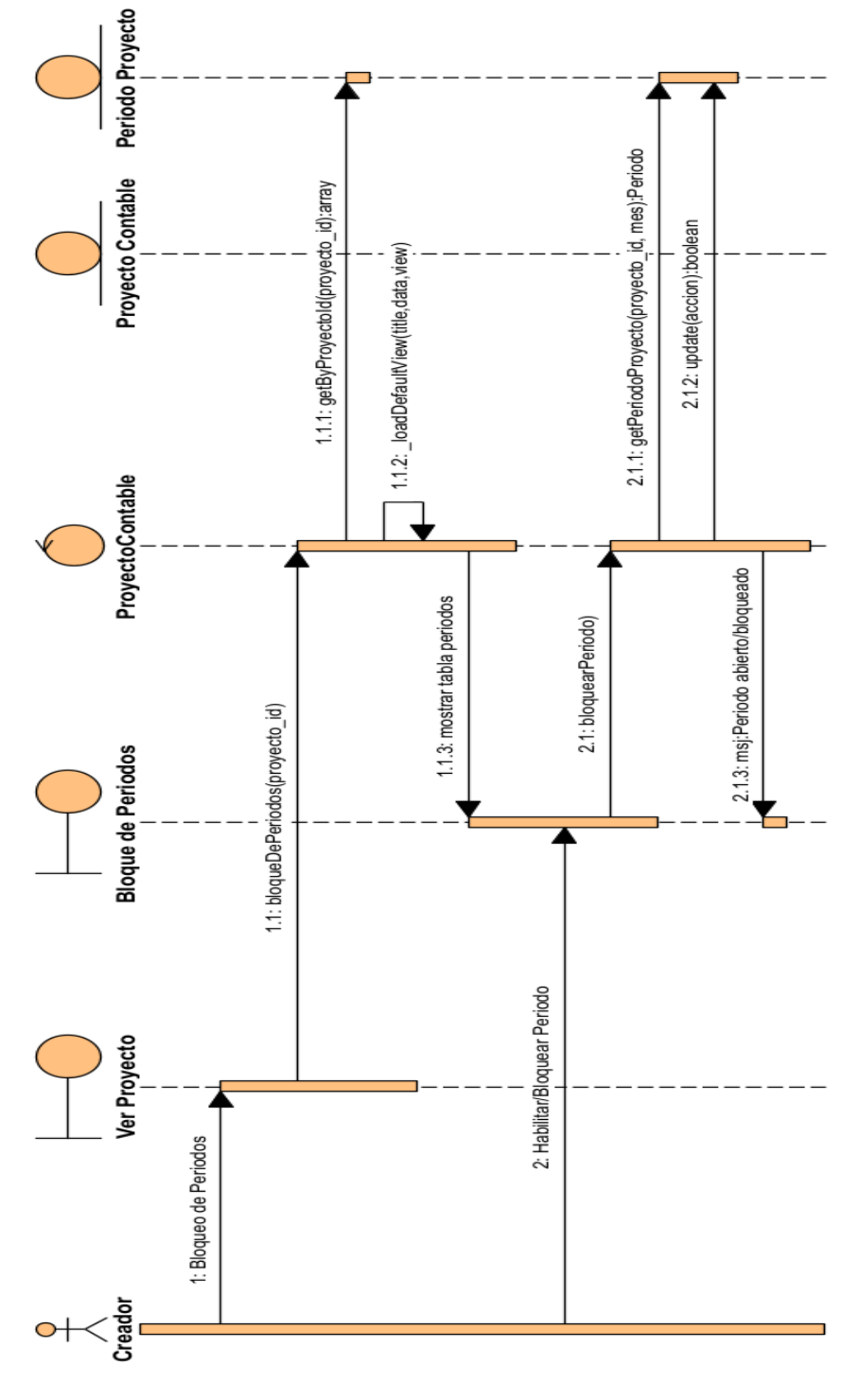

*Figura 36.* Diagrama de secuencia bloqueo de períodos

# **II.1.8. Modelo de Componentes**

### **II.1.8.1. Introducción**

El diagrama de componentes es uno de los principales diagramas UML. Está clasificado como diagrama de estructura y, como tal, representa de forma estática el sistema de información.

### **II.1.8.2. Propósito**

Visualizar la organización y las relaciones de dependencia entre los componentes de un sistema.

### **II.1.8.3. Alcance**

Modelar los componentes de un sistema y describir sus funcionalidades.

## **II.1.8.4. Diagrama de Componentes**

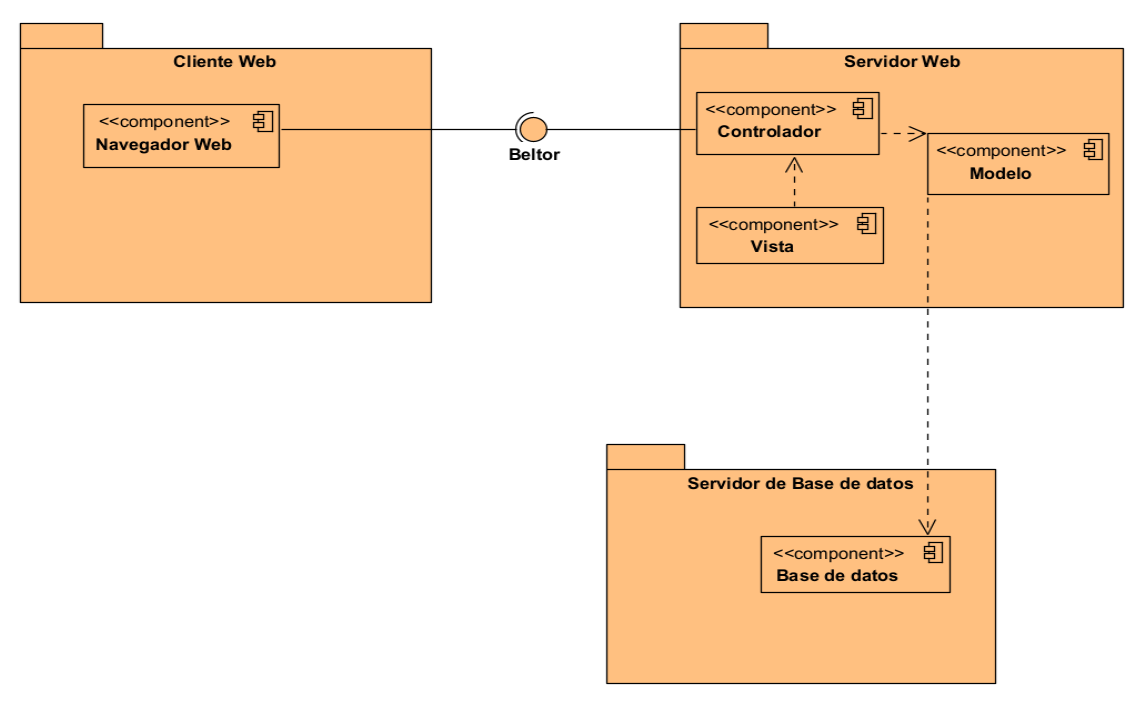

*Figura 37.* Diagrama de componentes

# **II.1.9. Modelo de Despliegue**

## **II.1.9.1. Introducción**

Se trata de un diagrama que muestra la arquitectura de ejecución de un sistema, incluyendo nodos como entornos de ejecución de hardware o software y el middleware que los conecta.

## **II.1.9.2. Propósito**

Visualizar el hardware y software físico de un sistema, para entender cómo el sistema se desplegará físicamente en el hardware.

## **II.1.9.3. Alcance**

Modelar la topología de hardware del sistema.

## **II.1.9.4. Diagrama de Despliegue**

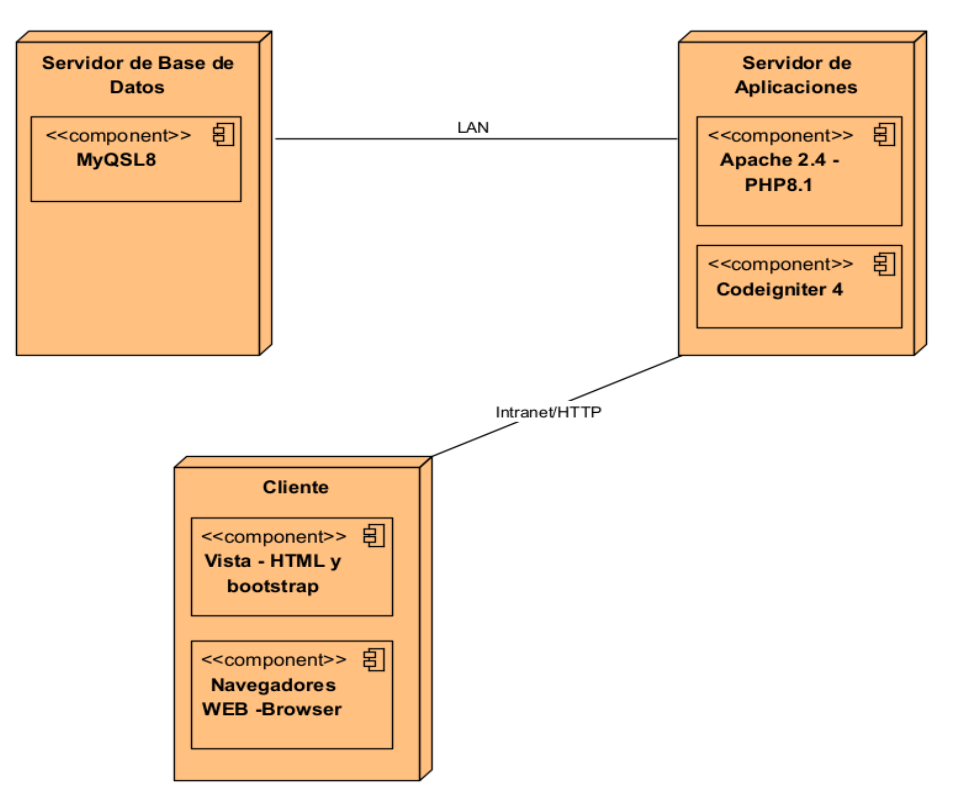

*Figura 38.* Diagrama de despliegue

## **II.1.10. Modelo de Estados**

#### **II.1.10.1. Introducción**

Se trata de un diagrama que representa el comportamiento del sistema en cuanto al comportamiento de las clases, donde un evento puede desencadenar una transición de un estado a otro y las acciones que ocurren en cada estado.

### **II.1.10.2. Propósito**

Visualizar de las clases que corresponda la transición de estados.

### **II.1.10.3. Alcance**

Modela el cambio de estados de las clases que lo requieren.

### **II.1.10.4. Diagrama de Estado de la Clase Proyecto**

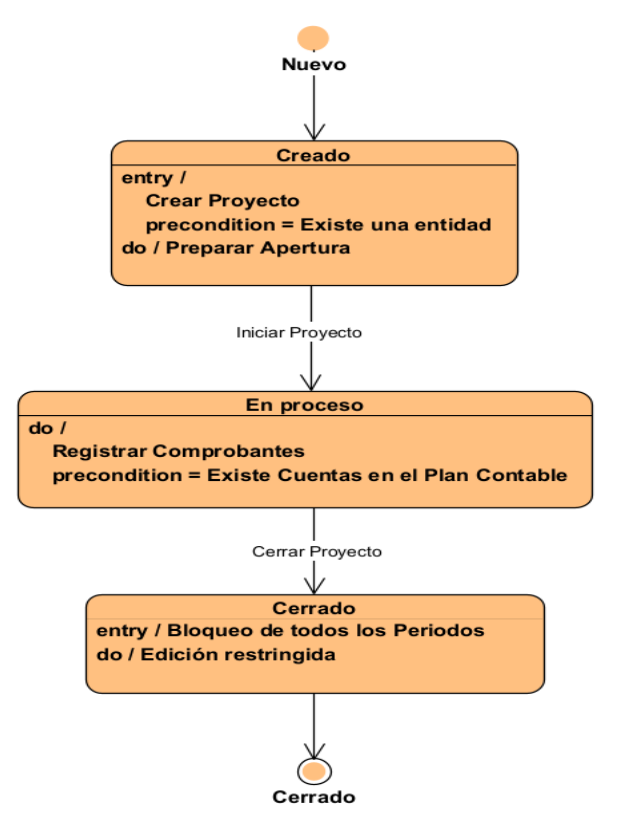

*Figura 39.* Diagrama de estado de la clase proyecto

# **II.1.11. Prototipos de Interfaz de Usuario**

### **II.1.11.1. Introducción**

Se trata de prototipos que permiten al usuario hacerse una idea más o menos precisa de las interfaces que proveerá el sistema y así, conseguir retroalimentación de su parte respecto a los requisitos del sistema.

### **II.1.11.2. Propósito**

Comprender la idea de cómo será el sistema más adelante e identificar posibles mejoras.

### **II.1.11.3. Alcance**

Mostrar los prototipos de pantallas, solamente el diseño que adoptarán.

### **II.1.11.4. Diseño de Pantallas**

Página WEB del Sistema

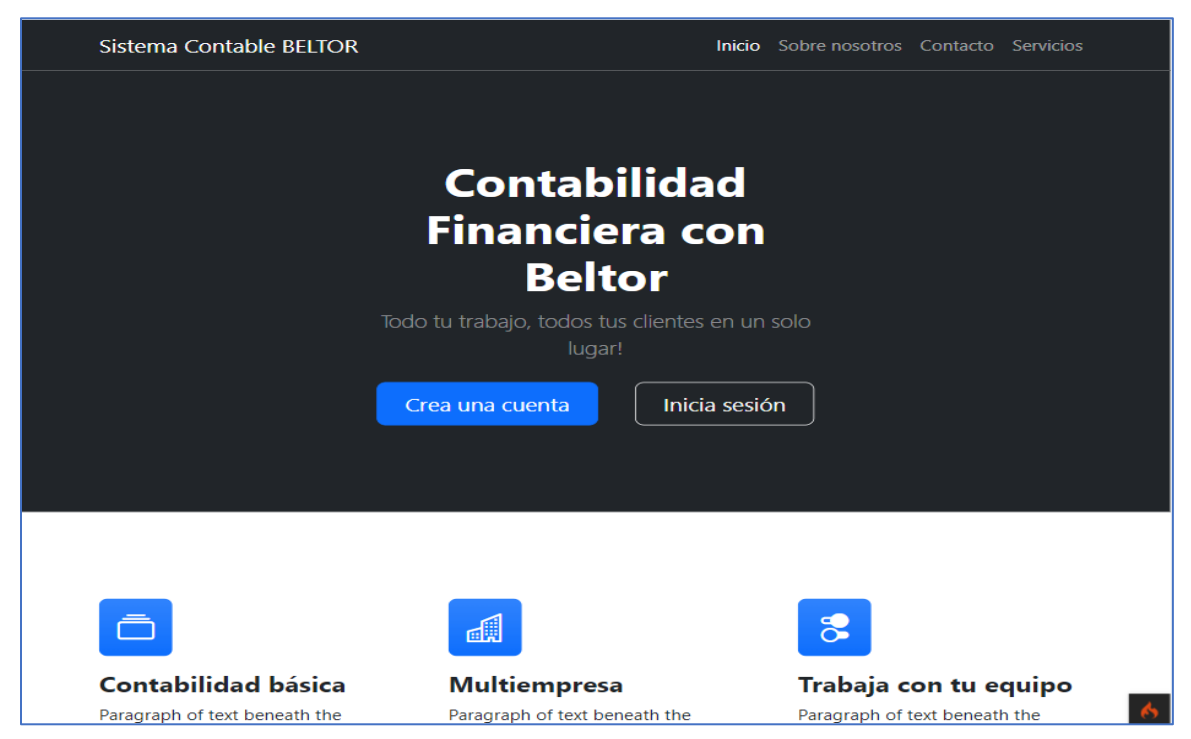

*Figura 40.* Página WEB del sistema

# Crear Cuenta BELTOR

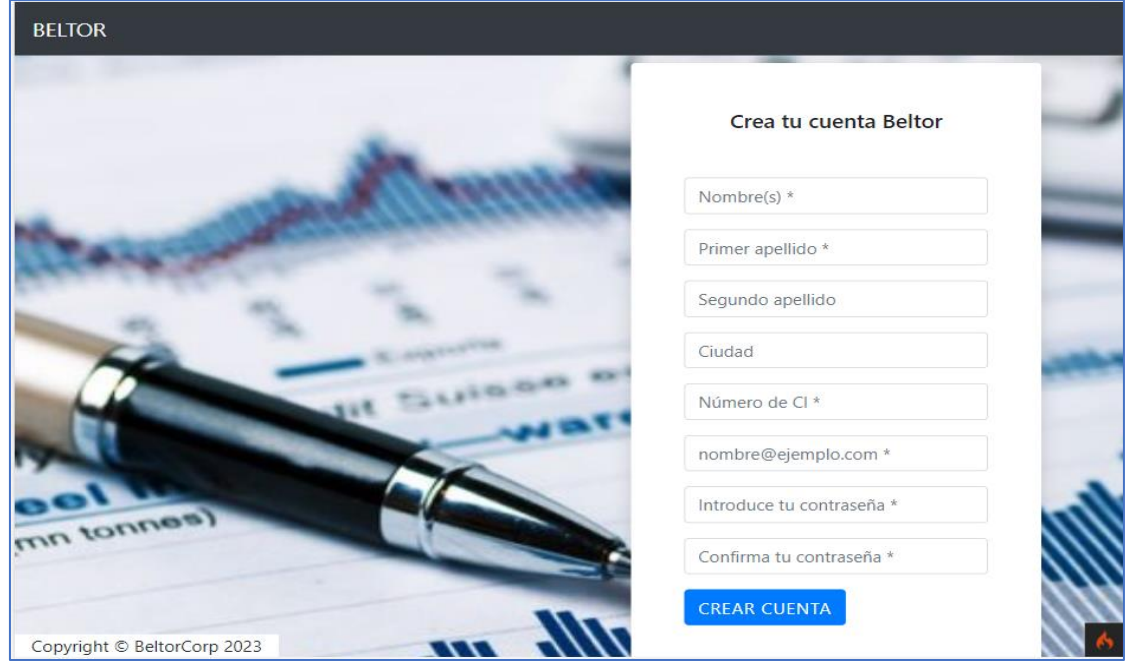

*Figura 41.* Crear cuenta BELTOR

**BELTOR** Bienvenido a BELTOR! nombre@ejemplo.com Introduce tu contraseña **INICIAR SESIÓN onnes** Copyright © BeltorCorp 2023

#### *Figura 42.* Iniciar sesión

Iniciar Sesión

ò

Usuario Empresa: Pantalla Inicio

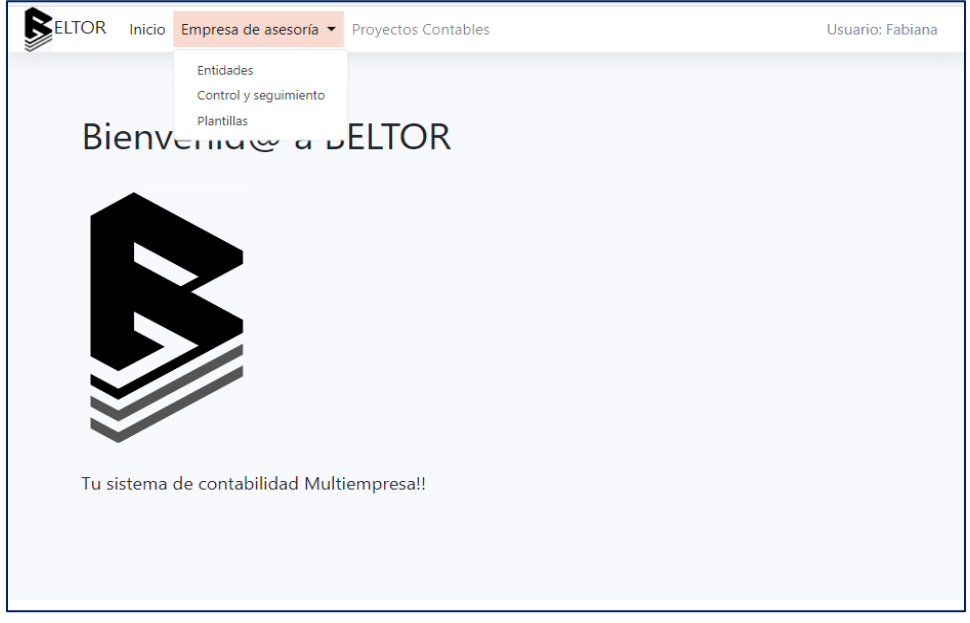

*Figura 43.* Usuario empresa - pantalla inicio

Usuario regular: Pantalla Inicio

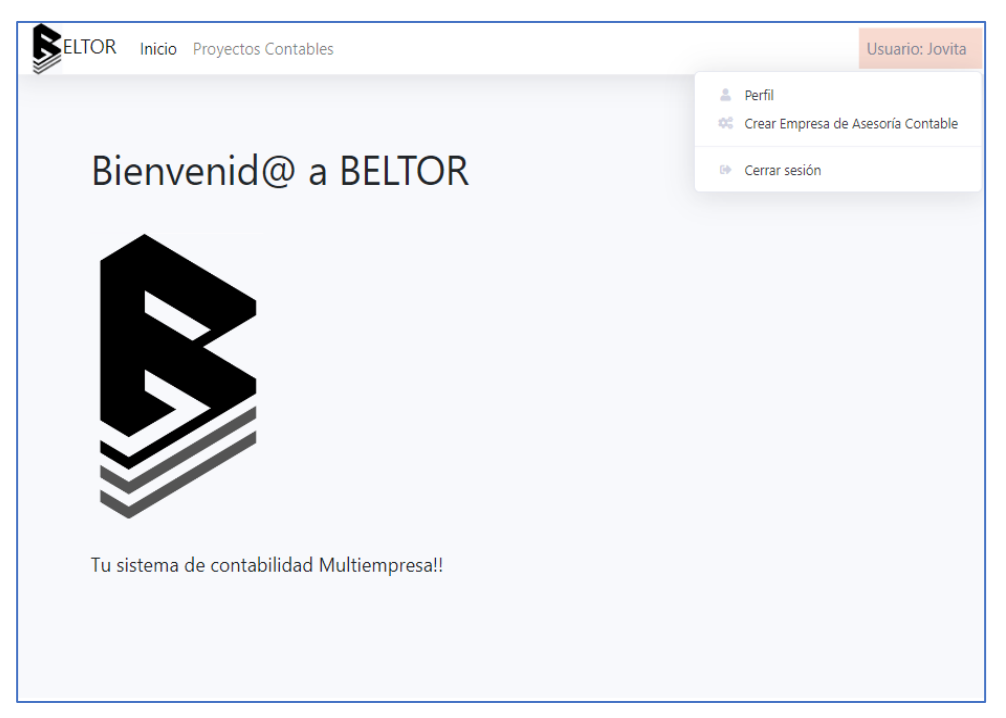

*Figura 44.* Usuario regular - pantalla inicio

# Nueva Empresa de asesoría contable

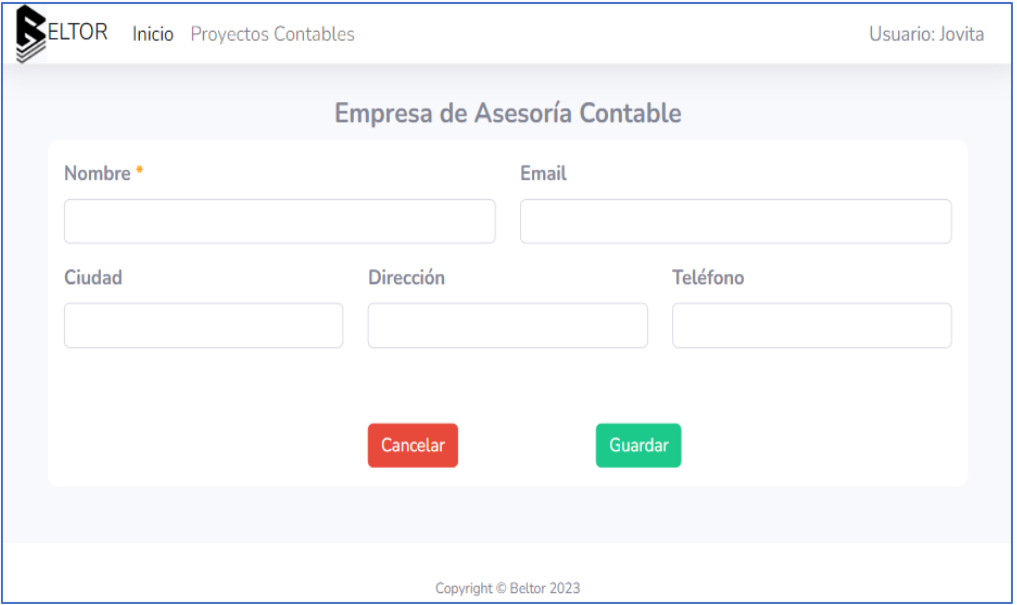

**Figura 45.** Nueva empresa de asesoría contable

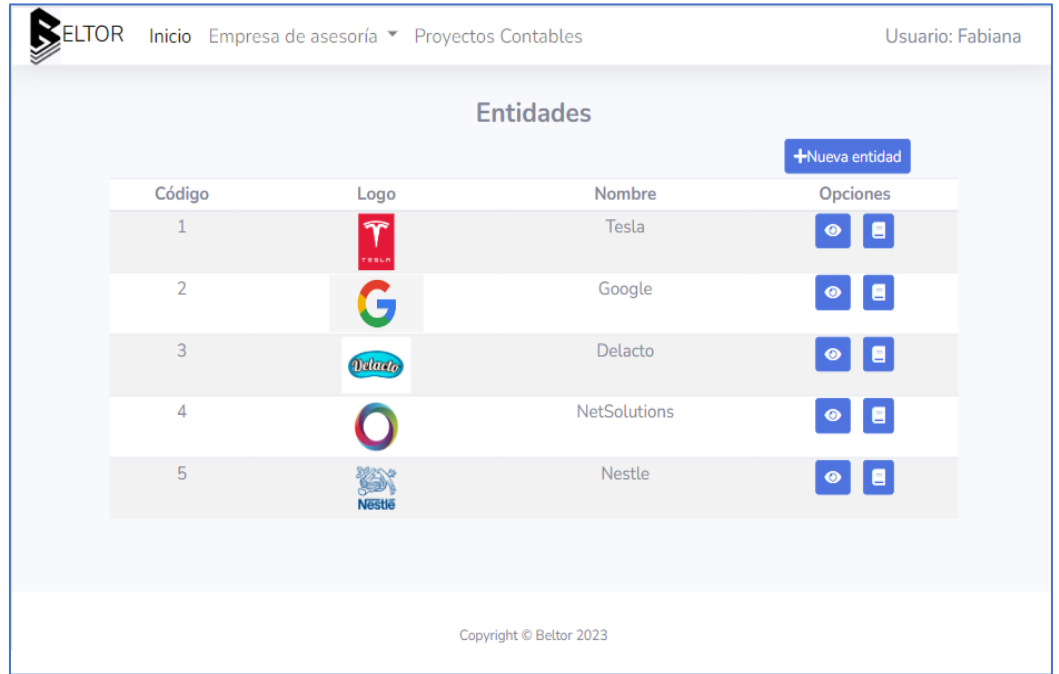

# Gestionar Entidades

*Figura 46.* Gestionar entidades

# Agregar Entidad

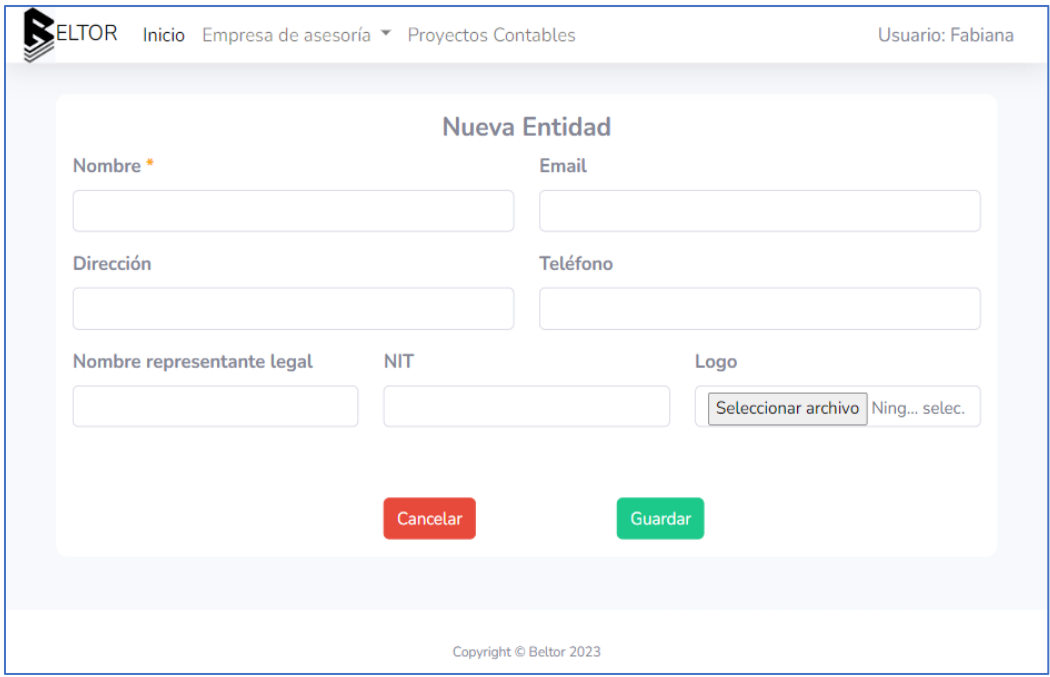

*Figura 47.* Agregar entidad

# Ver Entidad

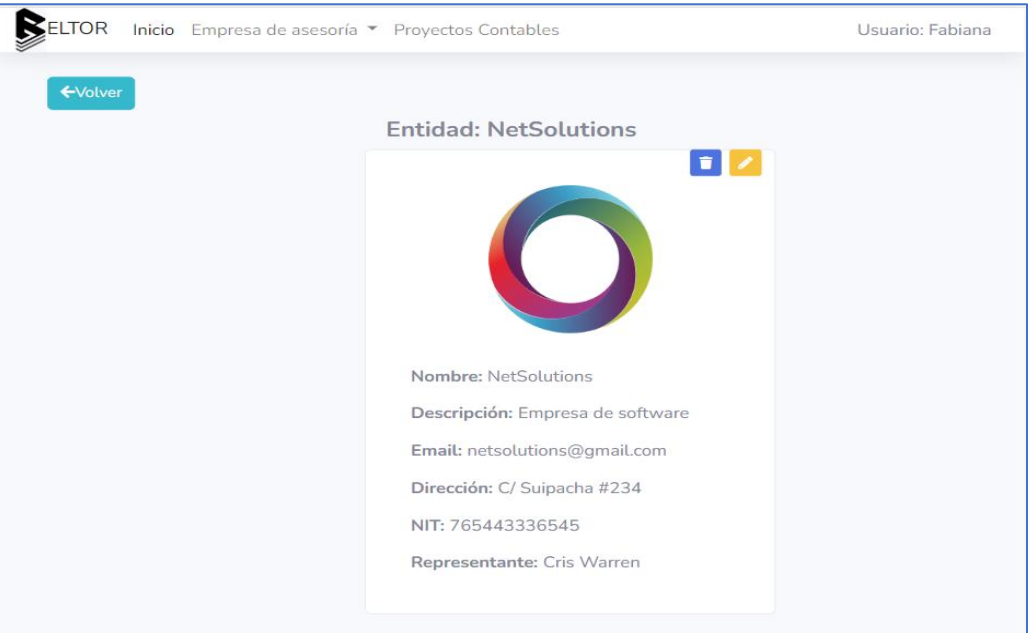

*Figura 48.* Ver entidad

ń

# Crear Nuevo Proyecto Contable

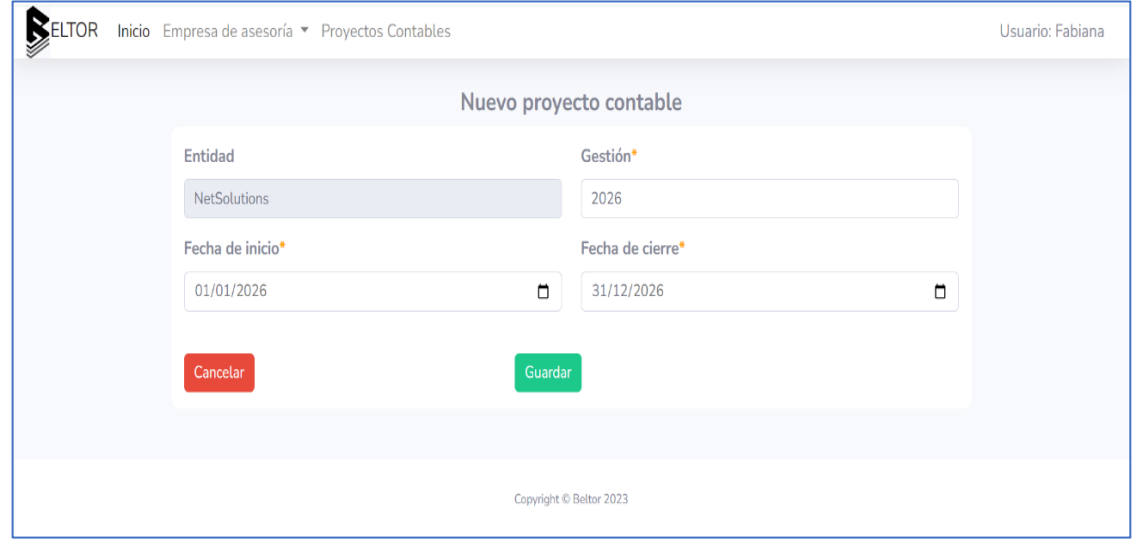

*Figura 49.* Crear nuevo proyecto contable

# Editar Entidad

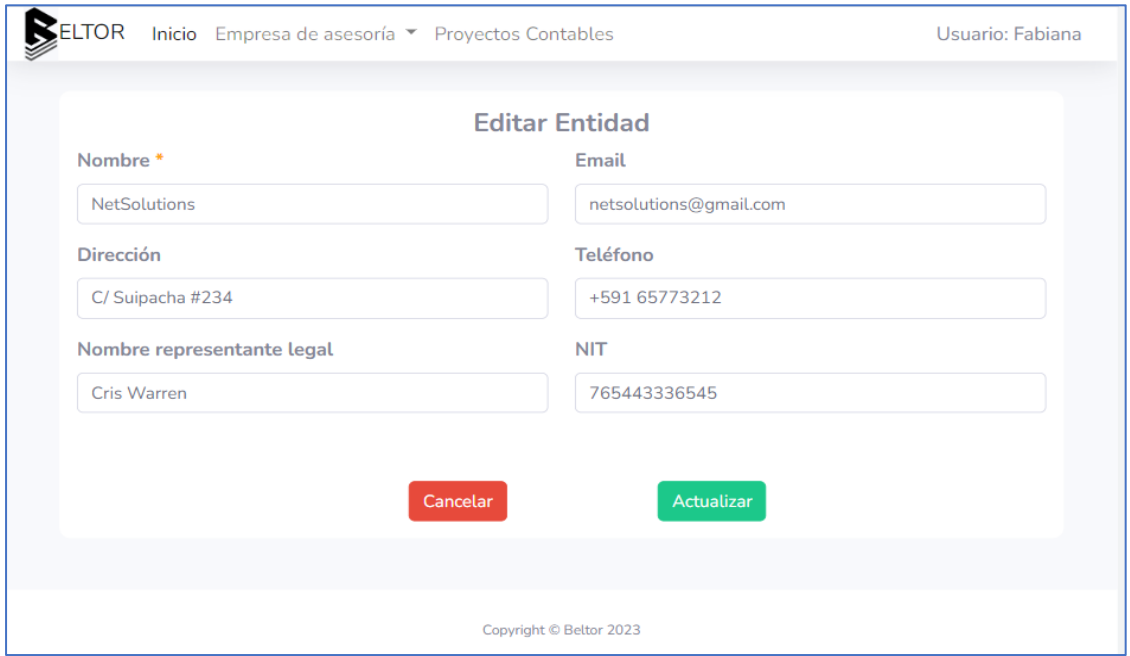

*Figura 50.* Editar entidad

# Dar de baja una entidad

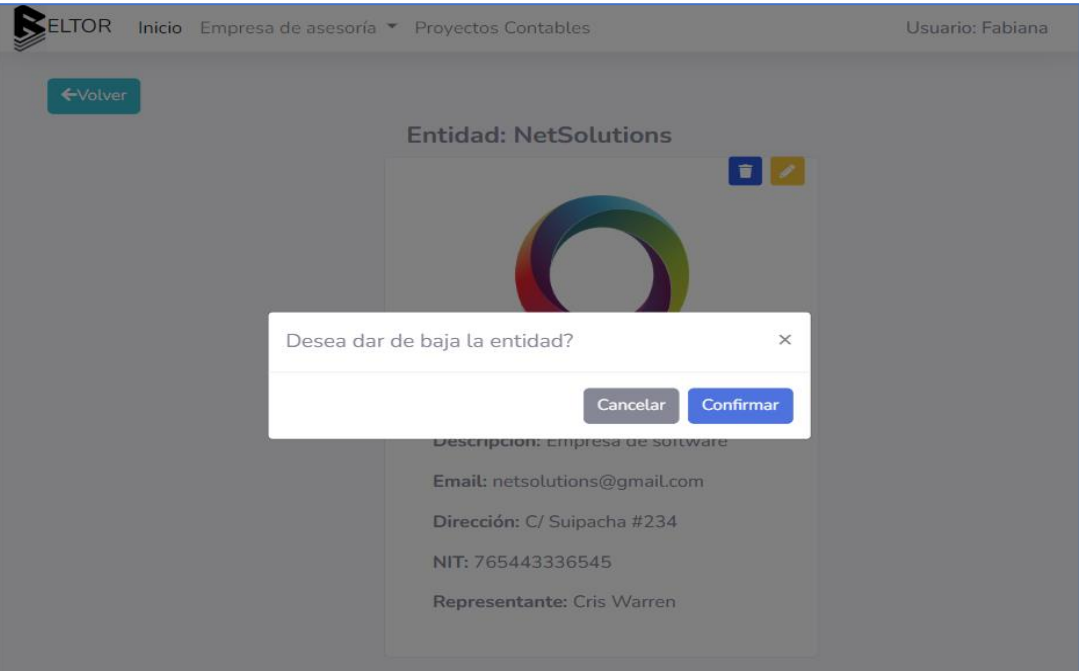

*Figura 51.* Dar de baja una entidad

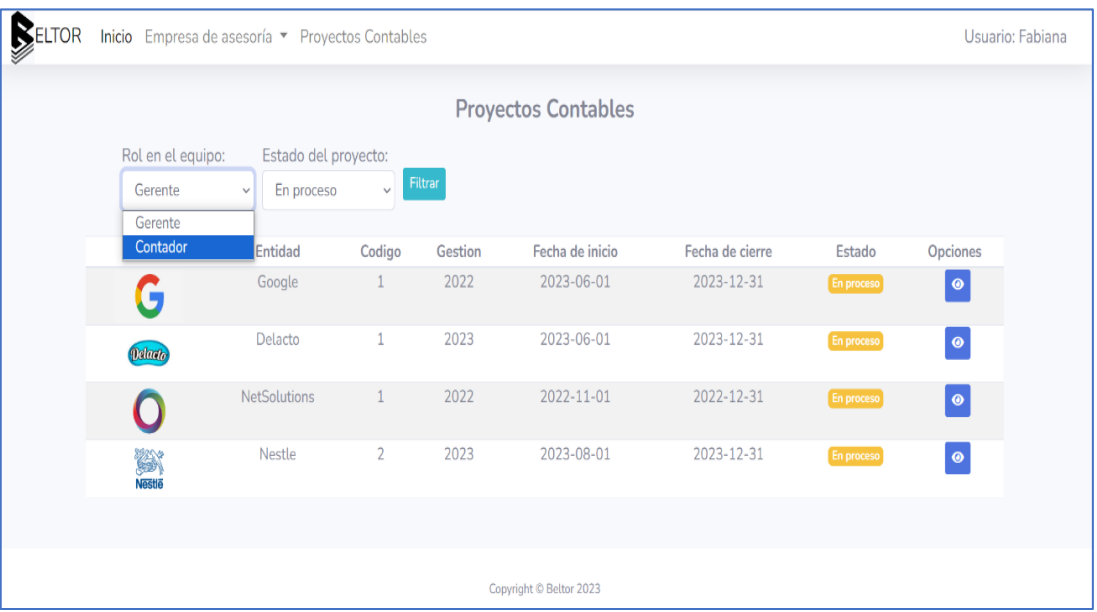

Lista de Proyectos Contables como Equipo

*Figura 52.* Lista de proyectos contables como equipo

## Lista de Proyectos Contables por Entidad

| ELTOR |                               |         | Inicio Empresa de asesoría ▼ Proyectos Contables |                            |            | Usuario: Fabiana |  |
|-------|-------------------------------|---------|--------------------------------------------------|----------------------------|------------|------------------|--|
|       |                               |         |                                                  | <b>Proyectos Contables</b> |            |                  |  |
|       | Estado del proyecto:<br>Todos |         | Filtrar<br>$\checkmark$                          |                            |            | +Nuevo proyecto  |  |
|       | Codigo                        | Gestion | Fecha de inicio                                  | Fecha de cierre            | Estado     | Opciones         |  |
|       |                               | 2022    | 2022-11-01                                       | 2022-12-31                 | En proceso | $\bullet$        |  |
|       | $\overline{2}$                | 2023    | 2023-01-01                                       | 2023-12-31                 | Creado     | $\bullet$        |  |
|       | $\overline{3}$                | 2024    | 2024-01-01                                       | 2024-12-31                 | Creado     | $\bullet$        |  |
|       | 4                             | 2025    | 2025-01-01                                       | 2025-12-31                 | Creado     | $\bullet$        |  |
|       |                               |         |                                                  |                            |            |                  |  |
|       |                               |         |                                                  | Copyright © Beltor 2023    |            |                  |  |

*Figura 53.* Lista de proyectos contables por entidad

## Crear Nuevo Proyecto Contable

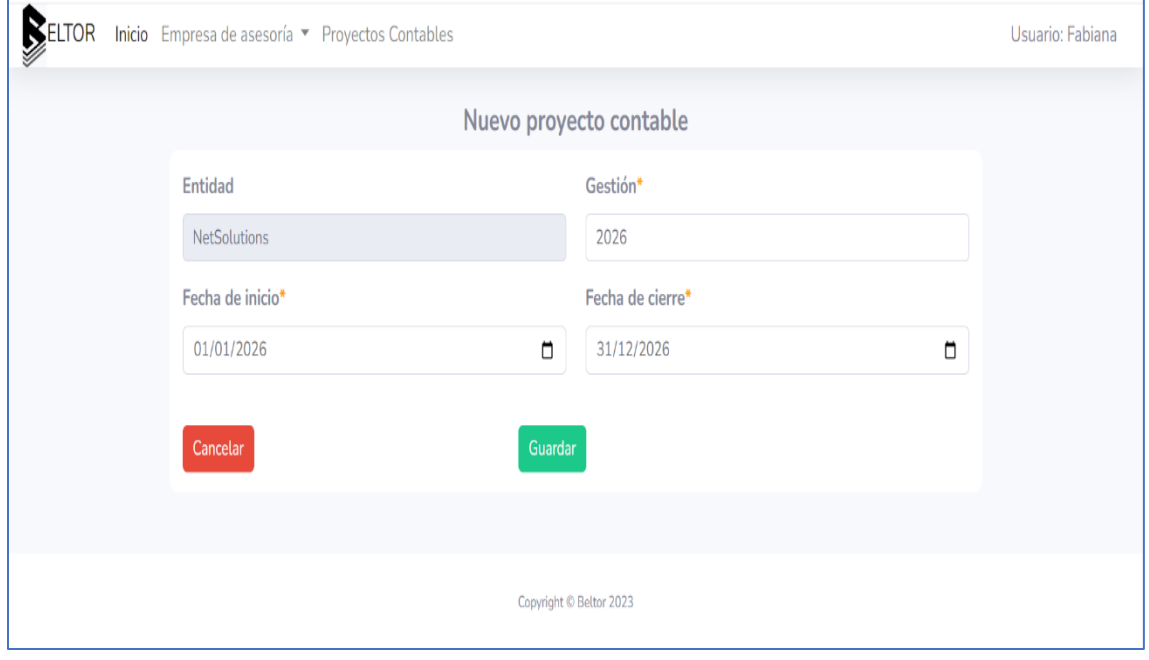

*Figura 54.* Crear nuevo proyecto contable

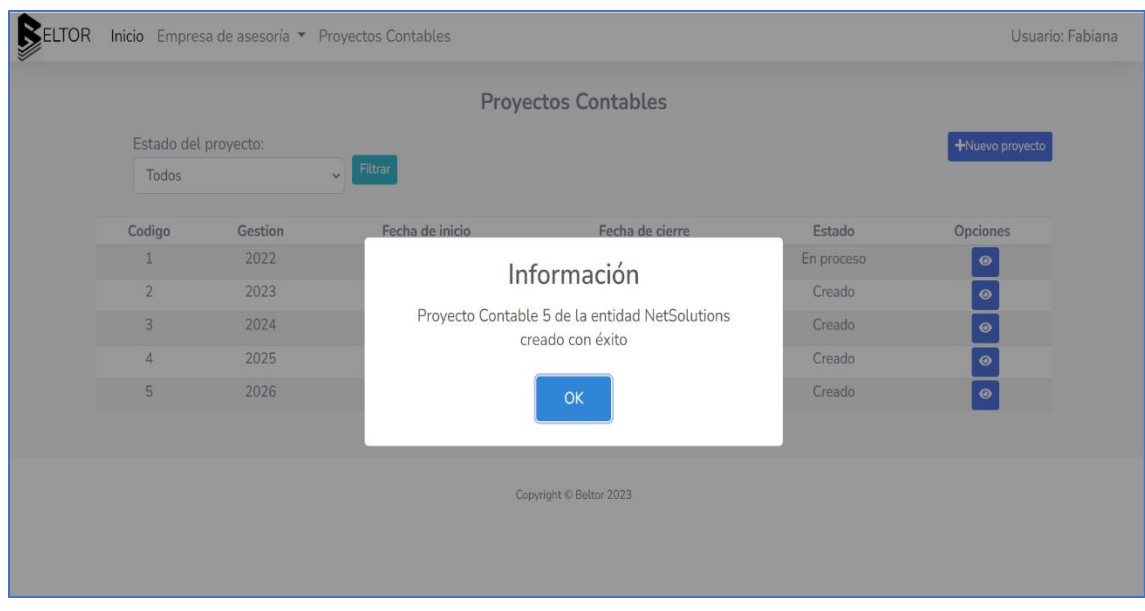

Mensaje alerta: proyecto contable nuevo creado con éxito

*Figura 55.* Mensaje que el proyecto contable nuevo ha sido creado con éxito

Lista de Proyectos Contables del Usuario

| ELTOR |                   | Inicio Empresa de asesoría ▼ Proyectos Contables |                |         |                            |                 |                   |           | Usuario: Fabiana |
|-------|-------------------|--------------------------------------------------|----------------|---------|----------------------------|-----------------|-------------------|-----------|------------------|
|       |                   |                                                  |                |         | <b>Proyectos Contables</b> |                 |                   |           |                  |
|       | Rol en el equipo: | Estado del proyecto:                             |                |         |                            |                 |                   |           |                  |
|       | Gerente           | En proceso<br>$\checkmark$                       | $\checkmark$   | Filtrar |                            |                 |                   |           |                  |
|       | Logo              | Entidad                                          | Codigo         | Gestion | Fecha de inicio            | Fecha de cierre | Estado            | Opciones  |                  |
|       | G                 | Google                                           | 1              | 2022    | 2023-06-01                 | 2023-12-31      | En proceso        | $\bullet$ |                  |
|       | <b>Delauto</b>    | Delacto                                          | $\mathbf{1}$   | 2023    | 2023-06-01                 | 2023-12-31      | En proceso        | $\bullet$ |                  |
|       |                   | NetSolutions                                     | $\mathbf{1}$   | 2022    | 2022-11-01                 | 2022-12-31      | <b>En proceso</b> | $\bullet$ |                  |
|       | <b>Nestle</b>     | Nestle                                           | $\overline{2}$ | 2023    | 2023-08-01                 | 2023-12-31      | En proceso        | $\bullet$ |                  |
|       |                   |                                                  |                |         |                            |                 |                   |           |                  |
|       |                   |                                                  |                |         | Copyright © Beltor 2023    |                 |                   |           |                  |

*Figura 56.* Lista de proyectos contables del usuario

92

ò

# Ver Proyecto (Estado: Creado)

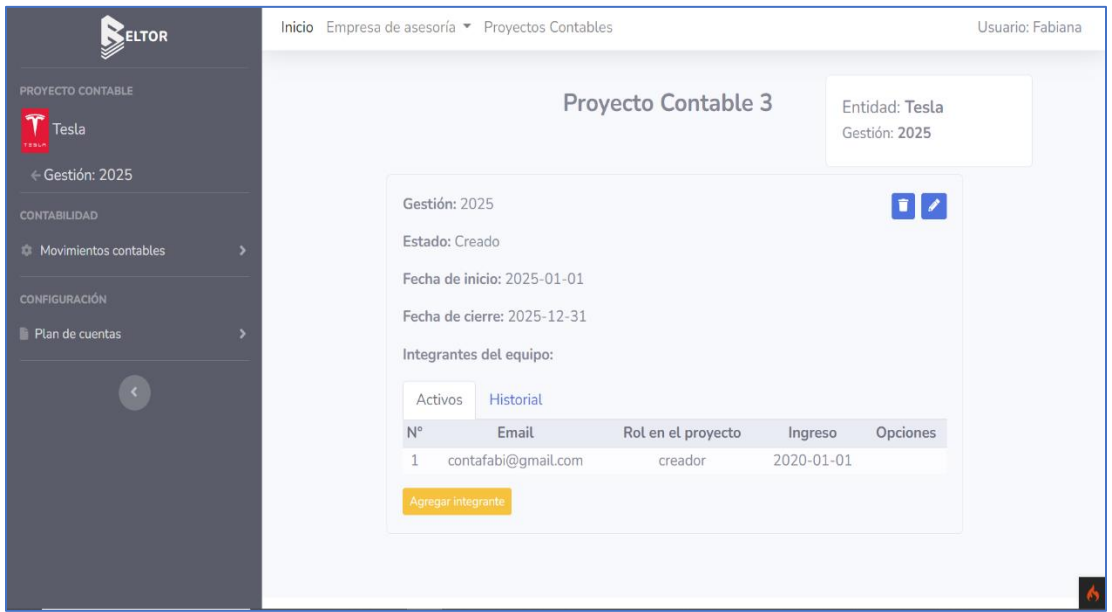

*Figura 57.* Ver proyecto en estado - creado

Agregar integrante al equipo de trabajo

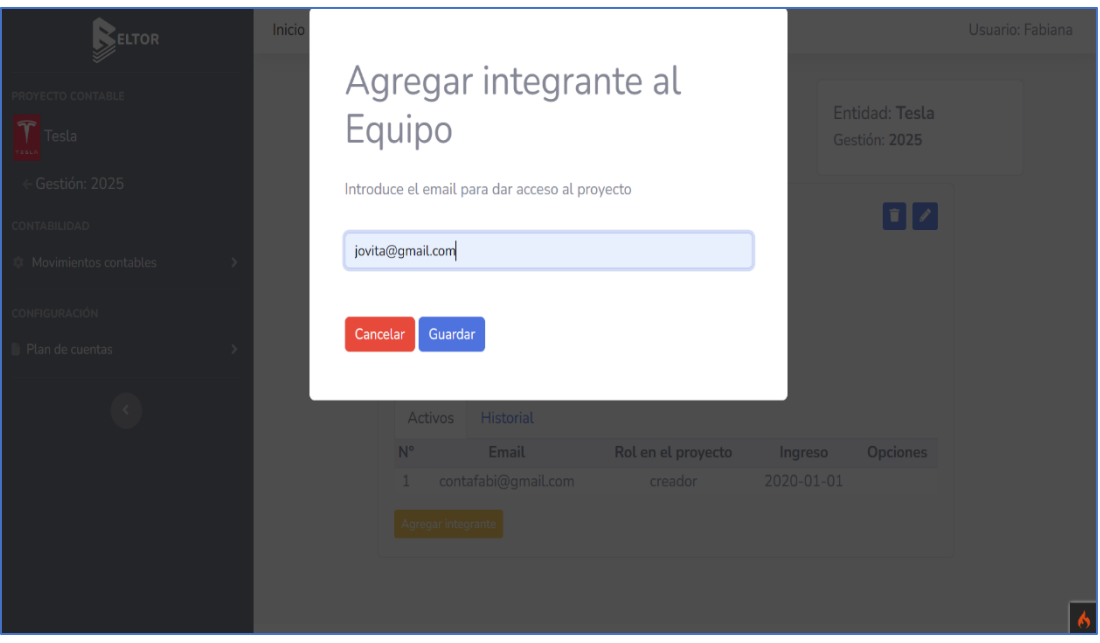

*Figura 58.* Agregar integrante al equipo de trabajo

ò

## Lista de los integrantes del equipo de trabajo

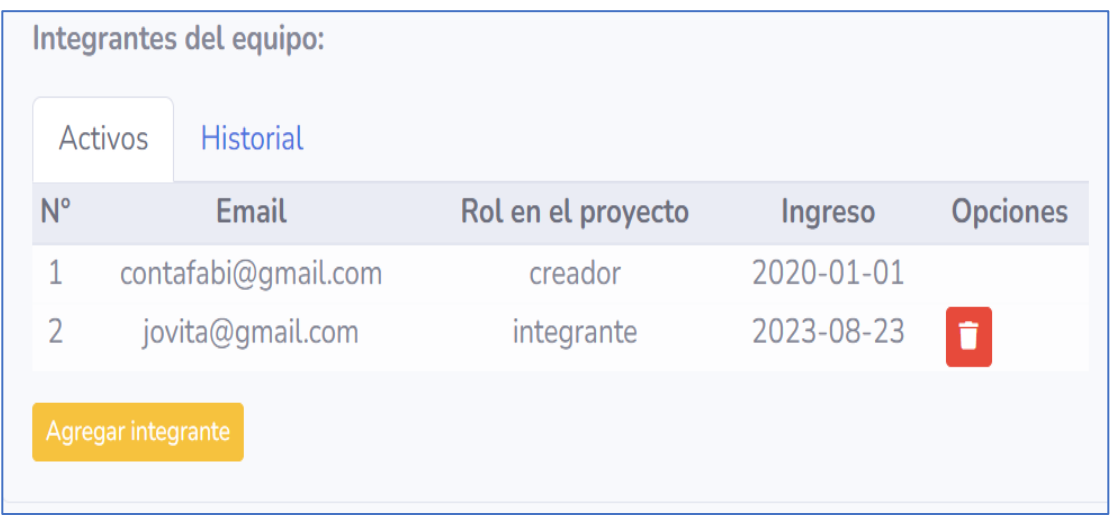

*Figura 59.* Lista de los integrantes del equipo de trabajo

Generar Apertura (a partir de un proyecto anterior)

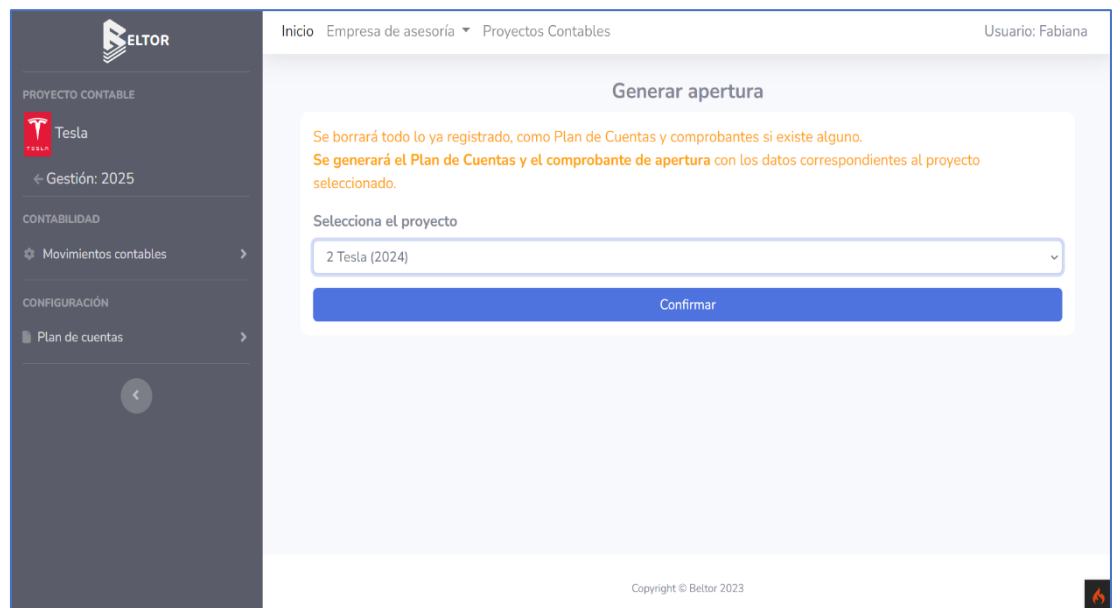

*Figura 60.* Genera la apertura a partir de un proyecto anterior

ń

Mensaje alerta: Apertura creada con éxito

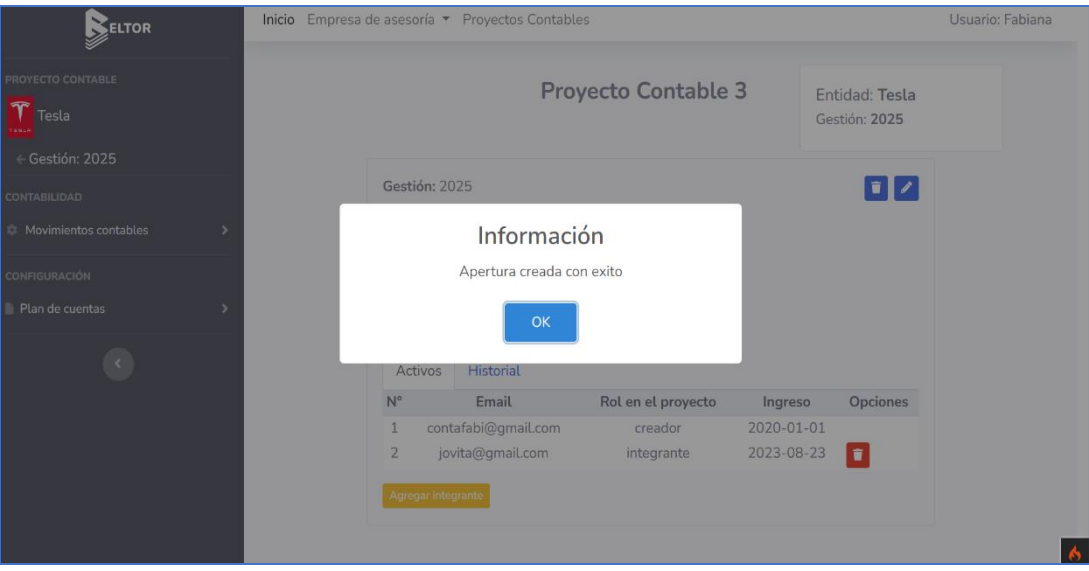

*Figura 61.* Mensaje de apertura creada con éxito

Listado del Plan de Cuentas

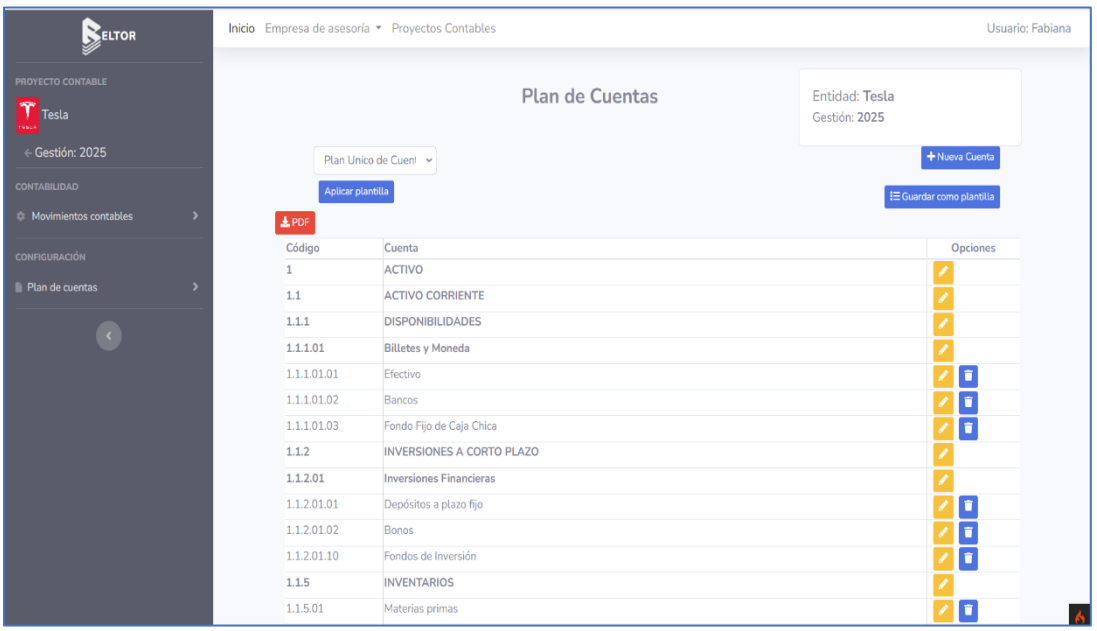

*Figura 62.* Listado del plan de cuentas

ń

Aplicar plantilla de Plan de Cuentas

| <b>BELTOR</b>                                     |                              | Inicio Empresa de asesoría - Proyectos Contables                                     | Usuario: Fabiana                                  |
|---------------------------------------------------|------------------------------|--------------------------------------------------------------------------------------|---------------------------------------------------|
| PROYECTO CONTABLE<br>$T$ Tesla                    |                              | <b>Plan de Cuentas</b>                                                               | Entidad: Tesla<br>Gestión: 2025                   |
| $\leftarrow$ Gestión: 2025<br><b>CONTABILIDAD</b> | MI plantilla                 | $\sim$<br>Plan Unico de Cuentas Resumido<br>Plantilla Grupos y Subgrupos Principales | + Nueva Cuenta<br><b>E Guardar como plantilla</b> |
| <b>E</b> Movimientos contables                    | <b>L</b> PDF<br>MI plantilla | Plantilla Básica de Plan de Cuentas                                                  |                                                   |
| <b>CONFIGURACIÓN</b>                              | Código<br>1                  | Cuenta<br><b>ACTIVO</b>                                                              | Opciones                                          |
| Plan de cuentas                                   | $1.1$                        | <b>ACTIVO CORRIENTE</b>                                                              |                                                   |
|                                                   | 1.1.1                        | <b>DISPONIBLE</b>                                                                    |                                                   |
|                                                   | 1.1.1.1                      | Efectivo                                                                             | о                                                 |
|                                                   | 1.1.2                        | <b>EXIGIBLE</b>                                                                      |                                                   |
|                                                   | 1.1.2.1                      | Cuentas Por Cobrar                                                                   | o                                                 |
|                                                   | 1.1.3                        | <b>REALIZABLE</b>                                                                    |                                                   |
|                                                   | 1.1.3.1                      | Provisiones                                                                          | o                                                 |
|                                                   | 1.1.3.2                      | Terreno                                                                              | Ω                                                 |
|                                                   | 1.1.3.3                      | Equipo de Oficina                                                                    | O                                                 |
|                                                   | 1.1.4                        | <b>DIFERIDOS</b>                                                                     |                                                   |
|                                                   | 1.1.4.1                      | Seguro pagado por adelantado                                                         | $\blacksquare$                                    |
|                                                   | 1.1.4.2                      | Depreciación acumulada de equipo de oficina                                          | o                                                 |
|                                                   | 1.1.5                        | <b>INVERSIONES</b>                                                                   | O                                                 |

*Figura 63.* Aplicar plantilla de plan de cuentas

#### Nueva Cuenta Contable

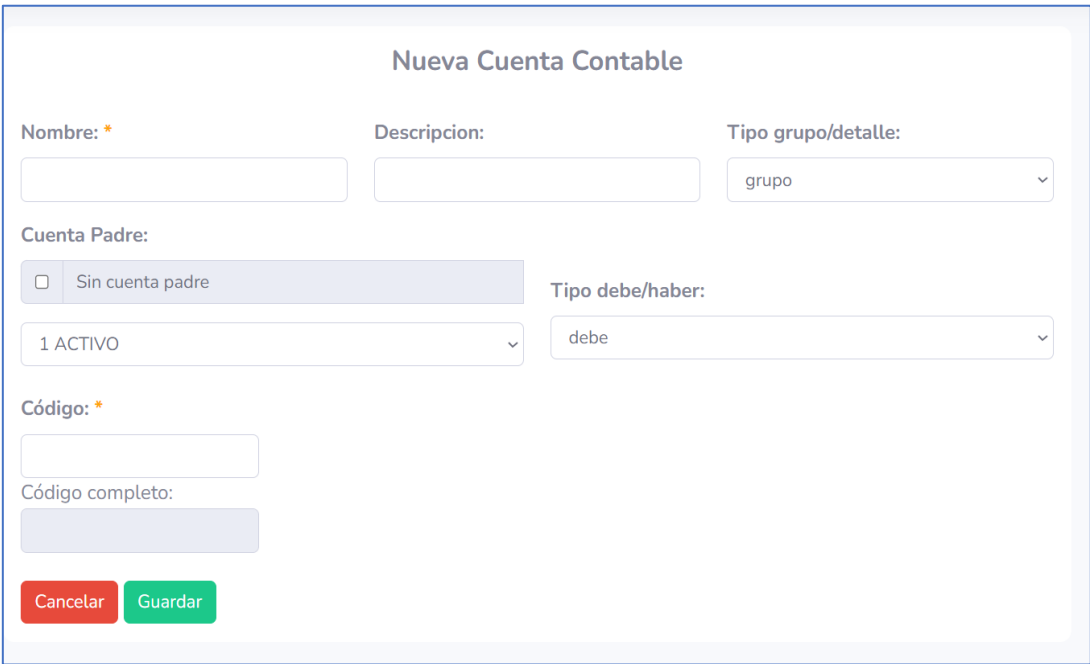

*Figura 64.* Nueva cuenta contable

## Crear Comprobante de apertura

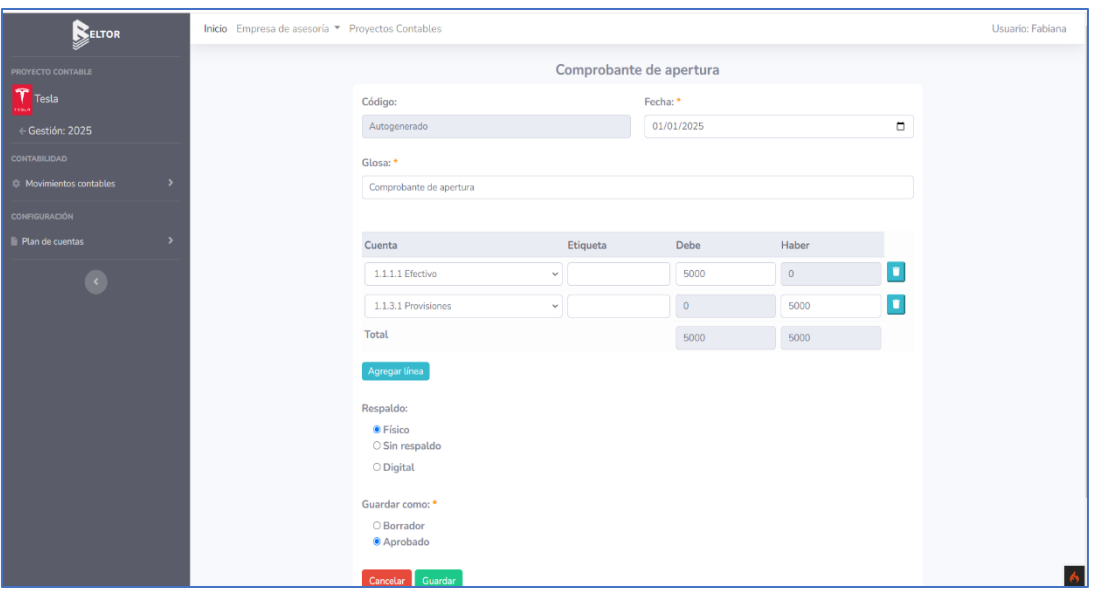

*Figura 65.* Crea comprobante de apertura

## Ver Comprobante de Apertura

| <b>BELTOR</b>                                                                                            | Inicio Empresa de asesoría * Proyectos Contables |                                                                                                    |                                                                        |                                                                                                    |                                                        |                                                                 |
|----------------------------------------------------------------------------------------------------|--------------------------------------------------|----------------------------------------------------------------------------------------------------|------------------------------------------------------------------------|----------------------------------------------------------------------------------------------------|--------------------------------------------------------|-----------------------------------------------------------------|
| PROYECTO CONTABLE<br>$T$ Tesla                                                                           | $\triangle$ PDF                                  |                                                                                                    |                                                                        | Comprobante 1                                                                                                    |                                                        |                                                                 |
| ← Gestión: 2025<br><b>CONTABILIDAD</b><br>Movimientos contables<br>٠<br>CONFIGURACIÓN<br>Plan de cuentas |                                                  | Código: 1<br>Fecha: 2025-01-01<br>Glosa: Apertura de ciclo contable<br>Tipo de respaldo: físico<br>Estado: borrador |                                                                        |                                                                                                    |                                                        |                                                                 |
|                                                                                                    |                                                  | Código<br>1.1.1.01.01<br>2.2.6.01<br>2.2.6.03<br>3.5.01                                                             | Cuenta contable<br>Efectivo<br>Por Servicios<br>Otros<br>Reserva Legal | Etiqueta<br>saldo apertura de cuenta<br>saldo apertura de cuenta<br>saldo apertura de cuenta<br>saldo apertura de cuenta<br>Totales | Debe<br>20.800,00<br>0,00<br>0,00<br>0,00<br>20.800,00 | Haber<br>0,00<br>11.800,00<br>7.000,00<br>2.000.00<br>20,800,00 |
|                                                                                                    |                                                  |                                                                                                    |                                                                        | Copyright © Beltor 2023                                                                                                    |                                                        |                                                                 |

*Figura 66.* Visualiza el comprobante de apertura

ò

# Dar Inicio al Proyecto Contable

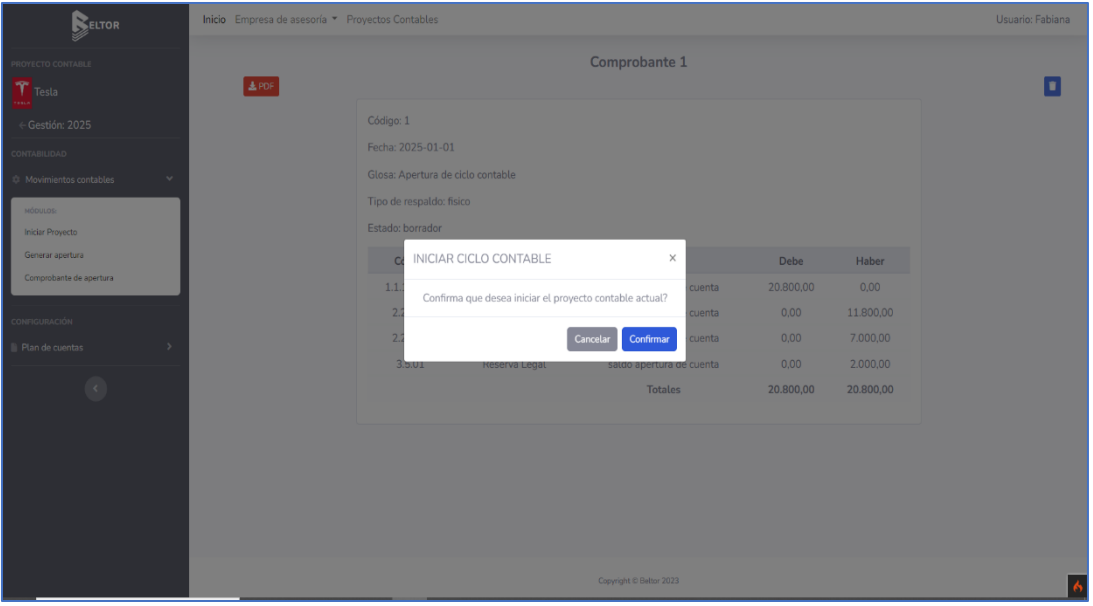

*Figura 67.* Da inicio al proyecto contable

### Mensaje alerta: Proyecto Contable en Proceso

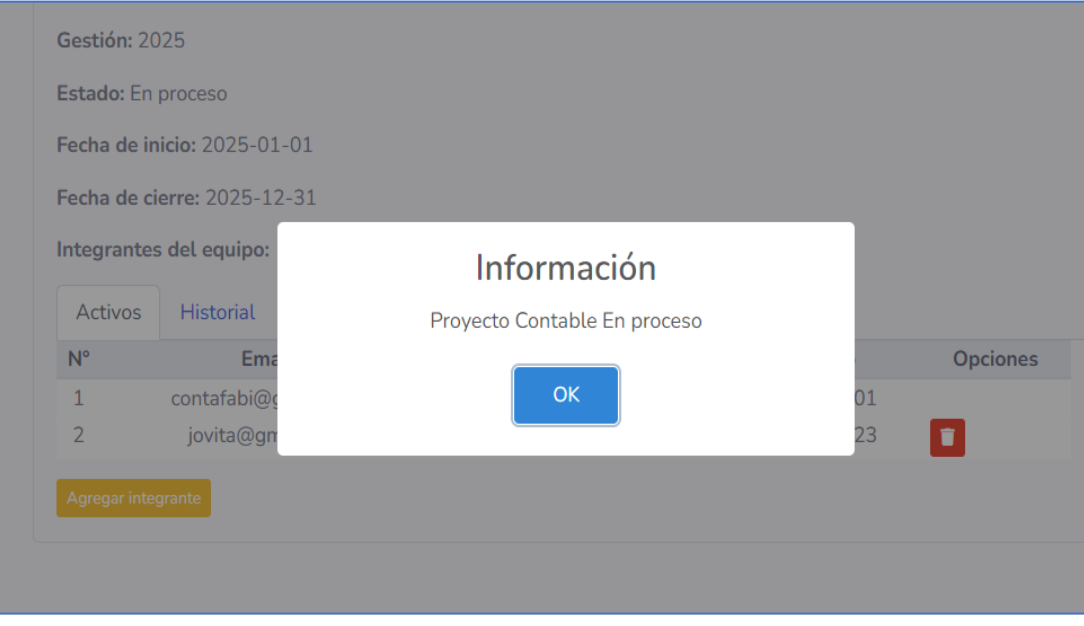

*Figura 68.* Mensaje de proyecto contable en proceso

# Nuevo Comprobante

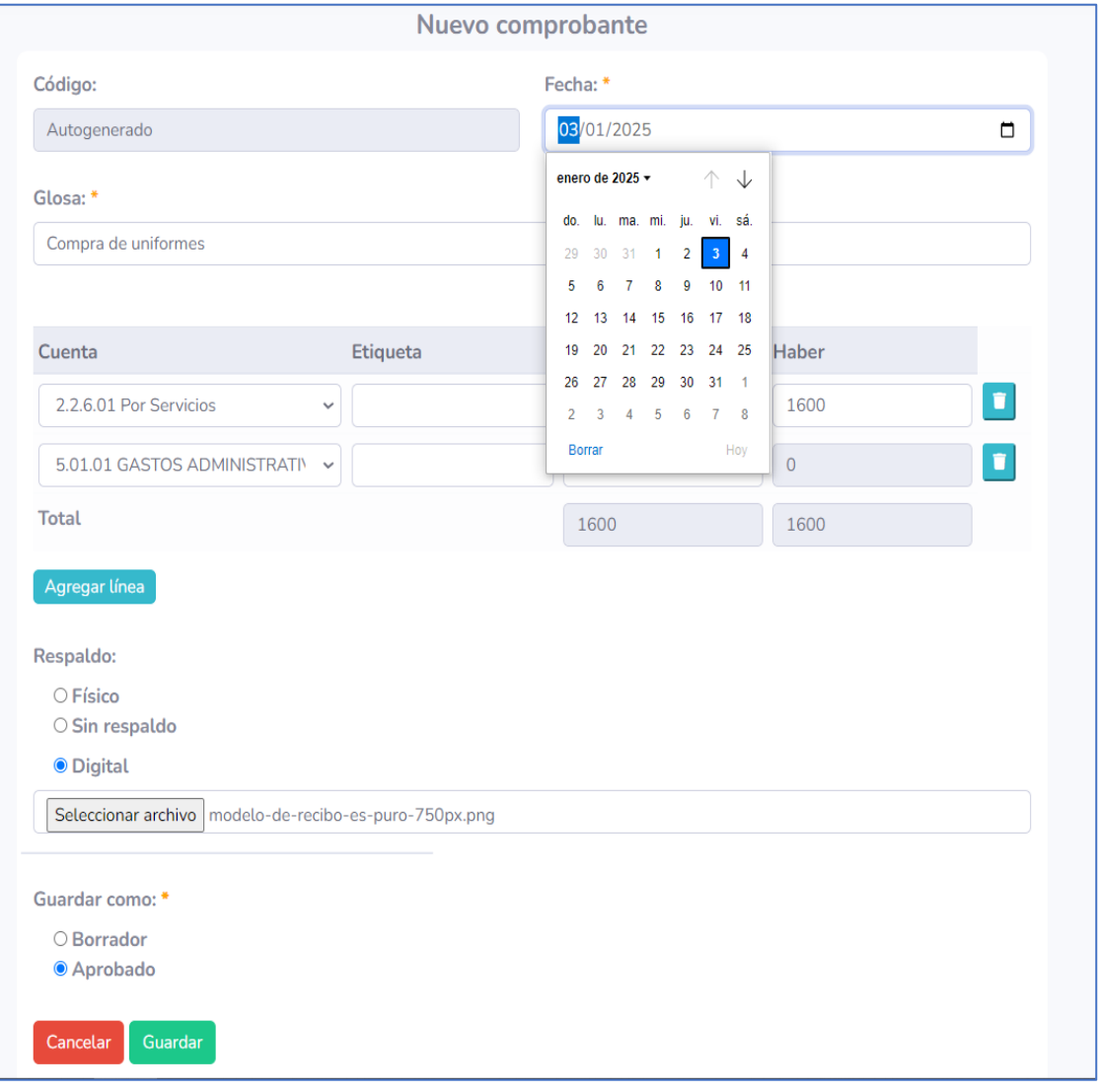

*Figura 69.* Creación de nuevo comprobante

Mensaje alerta: Comprobante creado con éxito

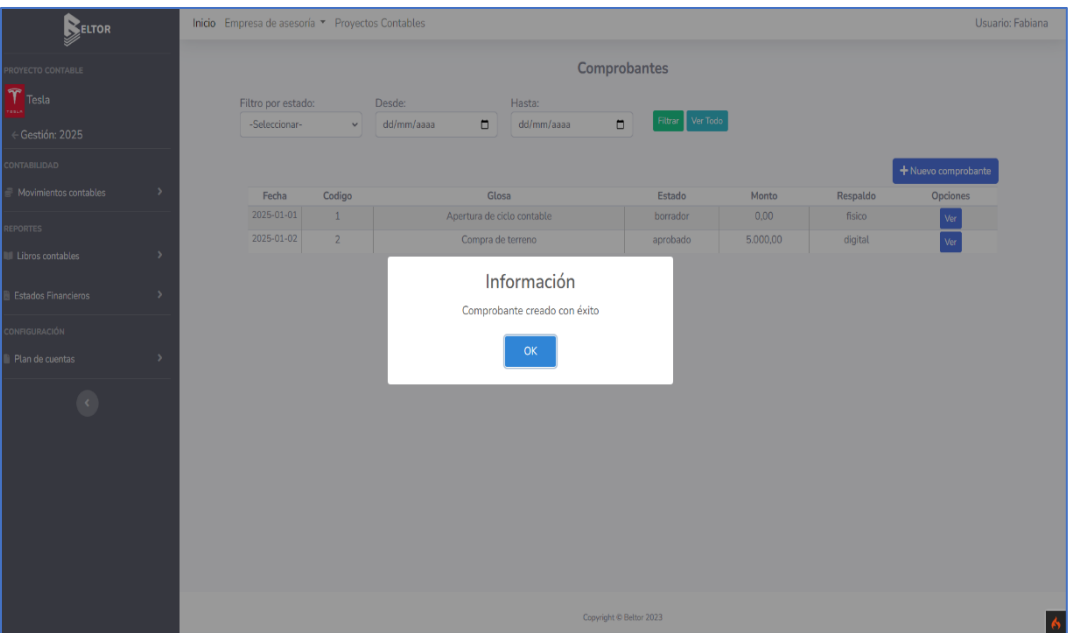

*Figura 70.* Mensaje de comprobante creado con éxito

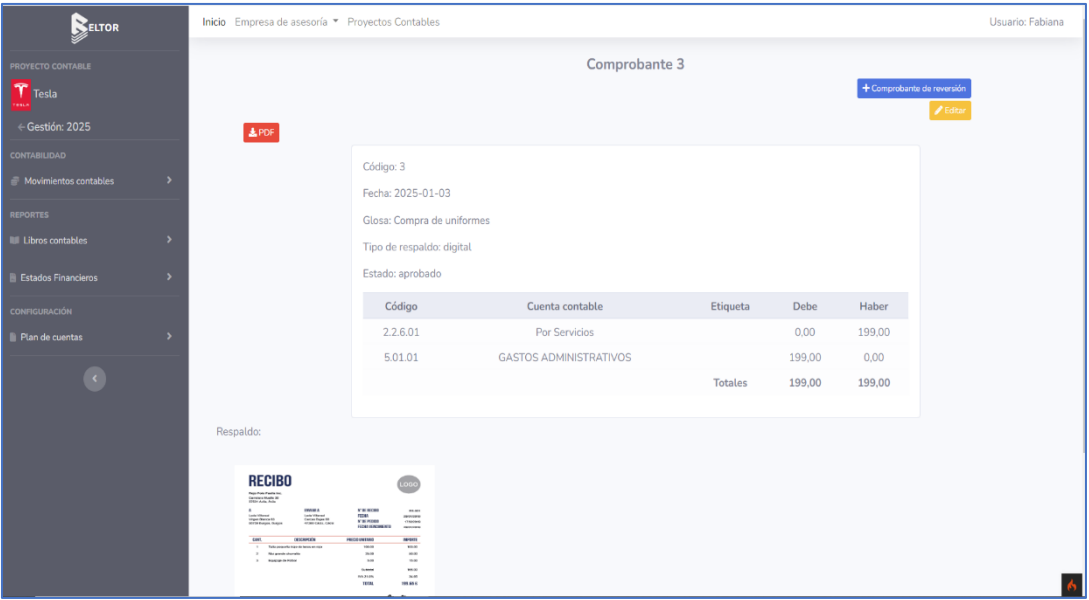

## Comprobante

*Figura 71.* Visualizar comprobante

100

# Respaldo de un comprobante

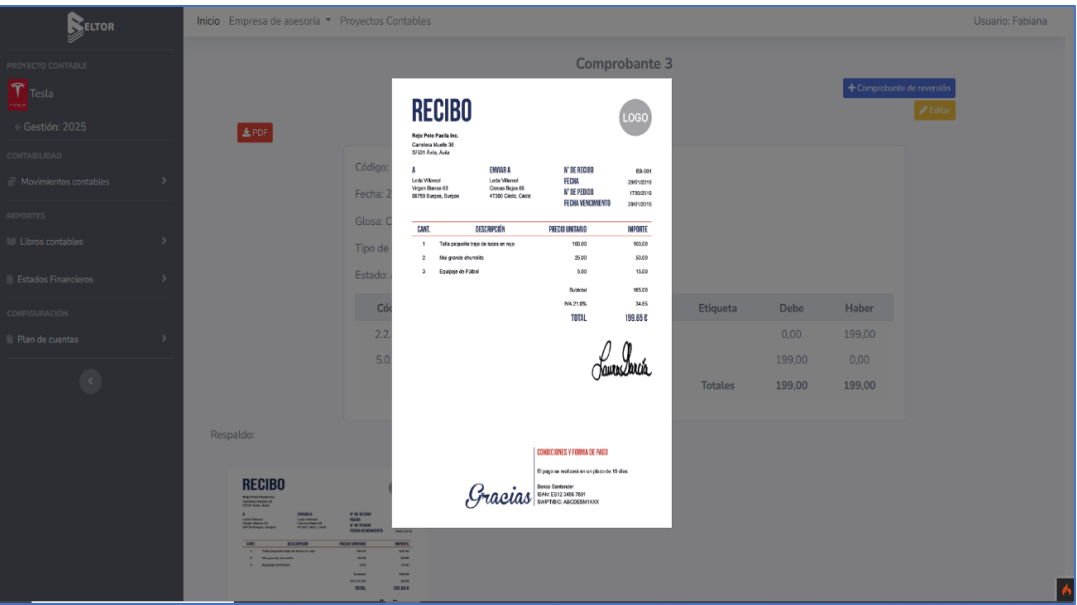

*Figura 72.* Respaldo de un comprobante

# Comprobante en PDF

| TESLA    | <b>Tesla</b><br><b>Comprobante 3</b> |                 | Fecha:<br>Gestión:<br>2025<br>Usuario: | 2023-08-23 19:58:31<br><b>Fabiana Galarza</b><br>CI:6543212 |
|----------|--------------------------------------|-----------------|----------------------------------------|-------------------------------------------------------------|
| Código   | <b>Cuenta contable</b>               | <b>Etiqueta</b> | <b>Debe</b>                            | <b>Haber</b>                                                |
| 2.2.6.01 | <b>Por Servicios</b>                 |                 | 0,00                                   | 199,00                                                      |
| 5.01.01  | <b>GASTOS ADMINISTRATIVOS</b>        |                 | 199,00                                 | 0,00                                                        |
|          |                                      | <b>Totales</b>  | 199,00                                 | 199,00                                                      |
|          |                                      |                 |                                        |                                                             |

*Figura 73.* Comprobante en pdf

Ñ

Ver Proyecto Contable (Estado: En Proceso)

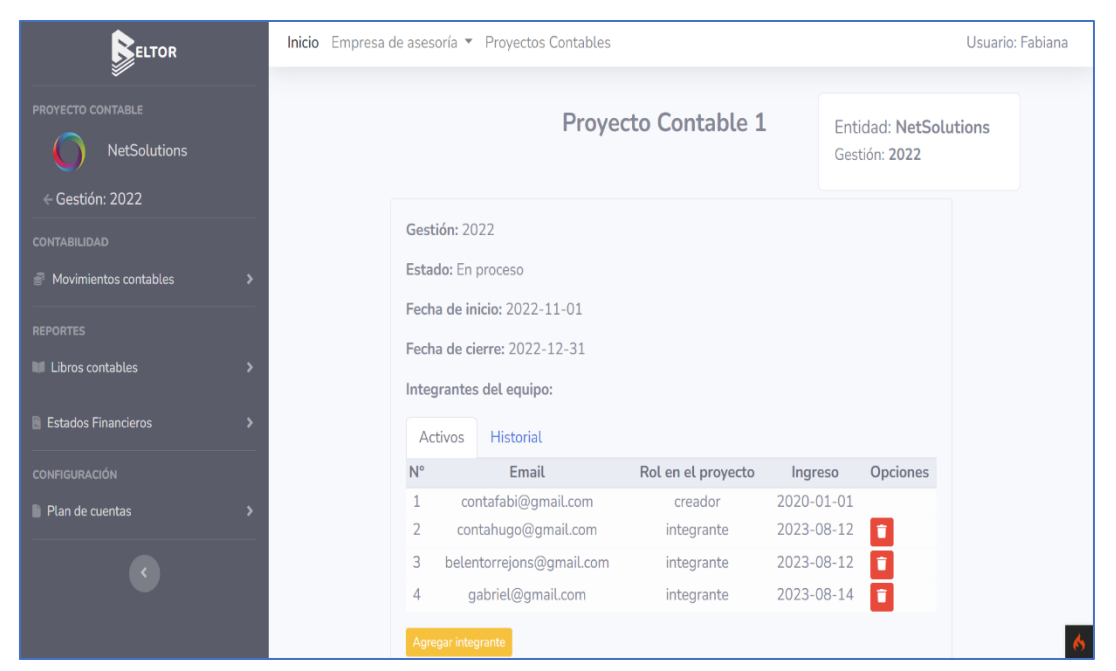

*Figura 74.* Ver proyecto contable

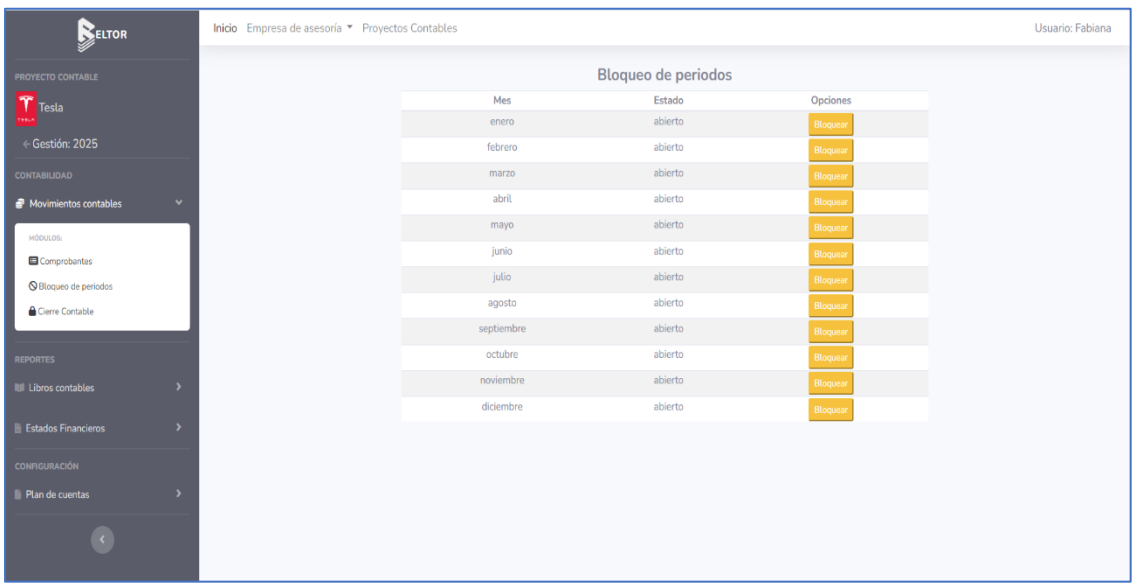

### Bloqueo de Periodos

*Figura 75.* Bloqueo de periodos

# Libro Diario

| <b>BELTOR</b>                |               | Inicio Empresa de asesoría * Proyectos Contables |                                   |                                        | Usuario: Fabiana   |
|------------------------------|---------------|--------------------------------------------------|-----------------------------------|----------------------------------------|--------------------|
| PROYECTO CONTABLE<br>T Testa |               |                                                  | <b>Libro Diario</b>               | <b>Entidad: Tesla</b><br>Gestión: 2025 |                    |
| ← Gestión: 2025              | Desde:        | Hasta:                                           |                                   |                                        |                    |
| <b>CONTABILIDAD</b>          | 01/01/2025    | 31/12/2025<br>$\Box$                             | Filtrar Ver Todo<br>$\Box$        |                                        | <b>上Excel 上PDF</b> |
| Movimientos contables        | $\rightarrow$ |                                                  |                                   |                                        |                    |
|                              |               | Fecha                                            | Detalle                           | Debe                                   | Haber              |
| <b>REPORTES</b>              |               | 2025-01-01                                       | $\mathbf{1}$                      |                                        |                    |
| <b>U</b> Libros contables    |               |                                                  | Efectivo                          | 20.800,00                              |                    |
|                              |               |                                                  | Por Servicios                     |                                        | 11.800,00          |
| MÓDULOS:                     |               |                                                  | Otros                             |                                        | 7,000.00           |
| Libro diario                 |               |                                                  | Reserva Legal                     |                                        | 2.000,00           |
| Libro mayor                  |               |                                                  | Glosa: Apertura de ciclo contable |                                        |                    |
|                              |               | 2025-01-02                                       | $\overline{2}$                    |                                        |                    |
|                              |               |                                                  | Otros                             |                                        | 5.000,00           |
| <b>Estados Financieros</b>   | ٠             |                                                  | <b>GASTOS ADMINISTRATIVOS</b>     | 5.000,00                               |                    |
|                              |               |                                                  | Glosa: Compra de terreno          |                                        |                    |
| <b>CONFIGURACIÓN</b>         |               | 2025-01-03                                       | $\overline{3}$                    |                                        |                    |
| Plan de cuentas              | $\rightarrow$ |                                                  | Por Servicios                     |                                        | 199.00             |
|                              |               |                                                  | <b>GASTOS ADMINISTRATIVOS</b>     | 199,00                                 |                    |
|                              |               |                                                  | Glosa: Compra de uniformes        |                                        |                    |
|                              | Sumas iguales |                                                  |                                   | 25.999,00                              | 25.999,00          |

*Figura 76.* Libro diario

# Reporte en PDF de Libro diario

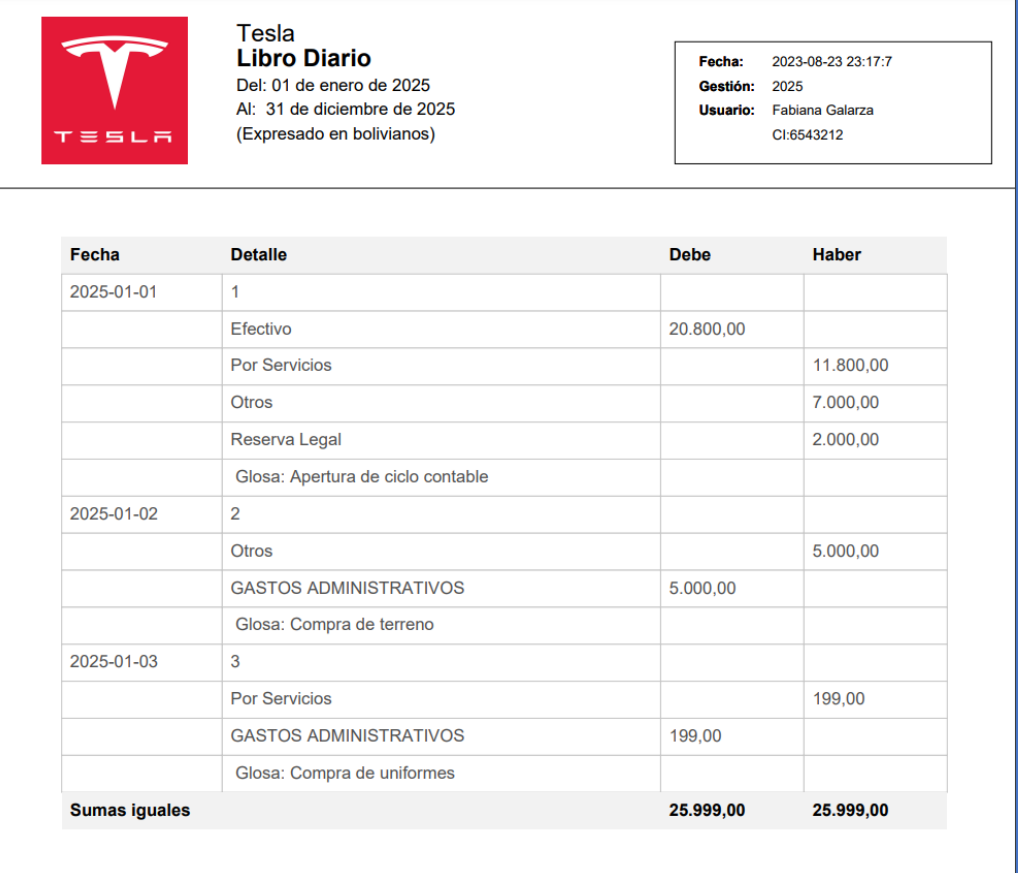

*Figura 77.* Reporte en pdf de libro diario

ń

# Libro Mayor

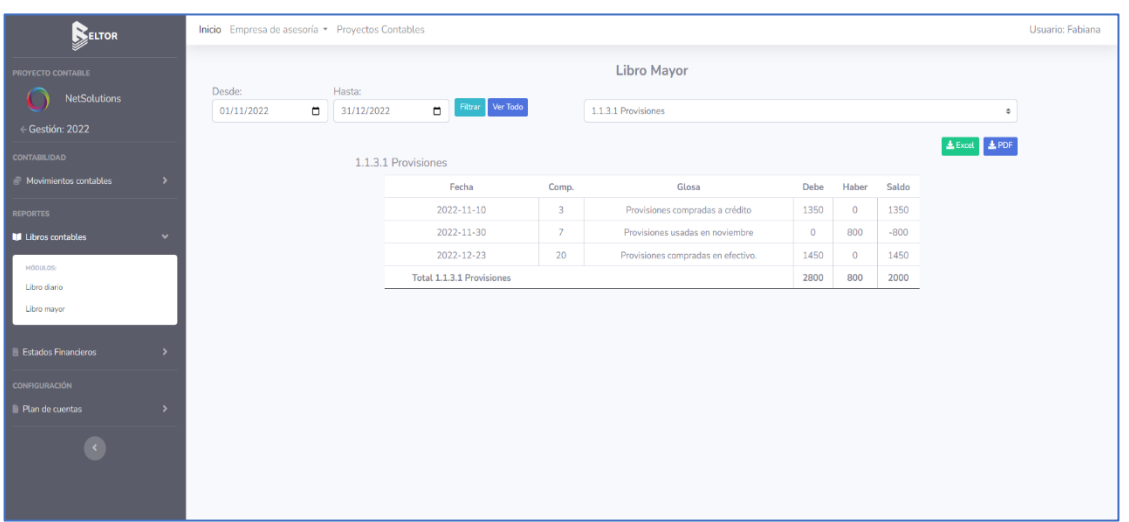

*Figura 78.* Libro mayor

# Reporte en PDF de Libro Mayor

| J.                               | <b>Libro Mayor</b><br>1.1.3.1 Provisiones<br>Del: 01 de noviembre de 2022<br>Al: 31 de diciembre de 2022<br>(Expresado en bolivianos) |                                    |  | Fecha:<br>Gestión:<br>2022<br>Usuario: | 2023-08-23 23:20:56<br><b>Fabiana Galarza</b><br>CI:6543212 |              |
|----------------------------------|----------------------------------------------------------------------------------------------------|------------------------------------|--|----------------------------------------|-------------------------------------------------------------|--------------|
| Fecha                            | Comp.                                                                                                    | Glosa                              |  | <b>Debe</b>                            | <b>Haber</b>                                                | <b>Saldo</b> |
| 2022-11-10                       | 3                                                                                                    | Provisiones compradas a crédito    |  | 1350                                   | 0                                                           | 1350         |
| 2022-11-30                       | $\overline{7}$                                                                                                    | Provisiones usadas en noviembre    |  | $\mathbf 0$                            | 800                                                         | $-800$       |
| 2022-12-23                       | 20                                                                                                    | Provisiones compradas en efectivo. |  | 1450                                   | $\mathbf 0$                                                 | 1450         |
| <b>Total 1.1.3.1 Provisiones</b> |                                                                                                    |                                    |  | 2800                                   | 800                                                         | 2000         |
|                                  |                                                                                                    |                                    |  |                                        |                                                             |              |
|                                  |                                                                                                    |                                    |  |                                        |                                                             |              |
|                                  |                                                                                                    |                                    |  |                                        |                                                             |              |
|                                  |                                                                                                    |                                    |  |                                        |                                                             |              |

*Figura 79.* Reporte en pdf de libro mayor

Ñ

## Balance de Sumas y Saldos

| <b>RELTOR</b>                                   | Inicio Empresa de asesoría - Provectos Contables<br>Usuario: Fabiana |                              |                                           |            |                                               |           |  |  |
|-------------------------------------------------|----------------------------------------------------------------------|------------------------------|-------------------------------------------|------------|-----------------------------------------------|-----------|--|--|
| <b>PROYECTO CONTABLE</b><br><b>NetSolutions</b> |                                                                      |                              | Balance de Comprobacion de Sumas y Saldos |            | <b>Entidad: NetSolutions</b><br>Gestión: 2022 |           |  |  |
| ← Gestión: 2022                                 | <b>LPDF</b>                                                          |                              |                                           |            |                                               |           |  |  |
| CONTABILIDAD                                    |                                                                      |                              |                                           | Sumas      | Saldos                                        |           |  |  |
|                                                 | $\pm$                                                                | Cuenta                       | Debe                                      | Haber      | Debe                                          | Haber     |  |  |
| Movimientos contables                           | 1                                                                    | Efectivo                     | 42.630.00                                 | 37.515.00  | 5.115.00                                      |           |  |  |
| <b>REPORTES</b>                                 | $\overline{2}$                                                       | <b>Cuentas Por Cobrar</b>    | 2.870.00                                  | 0.00       | 2.870,00                                      |           |  |  |
|                                                 | 3                                                                    | Provisiones                  | 2.800,00                                  | 800,00     | 2,000,00                                      |           |  |  |
| III Libros contables                            | $\overline{4}$                                                       | <b>Terreno</b>               | 20,000,00                                 | 0.00       | 20,000,00                                     |           |  |  |
|                                                 | 5                                                                    | Equipo de Oficina            | 1,900.00                                  | 0.00       | 1.900,00                                      |           |  |  |
| <b>B</b> Estados Financieros<br>$\checkmark$    | 6                                                                    | Seguro pagado por adelantado | 2,400.00                                  | 0.00       | 2,400.00                                      |           |  |  |
|                                                 | $\overline{7}$                                                       | Renta no ganada              | 0.00                                      | 360,00     |                                               | 360.00    |  |  |
| HÓDULOS:                                        | 8                                                                    | Cuentas Por Pagar            | 2.250.00                                  | 16.490,00  |                                               | 14.240.00 |  |  |
| Estado de Ganancias y Pérdidas                  | $\overline{9}$                                                       | Cris Warren, capital         | 0.00                                      | 25,000.00  |                                               | 25,000.00 |  |  |
| <b>Balance</b> general                          | 10                                                                   | Cris Warren, retiros         | 4.000,00                                  | 0,00       | 4.000,00                                      |           |  |  |
| Estado de Evolución del Patrimonio              | 11                                                                   | Honorarios Devengados        | 0.00                                      | 13.470,00  |                                               | 13.470.00 |  |  |
|                                                 | 12 <sup>°</sup>                                                      | Ingresos por renta           | 0.00                                      | 6,670.00   |                                               | 6.670.00  |  |  |
| Estado de flujo de efectivo                     | 13                                                                   | Gastos por sueldos           | 4.275.00                                  | 0,00       | 4.275,00                                      |           |  |  |
| Balance de Sumas y Saldos                       | 14                                                                   | Gastos por rentas            | 1.600.00                                  | 0,00       | 1.600,00                                      |           |  |  |
|                                                 | 15                                                                   | Gastos por servicios         | 985.00                                    | 0.00       | 985.00                                        |           |  |  |
| <b>CONFIGURACIÓN</b>                            | 16                                                                   | Gastos por provisiones       | 7,470.00                                  | 0.00       | 7.470.00                                      |           |  |  |
|                                                 |                                                                      | 17 Gastos diversos           | 7.125.00                                  | 0,00       | 7.125,00                                      |           |  |  |
| <b>Plan de cuentas</b>                          |                                                                      |                              | 100.305,00                                | 100.305,00 | 59,740,00                                     | 59.740,00 |  |  |

*Figura 80.* Balance comprobación de sumas y saldos

Estado de Pérdidas y Ganancias

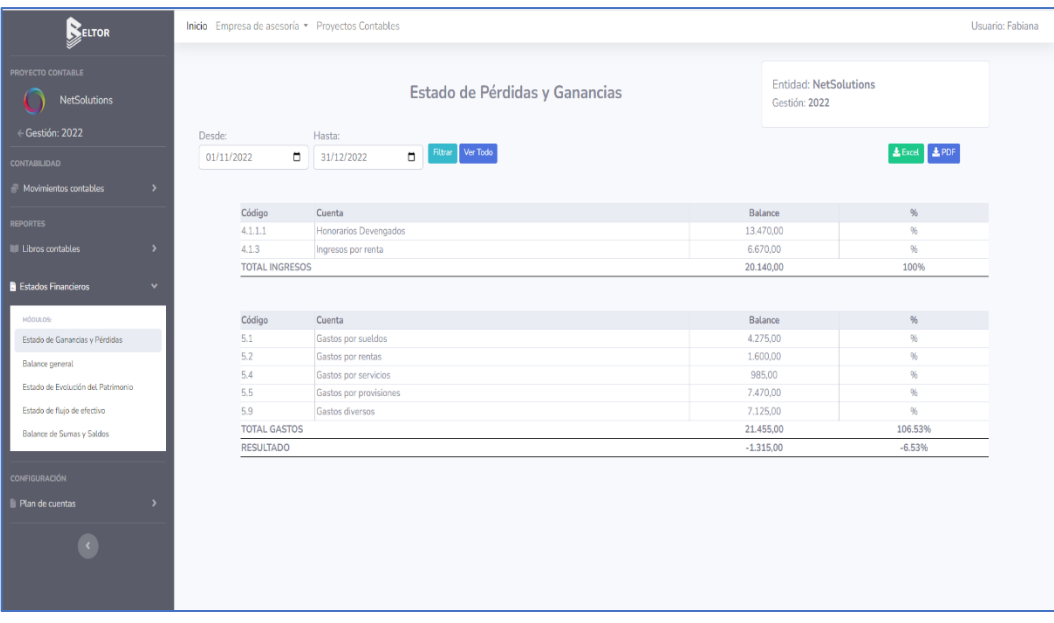

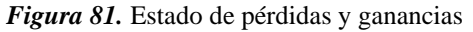

Ñ

## Reporte en PDF de Estado de Pérdidas y Ganancias

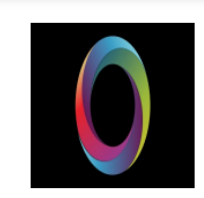

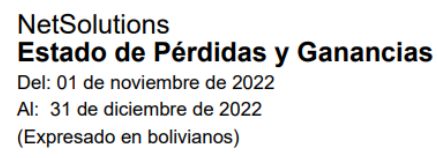

Fecha: 2023-08-23 23:35:16 Gestión: 2022 **Usuario:** Fabiana Galarza CI:6543212

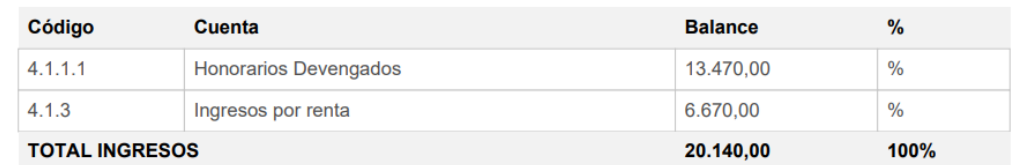

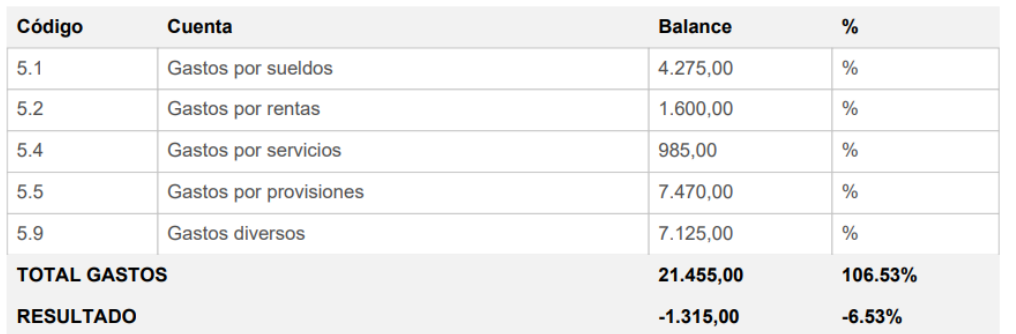

*Figura 82.* Reporte en pdf de estado de pérdidas y ganancias

106

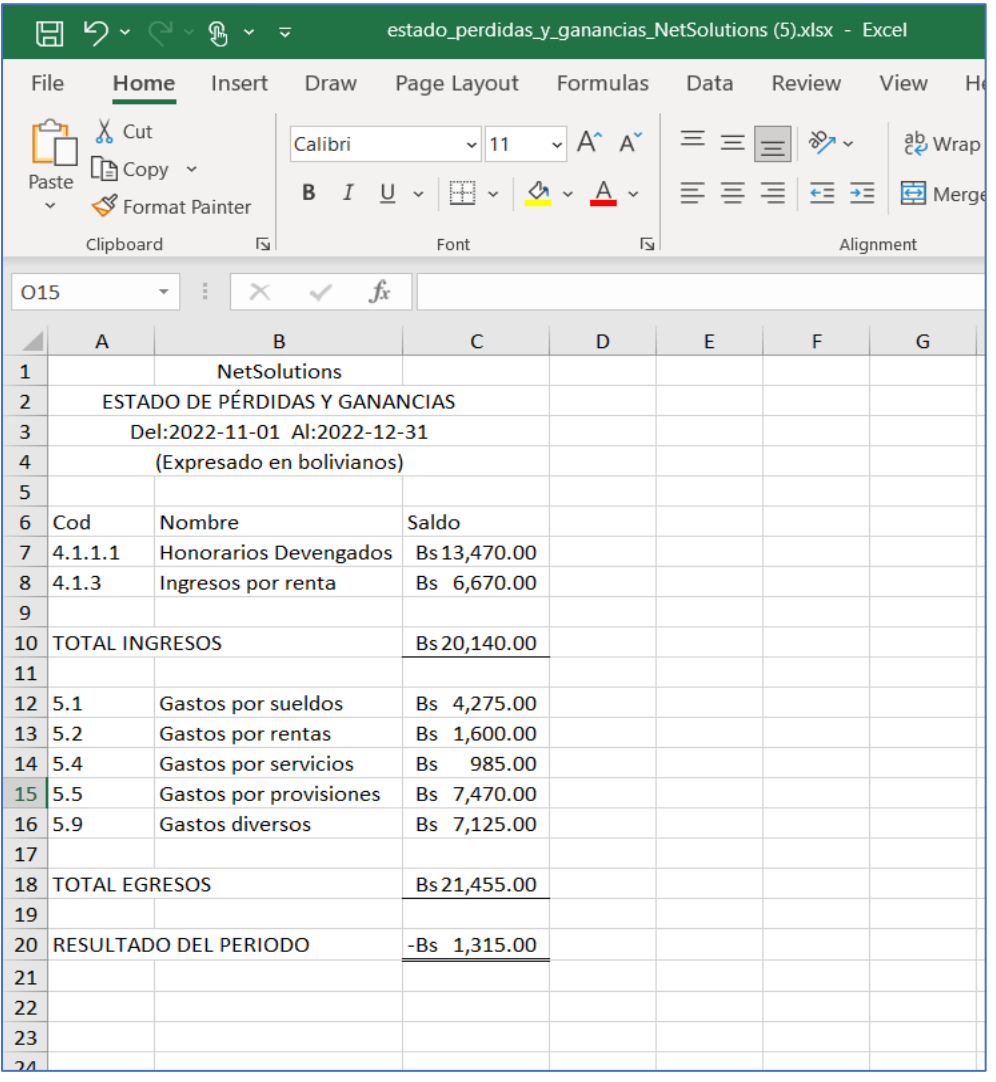

Reporte en Excel de Estado de Pérdidas y Ganancias

*Figura 83.* Reporte en excel de estado de pérdidas y ganancias
## Balance General

| <b>BELTOR</b>                                | Inicio Empresa de asesoría * Proyectos Contables |                              | Usuario: Fabiana                              |
|----------------------------------------------|--------------------------------------------------|------------------------------|-----------------------------------------------|
| PROYECTO CONTABLE<br><b>NetSolutions</b>     |                                                  | <b>Balance General</b>       | <b>Entidad: NetSolutions</b><br>Gestión: 2022 |
| ← Gestión: 2022                              | AĿ                                               |                              |                                               |
| <b>CONTABILIDAD</b>                          | 31/12/2022                                       | Filtrar Ver Todo<br>$\Box$   | $\clubsuit$ Excel $\parallel$ $\clubsuit$ PDF |
| Movimientos contables<br>$\rightarrow$       |                                                  | Cuenta                       | Balance                                       |
|                                              | Código                                           | <b>ACTIVO</b>                | 35,600.00                                     |
| <b>REPORTES</b>                              | 1.<br>1.1                                        |                              | 35,600.00                                     |
| III Libros contables<br>$\rightarrow$        |                                                  | <b>ACTIVO CORRIENTE</b>      | 3.560.00                                      |
|                                              | 1.1.1                                            | <b>DISPONIBLE</b>            |                                               |
|                                              | 1.1.1.1                                          | Efectivo                     | 5,115.00                                      |
| <b>B</b> Estados Financieros<br>$\checkmark$ | 1.1.2                                            | <b>EXIGIBLE</b>              | 5.740.00                                      |
| MÓDULOS                                      | 1.1.2.1                                          | Cuentas Por Cobrar           | 2,870.00                                      |
|                                              | 1.1.3                                            | REALIZABLE                   | 23,900.00                                     |
| Estado de Ganancias y Pérdidas               | 1.1.3.1                                          | Provisiones                  | 2,000,00                                      |
| Balance general                              | 1.1.3.2                                          | Terreno                      | 20,000,00                                     |
| Estado de Evolución del Patrimonio           | 1.1.3.3                                          | Equipo de Oficina            | 1,900,00                                      |
|                                              | 1.1.4                                            | <b>DIFERIDOS</b>             | 2.400,00                                      |
| Estado de fluio de efectivo                  | 1.1.4.1                                          | Seguro pagado por adelantado | 2.400,00                                      |
| Balance de Sumas y Saldos                    | <b>TOTAL ACTIVO</b>                              |                              | 35,600,00                                     |
|                                              |                                                  |                              |                                               |
| <b>CONFIGURACIÓN</b>                         | Código                                           | Cuenta                       | Balance                                       |
| Plan de cuentas                              | $\overline{2}$                                   | <b>PASIVO</b>                | 14.600,00                                     |
|                                              | 2.1                                              | PASIVO CORRIENTE             | 360,00                                        |
|                                              | 2.1.2                                            | OBLIGACIONES TRIBUTARIAS     | 360,00                                        |
|                                              | 2.1.2.1                                          | Renta no ganada              | 360,00                                        |
|                                              | 2.2                                              | PASIVO NO CORRIENTE          | 14.240.00                                     |
|                                              | 2.2.1                                            | OBLIGACIONES BANCARIAS       | 14.240,00                                     |
|                                              | 2.2.1.1                                          | Cuentas Por Pagar            | 14,240.00                                     |
|                                              | <b>TOTAL PASIVOS</b>                             |                              | 14,600.00                                     |

*Figura 84.* Balance general

# Reporte en PDF de Balance General

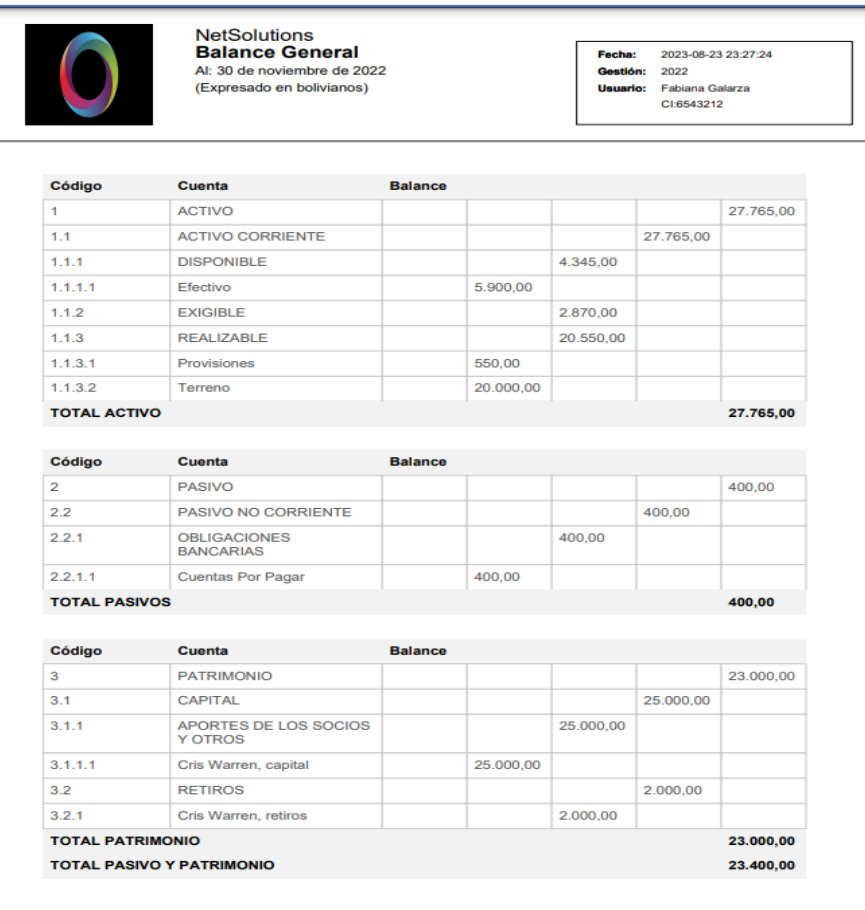

*Figura 85.* Reporte en pdf de balance general

Ñ

# Reporte en Excel de Balance General

|                 | 口                             | $5 \cdot 10 \cdot 10 \cdot 10$             |              |                           | balance_general_NetSolutions (13).xlsx - Excel                                                                                               | $\circ$<br>Search |                                    |
|-----------------|-------------------------------|--------------------------------------------|--------------|---------------------------|----------------------------------------------------------------------------------------------------|-------------------|------------------------------------|
|                 | File<br>Home                  | Insert<br>Draw                             | Page Layout  | Formulas                  | Data<br>Review<br>View<br>Help                                                                                                    |                   |                                    |
|                 | $X$ Cut<br>$\Box$ Copy $\sim$ | Calibri<br>$\cal I$<br>В<br>Format Painter | $U \sim$     | $\sim$ 11                 | $\vert \cdot \vert$ A^ A <sup>*</sup> $\vert \equiv \equiv \vert \equiv \vert \$<br>ab Wrap Text<br>포시스시시 - 트리드 트 트 프 로 포 프 Merge & Center . | \$                | General<br>$\circ$<br>$\checkmark$ |
|                 | Clipboard                     | $\overline{\mathbf{z}}$                    | Font         |                           | $\overline{\mathbf{z}}$<br>Alignment                                                                                                    | ISI.              | N                                  |
| L <sub>15</sub> |                               | ÷<br>$>\,$                                 | $f_x$        |                           |                                                                                                    |                   |                                    |
|                 | A                             | B                                          | $\mathsf{C}$ | D<br>F                    | F                                                                                                    | G                 | н                                  |
| $\mathbf{1}$    |                               |                                            |              | <b>NetSolutions</b>       |                                                                                                    |                   |                                    |
| $\overline{2}$  |                               |                                            |              | <b>BALANCE GENERAL</b>    |                                                                                                    |                   |                                    |
| 3               |                               |                                            |              | Al:2022-11-30             |                                                                                                    |                   |                                    |
| 4               |                               |                                            |              | (Expresado en bolivianos) |                                                                                                    |                   |                                    |
| 5               |                               |                                            |              |                           |                                                                                                    |                   |                                    |
| 6               | Cod                           | <b>Nombre</b>                              | Saldo        | Cod                       | <b>Nombre</b>                                                                                                    | Saldo             |                                    |
| $\overline{7}$  | $\mathbf{1}$                  | <b>ACTIVO</b>                              | 27765        | $\overline{2}$            | <b>PASIVO</b>                                                                                                    | 400               |                                    |
| 8               | 1.1                           | <b>ACTIVO CORRIENTE</b>                    | 27765        | 2.2                       | <b>PASIVO NO CORRIENTE</b>                                                                                                    | 400               |                                    |
| 9               | 1.1.1                         | <b>DISPONIBLE</b>                          | 4345         | 2.2.1                     | <b>OBLIGACIONES BANCARIAS</b>                                                                                                    | 400               |                                    |
| 10              | 1.1.1.1                       | Efectivo                                   | 5900         | 2.2.1.1                   | <b>Cuentas Por Pagar</b>                                                                                                    | 400               |                                    |
| 11              | 1.1.2                         | <b>EXIGIBLE</b>                            | 2870         |                           |                                                                                                    |                   |                                    |
| 12              | 1.1.3                         | <b>REALIZABLE</b>                          | 20550        | $\overline{\mathbf{3}}$   | <b>PATRIMONIO</b>                                                                                                    | 23000             |                                    |
| 13              | 1.1.3.1                       | Provisiones                                | 550          | 3.1                       | <b>CAPITAL</b>                                                                                                    | 25000             |                                    |
| 14              | 1.1.3.2                       | Terreno                                    | 20000        | 3.1.1                     | APORTES DE LOS SOCIOS Y OTROS                                                                                                    | 25000             |                                    |
| 15              |                               |                                            |              | 3.1.1.1                   | Cris Warren, capital                                                                                                    | 25000             |                                    |
| 16              | <b>TOTAL ACTIVO</b>           |                                            | 27765        | 3.2                       | <b>RETIROS</b>                                                                                                    | 2000              |                                    |
| 17              |                               |                                            |              | 3.2.1                     | <b>Cris Warren, retiros</b>                                                                                                    | 2000              |                                    |
| 18              |                               |                                            |              |                           |                                                                                                    |                   |                                    |
| 19              |                               |                                            |              |                           | <b>TOTAL PASIVO Y PATRIMONIO</b>                                                                                                    | 23400             |                                    |
| 20              |                               |                                            |              |                           |                                                                                                    |                   |                                    |
| 21              |                               |                                            |              |                           |                                                                                                    |                   |                                    |
| 22              |                               |                                            |              |                           |                                                                                                    |                   |                                    |
| 22              |                               |                                            |              |                           |                                                                                                    |                   |                                    |

*Figura 86.* Reporte en excel de balance general

Estado de Evolución del Patrimonio

| BELTOR                                          | Inicio Empresa de asesoría - Provectos Contables |                                     |                            |                                                       |                                               |           | Usuario: Fabiana |
|-------------------------------------------------|--------------------------------------------------|-------------------------------------|----------------------------|-------------------------------------------------------|-----------------------------------------------|-----------|------------------|
| PROYECTO CONTABLE<br><b>NetSolutions</b>        |                                                  |                                     |                            | Estado de evolución del patrimonio                    | <b>Entidad: NetSolutions</b><br>Gestión: 2022 |           |                  |
| ← Gestión: 2022                                 | Desde:                                           | Hasta:                              |                            |                                                       |                                               |           |                  |
| CONTABILIDAD                                    | 01/11/2022                                       | $\blacksquare$<br>31/12/2022        | Filtrar Ver Todo<br>$\Box$ |                                                       |                                               |           | ▲ Excel ▲ PDF    |
| Movimientos contables                           |                                                  |                                     |                            |                                                       |                                               |           |                  |
|                                                 | Código                                           | Cuenta                              |                            |                                                       |                                               | Saldo     |                  |
| <b>REPORTES</b>                                 | 3.1.1.1                                          | Cris Warren, capital                |                            |                                                       |                                               | 25,000.00 |                  |
| IIII Libros contables<br>$\rightarrow$          | 3.2.1                                            | Cris Warren, retiros                |                            |                                                       |                                               | 0.00      |                  |
|                                                 | 3.3.1                                            | Andrea, retiros                     |                            |                                                       |                                               | 0.00      |                  |
| <b>B</b> Estados Financieros                    | 3.3.2                                            | retiros de jefes                    |                            |                                                       |                                               | 0.00      |                  |
|                                                 |                                                  | Total Patrimonio, inicio de periodo |                            |                                                       |                                               | 25,000,00 |                  |
| HÓDULOS:                                        |                                                  |                                     |                            |                                                       |                                               |           |                  |
| Estado de Ganancias y Pérdidas                  |                                                  |                                     |                            |                                                       |                                               |           |                  |
| <b>Balance</b> general                          |                                                  | Fecha                               | Comprobante                | Glosa                                                 |                                               | Debe      | Haber            |
| Estado de Evolución del Patrimonio              |                                                  | 2022-11-30                          | 8                          | Chris Clark retiro en efectivo para gastos personales |                                               | 2.000,00  | 0.00             |
|                                                 |                                                  | 2022-12-31                          | 26                         | Retiro de efectivo de Chris Clark para uso personal   |                                               | 2.000,00  | 0.00             |
| Estado de fluio de efectivo                     | <b>Total Debe y Haber</b>                        |                                     |                            |                                                       |                                               | 4.000,00  | 0,00             |
| Balance de Sumas y Saldos                       |                                                  | Incremento neto del periodo         |                            |                                                       |                                               |           | $-4.000.00$      |
|                                                 |                                                  |                                     |                            |                                                       |                                               |           |                  |
| <b>CONFIGURACIÓN</b>                            | Código                                           | Cuenta                              |                            |                                                       |                                               | Saldo     |                  |
| Il Plan de cuentas                              | 3.1.1.1                                          | Cris Warren, capital                |                            |                                                       |                                               | 25,000.00 |                  |
|                                                 | 3.2.1                                            | Cris Warren, retiros                |                            |                                                       |                                               | 4,000.00  |                  |
|                                                 | 3.3.1                                            | Andrea, retiros                     |                            |                                                       |                                               | 0.00      |                  |
|                                                 | 3.3.2                                            | retiros de jefes                    |                            |                                                       |                                               | 0,00      |                  |
|                                                 |                                                  | Total Patrimonio, final de periodo  |                            |                                                       |                                               | 21.000,00 |                  |
|                                                 |                                                  |                                     |                            |                                                       |                                               |           |                  |
|                                                 |                                                  |                                     |                            |                                                       |                                               |           |                  |
|                                                 |                                                  |                                     |                            |                                                       |                                               |           |                  |
| beltor.test/reportes/9/evolucion-del-patrimonio |                                                  |                                     |                            | Copyright @ Beltor 2023                               |                                               |           |                  |

*Figura 87.* Estado de evolución del patrimonio

# Reporte en PDF de Estado de Evolución del Patrimonio

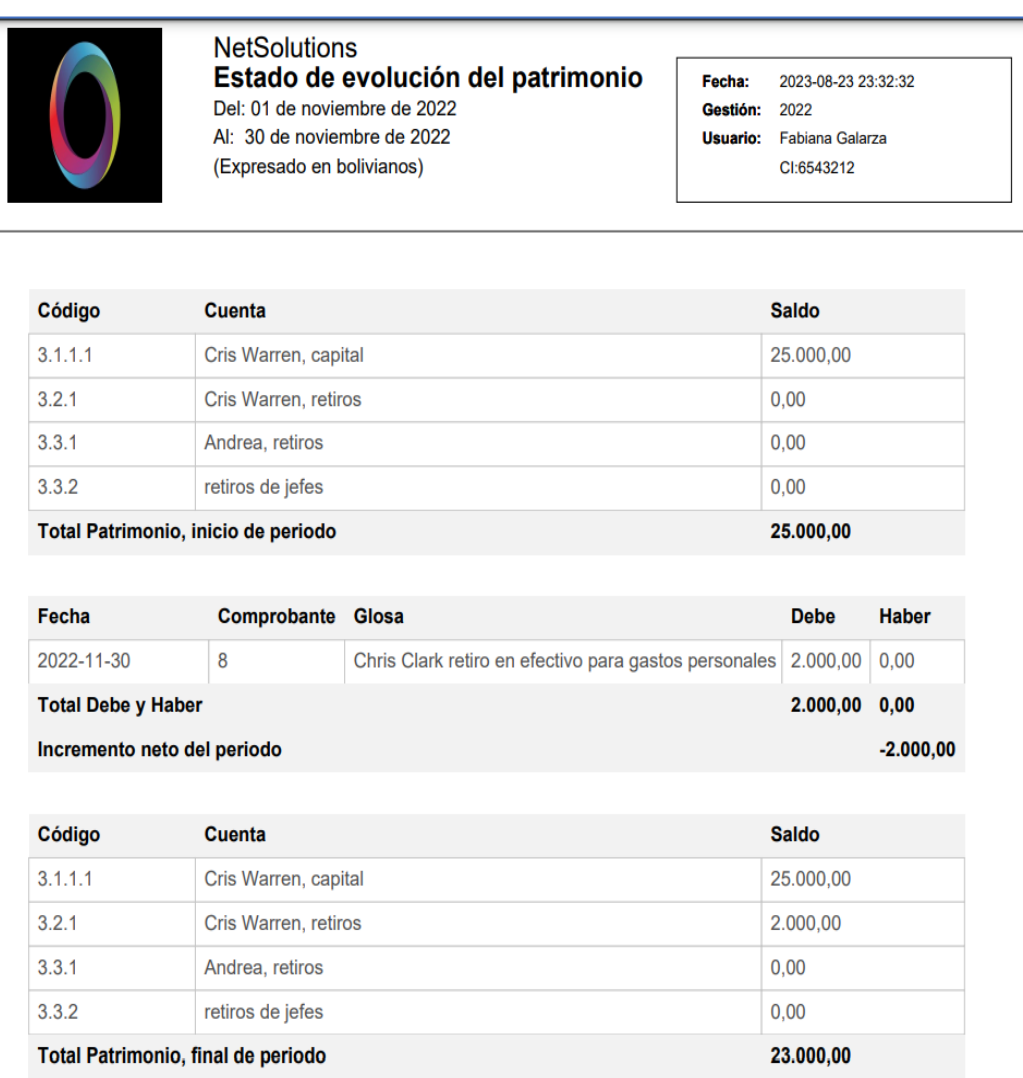

*Figura 88.* Reporte en pdf de estado de evolución del patrimonio

Ď

# Estado de Flujo de Efectivo

|                                    |                                   |            |                | Estado de Flujo de Efectivo                                                     | <b>Entidad: NetSolutions</b> |                            |
|------------------------------------|-----------------------------------|------------|----------------|---------------------------------------------------------------------------------|------------------------------|----------------------------|
| <b>NetSolutions</b>                |                                   |            |                | Gestión: 2022                                                                   |                              |                            |
| $\in$ Gestión: 2022                | Desde:                            | Hasta:     |                |                                                                                 |                              |                            |
| <b>CONTABILIDAD</b>                | 01/11/2022<br>n.                  | 31/12/2022 | $\sim$         | Ver Todo                                                                        |                              | <b>A</b> Excel <b>APDF</b> |
| Movimientos contables              |                                   |            |                |                                                                                 |                              |                            |
|                                    |                                   |            |                |                                                                                 |                              |                            |
| <b>REPORTES</b>                    | Código                            | Cuenta     |                |                                                                                 | Saldo                        |                            |
|                                    | 1.1.1.1                           | Efectivo   |                |                                                                                 | 25,000.00                    |                            |
| <b>III</b> Libros contables        | Total Efectivo, inicio de periodo |            |                |                                                                                 | 25,000,00                    |                            |
|                                    |                                   |            |                |                                                                                 |                              |                            |
| <b>B</b> Estados Financieros       | Fecha                             |            | Comprobante    | Glosa                                                                           | Debe                         | Haber                      |
| <b>HÓDULOS</b>                     | 2022-11-05                        |            | $\overline{2}$ | Terreno comprado en efectivo para edificio                                      | 0,00                         | 20.000,00                  |
| Estado de Ganancias y Pérdidas     | 2022-11-18                        |            | $\Delta$       | Honorarios recibidos en efectivo de los clientes                                | 7.500.00                     | 0.00                       |
|                                    | 2022-11-30                        |            | 5              | Gastos pagados en efectivo                                                      | 0.00                         | 3.650.00                   |
| Balance general                    | 2022-11-30                        |            | 6              | Pago en efectivo a los acreedores.                                              | 0.00                         | 950.00                     |
| Estado de Evolución del Patrimonio | 2022-11-30                        |            | 8              | Chris Clark retiro en efectivo para gastos personales                           | 0.00                         | 2,000.00                   |
| Estado de flujo de efectivo        | 2022-12-01                        |            | $\mathbf{Q}$   | Prima pagada en efectivo por la póliza de un año.                               | 0.00                         | 2,400.00                   |
| Balanco de Sumas y Saldos          | $2022 - 12 - 01$                  |            | 10             | Renta pagada en efectivo para diciembre.                                        | 0.00                         | 800.00                     |
|                                    | 2022-12-01                        |            | 11             | Pago en efectivo recibido con anticipación por tres meses de renta del terreno. | 360.00                       | 0.00                       |
|                                    | 2022-12-06                        |            | 13             | Anuncio en periódico pagado en efectivo.                                        | 0.00                         | 180,00                     |
| CONFIGURACIÓN                      | 2022-12-11                        |            | 14             | Pago en efectivo a los acreedores.                                              | 0.00                         | 400.00                     |
| li Plan de cuentas                 | 2022-12-13                        |            | 15             | Sueldos de dos semanas pagados en efectivo                                      | 0.00                         | 950.00                     |
|                                    | 2022-12-16                        |            | 16             | Honorarios en efectivo recibidos de los clientes.                               | 3.100.00                     | 0.00                       |
|                                    | 2022-12-20                        |            | 18             | Pago parcial en efectivo de la cantidad adeudada a Executive Supply Co.         | 0.00                         | 900.00                     |
|                                    | 2022-12-23                        |            | 20             | Provisiones compradas en efectivo.                                              | 0.00                         | 1,450.00                   |
|                                    | $2022 - 12 - 26$                  |            | 28             | Alquileres ganados del mes de diciembre                                         | 6,670.00                     | 0.00                       |
|                                    | 2022-12-27                        |            | 21             | Sueldos de dos semanas pagados en efectivo.                                     | 0.00                         | 1,200,00                   |
|                                    | 2022-12-31                        |            | 22             | Factura telefónica pagada en efectivo.                                          | 0.00                         | 310.00                     |
|                                    | 2022-12-31                        |            | 23             | Efectivo Factura de electricidad pagada en efectivo                             | 0.00                         | 225.00                     |
|                                    | 2022-12-31                        |            | 26             | Retiro de efectivo de Chris Clark para uso personal.                            | 0.00                         | 2.000.00                   |
|                                    |                                   |            | 27             | Depreciación de equipo de oficina                                               | 0.00                         | 100.00                     |
|                                    | 2022-12-31                        |            |                |                                                                                 |                              |                            |
|                                    | <b>Total Debe y Haber</b>         |            |                |                                                                                 | 17,630.00                    | 37.515.00                  |

*Figura 89.* Estado de flujo de efectivo

Reporte en PDF de Estado de Flujo de Efectivo

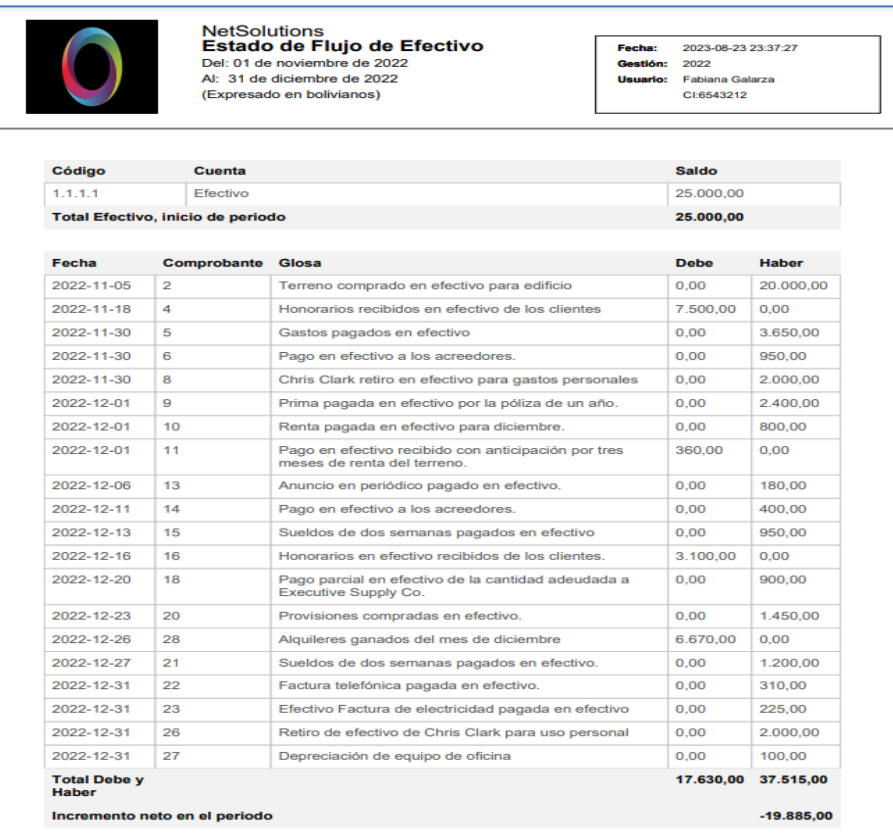

*Figura 90.* Reporte en pdf de estado de flujo de efectivo

n

# Cierre Contable

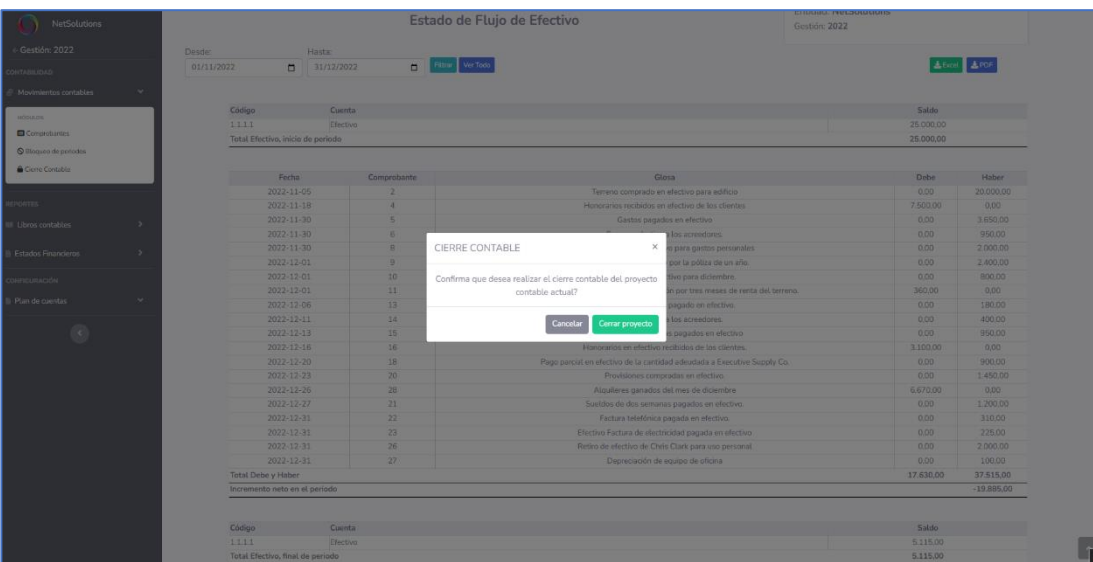

*Figura 91.* Cierre contable

## Reporte de Control Entidades

 $\overline{1}$ 

| Código         | <b>Nombre</b>       | <b>Descripcion</b>     | <b>Telefono</b> | <b>Ciudad</b> | email                  |
|----------------|---------------------|------------------------|-----------------|---------------|------------------------|
| 1              | <b>Tesla</b>        | Fabricación de autos   | 66666777        | Cochabamba    | tesla@hotmail.com      |
| $\overline{2}$ | Google              | Empresa de software    | +99 2736541     | Cochabamba    | google@gmail.com       |
| 3              | Delacto             | Elaboración de lácteos | +54 3212 321    | Cochabamba    | delacto@gmail.com      |
| 4              | <b>NetSolutions</b> | Empresa de software    | +591 65773212   | Cochabamba    | netsolutions@gmail.com |
| 5              | <b>Nestle</b>       |                        |                 |               |                        |
|                |                     |                        |                 |               |                        |

*Figura 92.* Reporte de control entidades

ň

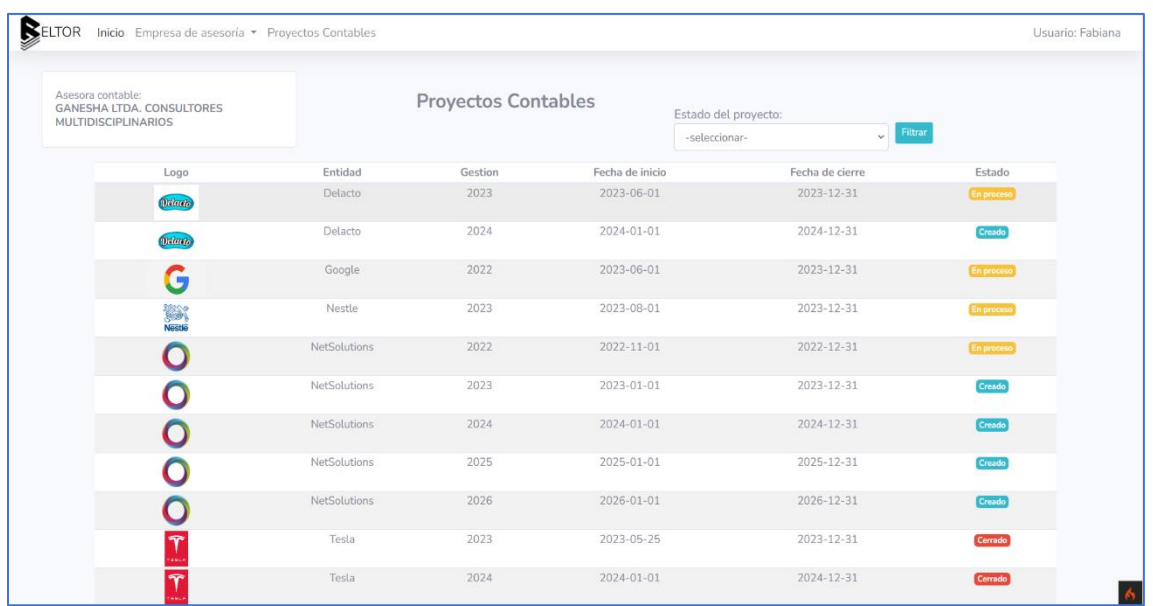

# Reporte de Control Proyectos contables

*Figura 93.* Reporte de control proyectos contables

## Reporte de Control Contadores

| BELTOR                                                                              | Inicio Empresa de asesoría * Proyectos Contables           |                       |                      | Usuario: Fabiana     |
|-------------------------------------------------------------------------------------|------------------------------------------------------------|-----------------------|----------------------|----------------------|
| Asesora contable:<br><b>GANESHA LTDA. CONSULTORES</b><br><b>MULTIDISCIPLINARIOS</b> |                                                            | <b>Contadores</b>     |                      |                      |
|                                                                                     | <b>Nombre</b>                                              | Apellido(s)           | Email                |                      |
| $\odot$                                                                             | Fabiana                                                    | <b>Galarza Torrez</b> | contafabi@gmail.com  |                      |
| $\odot$                                                                             | belentorrejons@gmail.com<br>Belen<br><b>Torrejon Sejas</b> |                       |                      |                      |
|                                                                                     | Proyecto                                                   | Fecha de inicio       | Fecha de cierre      | Estado               |
| <b>Tesla 2023</b>                                                                   |                                                            | 2023-05-25            | 2023-12-31           | Cerrado              |
|                                                                                     | NetSolutions 2022                                          | 2022-11-01            | 2022-12-31           | Cerrado              |
| $\odot$                                                                             | Gabriel                                                    | <b>Torrejon Sejas</b> | gabriel@gmail.com    |                      |
|                                                                                     | Proyecto                                                   | Fecha de inicio       | Fecha de cierre      | Estado               |
|                                                                                     | <b>Tesla 2023</b>                                          | 2023-05-25            | 2023-12-31           | Cerrado <sup>]</sup> |
|                                                                                     | NetSolutions 2022                                          | 2022-11-01            | 2022-12-31           | Cerrado <sup>1</sup> |
| $\odot$                                                                             | Jovita                                                     | Llanos                | jovita@gmail.com     |                      |
| $\odot$                                                                             | Hugo                                                       | Leaplaza              | contahugo@gmail.com  |                      |
| $\odot$                                                                             | Diego                                                      | <b>Torrez Romero</b>  | contadiego@gmail.com |                      |

*Figura 94.* Reporte de control contadores

## Plan de Cuentas: Proyecto cerrado

| SELTOR                                          | Inicio Empresa de asesoría - Proyectos Contables |                                              | Usuario: Fabiana                |
|-------------------------------------------------|--------------------------------------------------|----------------------------------------------|---------------------------------|
| <b>PROYECTO CONTABLE</b><br><b>Tesla</b>        |                                                  | <b>Plan de Cuentas</b>                       | Entidad: Tesla<br>Gestión: 2023 |
| ← Gestión: 2023                                 |                                                  |                                              | E Guardar como plantilla        |
| <b>CONTABILIDAD</b>                             | $E$ PDF                                          |                                              |                                 |
| $\equiv$ Movimientos contables                  | Código                                           | Cuenta                                       |                                 |
| <b>REPORTES</b>                                 | $\mathbf{1}$                                     | <b>ACTIVO</b>                                |                                 |
|                                                 | 1.1                                              | <b>ACTIVO CORRIENTE</b>                      |                                 |
| <b>III</b> Libros contables                     | 1.1.1                                            | <b>DISPONIBILIDADES</b>                      |                                 |
|                                                 | 1.1.1.01                                         | <b>Billetes y Moneda</b>                     |                                 |
| <b>Estados Financieros</b>                      | 1.1.1.01.01                                      | Efectivo                                     |                                 |
|                                                 | 1.1.1.01.02                                      | Bancos                                       |                                 |
| <b>CONFIGURACIÓN</b>                            | 1.1.1.01.03                                      | Fondo Fijo de Caja Chica                     |                                 |
| Plan de cuentas                                 | 1.1.2                                            | <b>INVERSIONES A CORTO PLAZO</b>             |                                 |
|                                                 | 1.1.2.01                                         | <b>Inversiones Financieras</b>               |                                 |
| MÓDULOS:                                        | 1.1.2.01.01                                      | Depósitos a plazo fijo                       |                                 |
| Plan de cuentas                                 | 1.1.2.01.02                                      | Bonos                                        |                                 |
|                                                 | 1.1.2.01.10                                      | Fondos de Inversión                          |                                 |
|                                                 | 1.1.5                                            | <b>INVENTARIOS</b>                           |                                 |
|                                                 | $\overline{2}$                                   | PASIVO                                       |                                 |
|                                                 | 2.1                                              | <b>PASIVO CORRIENTE</b>                      |                                 |
|                                                 | 2.1.1                                            | DEUDAS COMERCIALES CORTO PLAZO               |                                 |
|                                                 | 2.1.1.02                                         | Proveedores                                  |                                 |
|                                                 | 2.1.2                                            | DEUDAS BANCARIAS Y FINANCIERAS A CORTO PLAZO |                                 |
| beltor.test/proyecto_contable/3/plan_de_cuentas | 21201                                            | Bancos                                       |                                 |

*Figura 95.* Plan de cuentas de proyecto cerrado

Bloqueo de Periodos: Proyecto cerrado

| ELTOR                      | Inicio Empresa de asesoría * Proyectos Contables |           | Usuario: Fabiana |  |  |
|----------------------------|--------------------------------------------------|-----------|------------------|--|--|
| PROYECTO CONTABLE          | <b>Bloqueo de periodos</b>                       |           |                  |  |  |
| Tesla                      | Mes                                              | Estado    |                  |  |  |
|                            | enero                                            | bloqueado |                  |  |  |
| ← Gestión: 2023            | febrero                                          | bloqueado |                  |  |  |
|                            | marzo                                            | bloqueado |                  |  |  |
| <b>CONTABILIDAD</b>        | abril                                            | bloqueado |                  |  |  |
| Movimientos contables<br>v | mayo                                             | bloqueado |                  |  |  |
|                            | junio                                            | bloqueado |                  |  |  |
| MÓDULOS:                   | julio                                            | bloqueado |                  |  |  |
| Comprobantes               | agosto                                           | bloqueado |                  |  |  |
| S Bloqueo de periodos      | septiembre                                       | bloqueado |                  |  |  |
| Cierre Contable            | octubre                                          | bloqueado |                  |  |  |
|                            | noviembre                                        | bloqueado |                  |  |  |
|                            | diciembre                                        | bloqueado |                  |  |  |
| <b>REPORTES</b>            |                                                  |           |                  |  |  |
| III Libros contables       |                                                  |           |                  |  |  |
|                            |                                                  |           |                  |  |  |
| <b>Estados Financieros</b> |                                                  |           |                  |  |  |
|                            |                                                  |           |                  |  |  |
| <b>CONFIGURACIÓN</b>       |                                                  |           |                  |  |  |
|                            |                                                  |           |                  |  |  |
| Plan de cuentas            |                                                  |           |                  |  |  |
|                            |                                                  |           |                  |  |  |
|                            |                                                  |           |                  |  |  |

*Figura 96.* Bloqueo de periodos de proyecto cerrado

ō

## Ver Comprobante : Proyecto cerrado

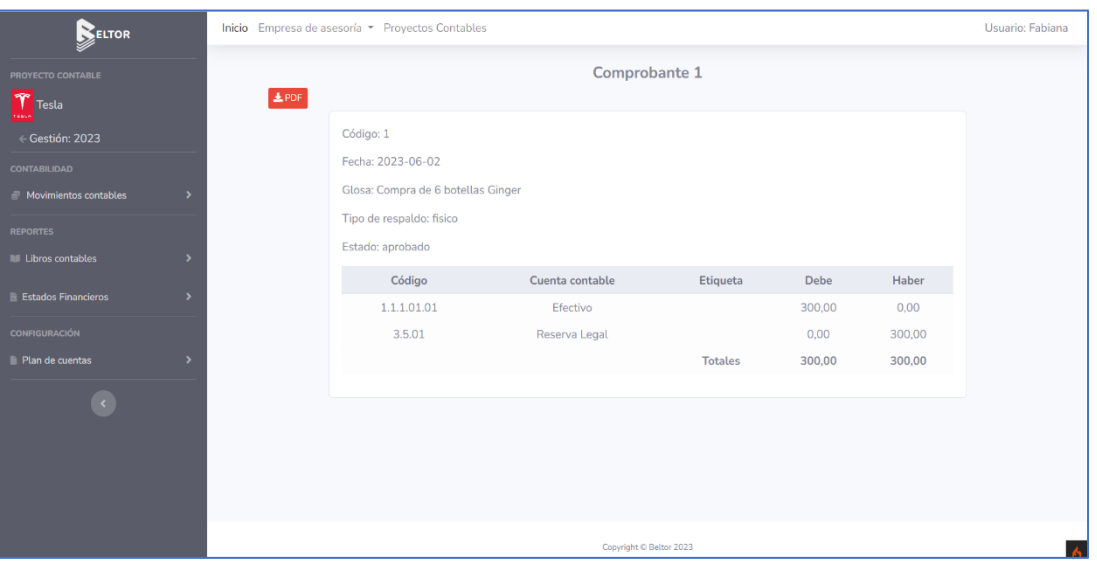

*Figura 97.* Ver comprobante de proyecto cerrado

### **II.1.12. Medios de Verificación**

Como medio de verificación se adjunta carta de cumplimiento con el visto bueno de la docente

de Taller III, grupo 5.

# **COMPONENTE II**

# **Estrategias de Difusión Diseñadas**

### **II.2. Componente 2: Estrategias de Difusión Diseñadas**

#### **II.2.1. Introducción**

En los últimos años, la gestión contable de las empresas se ha vuelto cada vez más compleja debido a diversos factores, como la globalización y la expansión de los negocios a nivel internacional. Para abordar este desafío, han surgido sistemas contables multiempresa que permiten administrar la contabilidad de múltiples empresas de forma integrada y eficiente.

El sistema contable BELTOR, componente central del proyecto presentado, es un software diseñado específicamente para facilitar la gestión financiera de empresas con operaciones en diferentes ámbitos económicos/financieros. BELTOR se destaca por su capacidad para centralizar y consolidar la información contable de múltiples compañías, lo que facilita el análisis y la toma de decisiones basadas en datos precisos y actualizados.

Sin embargo, la implementación de un sistema contable multiempresa como BELTOR puede presentar desafíos en términos de socialización y adopción por parte de los usuarios. Para asegurar una transición exitosa y maximizar los beneficios que ofrece este tipo de software, es fundamental establecer estrategias de implementación y socialización adecuadas.

#### **II.2.2. Estrategias de implementación**

A continuación, se presentan las estrategias que se deben considerar al implementar BELTOR:

### **II.2.2.1. Identificar a usuarios potenciales**

Los usuarios a los que va dirigido el sistema BELTOR, son los relacionados a empresas que prestan servicios de contabilidad a otras empresas en cualquier rubro, y también a estudiantes de cursos de contabilidad. Para la identificación de los usuarios, se debe recurrir al Servicio Plurinacional de Registro de Comercio (SEPREC), a fin de recabar datos de las empresas en el rubro de servicios de contabilidad, y a la Facultad de Ciencias Económicas y Financieras, para establecer un convenio que permita el uso del sistema en todas las carreras que tengan en su currícula cursos de contabilidad básica.

### **II.2.2.2. Capacitación y formación**

Es esencial proporcionar a los usuarios potenciales una formación adecuada sobre el funcionamiento de BELTOR. Esto incluye tanto la capacitación técnica sobre el uso del software como la capacitación en los recursos para los procesos y procedimientos contables específicos. La formación debe ser continua y adaptada a las necesidades de cada usuario.

La capacitación, tiene una especial atención en las estrategias de implementación, las actividades propias de una adecuada capacitación son:

- Establecer el contenido de la capacitación
- Elaborar guías de capacitación en función al contenido establecido
- Contar con documentos de prueba (facturas, recibos y otros respaldos) del movimiento económico de una empresa ficticia, al menos de 3 gestiones. La cantidad de documentos debe ser representativa para cada gestión.

### **II.2.2.3. Establecer metas y objetivos claros**

Definir metas y objetivos claros es fundamental para evaluar el éxito de la implementación de BELTOR. Estas metas deben ser específicas, medibles, alcanzables, relevantes y con un plazo determinado. Al establecer objetivos claros, se podrá evaluar el progreso y realizar ajustes según sea necesario.

# **CAPITULO III**

# **Conclusiones y Recomendaciones**

#### **III.1. Conclusiones**

El presente proyecto, posibilita numerosos beneficios y oportunidades para optimizar la gestión de la cartera de clientes de las empresas asesoras contables. Se ha desarrollado una herramienta tecnológica, que brinda soporte integral a las consultoras contables en sus tareas diarias, permitiendo una administración eficiente de la contabilidad de múltiples empresas, y también, se han diseñado estrategias de socialización del proyecto, con el objetivo de que el sistema, pueda ser utilizado masivamente.

El componente referido al sistema web contable multiempresa, pone a disposición de las asesoras contables, las herramientas tecnológicas adecuadas para que realicen la contabilidad de todos sus clientes, en una sola plataforma, mejorando la eficiencia de gestión de los procesos contables, al automatizar tareas rutinarias, minimizar errores humanos y centralizar la información financiera de diferentes empresas en un solo lugar, además que brinda la posibilidad de asignar un equipo de trabajo a cada proyecto (gestión contable) de los clientes. Estas características especiales del sistema denominado BELTOR, permitirá un mayor ahorro de tiempo y recursos para las consultoras contables, y podrán enfocarse en actividades de mayor valor agregado.

El segundo componente, plantea una serie de estrategias con la finalidad de hacer un uso masivo del sistema BELTOR, estas estrategias, están enfocadas en identificar a los usuarios potenciales del sistema, y motivar su uso, demostrando las ventajas que ofrece. La utilización de redes sociales, medios de comunicación, y los espacios académicos que se presentan, como seminarios, congresos, simposios, etc., son plataformas ideales para dar a conocer el sistema.

Otro importante beneficio del proyecto, es el hecho de que el componente sistema, pueda ser utilizado en todas las carreras donde se imparta la materia de contabilidad básica, puesto que brinda las herramientas tecnológicas adecuadas dentro del ciclo contable, convirtiéndose en una buena referencia de trabajo.

El uso del RUP en el desarrollo del sistema BELTOR, ha demostrado ser una metodología sólida y efectiva que aborda de manera integral los desafíos del desarrollo de software. Su enfoque orientado al cliente, la planificación y gestión de proyectos, la iteración e incrementación, así como la comunicación y colaboración efectivas, han contribuido al desarrollo de un sistema de calidad que satisface las necesidades expresadas en los requerimientos funcionales. Al adoptar el RUP, se ha mejorado la eficiencia y la calidad, en el desarrollo del sistema.

#### **III.2. Recomendaciones**

Considerando los resultados y las lecciones aprendidas durante el desarrollo del proyecto, se hacen las siguientes recomendaciones:

Capacitación y soporte continuo: Es fundamental proporcionar capacitación adecuada y continua a las consultoras contables sobre el uso y funcionamiento del sistema. Además, ofrecer soporte técnico y asesoramiento en caso de consultas o dificultades, garantizará una adopción exitosa y una correcta utilización de la herramienta.

Adaptabilidad y escalabilidad: El sistema contable debe ser adaptable y escalable para poder satisfacer las necesidades cambiantes de las consultoras contables y su cartera de clientes. Se recomienda implementar un enfoque modular que permita agregar nuevas funcionalidades o personalizaciones según las necesidades específicas de cada consultora o empresa.

Seguridad y confidencialidad: Dado que el sistema contendrá información financiera sensible de múltiples empresas, es crucial asegurar la seguridad y confidencialidad de los datos. Implementar medidas de seguridad que garanticen la protección de la información y la privacidad de los clientes.

Mejora continua: Se recomienda establecer un mecanismo de retroalimentación con las consultoras contables para recopilar sus comentarios y sugerencias de mejora. Esto permitirá realizar actualizaciones y mejoras constantes en el sistema, asegurando su adaptabilidad a las necesidades cambiantes del entorno empresarial.

En cuanto al uso de tecnología, se recomienda hacer énfasis en el software de control de versiones Git, el cual brinda eficiencia, confiabilidad, y compatibilidad del mantenimiento de versiones de sistemas que tengan una gran cantidad de código fuente.

### **III.3. Bibliografía y Webgrafía**

- **1.** Warren, C. S., Reeve, J. M., & Duchac, J. E. (2020). *Contabilidad financiera*.
- **2.** Kieso, D. E., Weygandt, J. J., & Warfield, T. D. (2019). Intermediate Accounting 17e WileyPLUS Blackboard Student Package. Wiley.
- **3.** Horngren, & Horngren, C. T. (2001). Introducción a la contabilidad financiera (7a ed.). Pearson Publications Company.
- **4.** Gibson, C. H. (2001). Financial Reporting and Analysis: Using Financial Accounting Information. Estados Unidos: South-Western College Pub.
- **5.** de auditores Cochabamba, C. (s/f). Normas de Contabilidad del CTNAC. Org.bo. Recuperado el 2 de agosto de 2023, de

https://www.auditores.org.bo/19/?contenido=Normas%20de%20Contabilidad%20del%20 **CTNAC** 

- **6.** *IFRS accounting standards navigator*. (s/f). Ifrs.org. Recuperado el 2 de agosto de 2023, de https://www.ifrs.org/issued-standards/list-of-standards/
- **7.** Cáceres, R. (2014, julio 29). Estados Financieros Integrados en formato excel. Bolivia Impuestos Blog. [https://boliviaimpuestos.com/estados-financieros-integrados-en-formato](https://boliviaimpuestos.com/estados-financieros-integrados-en-formato-excel/)[excel/](https://boliviaimpuestos.com/estados-financieros-integrados-en-formato-excel/)
- **8.** Herrera, Y. (2020, noviembre 10). ¿Cómo se hace el cierre del ejercicio contable? Nubox.com.<https://blog.nubox.com/contadores/cierre-ejercicio-contable>